Министерство науки и высшего образования Российской Федерации

### **Федеральное государственное бюджетное образовательное учреждение высшего образования**

**«Тамбовский государственный технический университет» ( ФГБОУ ВО «ТГТУ»)**

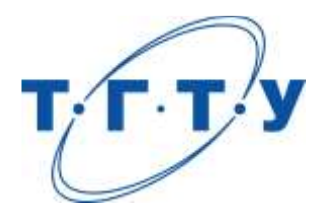

## **УТВЕРЖДАЮ**

*Директор ИЭПР*

Т.И. Чернышова « *15* » *февраля* 20 *24* г.

# **МЕТОДИЧЕСКИЕ МАТЕРИАЛЫ ПО РЕАЛИЗАЦИИ ОСНОВНОЙ ПРОФЕССИОНАЛЬНОЙ ОБРАЗОВАТЕЛЬНОЙ ПРОГРАММЫ**

**Направление**

*11.04.01 – Радиотехника*

(шифр и наименование)

**Программа магистратуры**

*«Системы и устройства передачи, приема и обработки сигналов»*

(наименование профиля образовательной программы)

**Кафедра:** *Радиотехника*

(наименование кафедры)

**Заведующий кафедрой Самира Самира А.П. Пудовкин** 

подпись инициалы, фамилия

Тамбов 2024

Методические материалы по реализации основной профессиональной образовательной программы размещены в том числе в электронной информационно-образовательной среде вуза, которая включает в себя:

– официальный сайт Университета, включающий сайты библиотеки и структурных подразделений университета [\(http://tstu.ru\)](http://tstu.ru/);

– систему VitaLMS [\(http://vitalms.tstu.ru/login.php\)](http://vitalms.tstu.ru/login.php), содержащую учебнометодические материалы реализуемых учебных курсов и поддерживающую дистанционные технологии обучения, в том числе, на базе мультимедиа технологий;

– систему дистанционного обучения MirapolisLMS [\(http://b52030.vr.mirapolis.ru](http://b52030.vr.mirapolis.ru/) );

– репозиторий учебных объектов VitaLOR [\(http://vitalor.tstu.ru/login/login.php\)](http://vitalor.tstu.ru/login/login.php), содержащий в электронной форме учебно-методические материалы (прежде всего текстовые) реализуемых учебных курсов;

– электронную вузовскую библиотеку [\(http://www.tstu.ru/r.php?r=obuch.book.elibt\)](http://www.tstu.ru/r.php?r=obuch.book.elibt), включающую, в том числе, подписку на различные электронно-библиотечные системы, электронные журналы и т.п.

– личные кабинеты обучающихся [\(http://web-iais.admin.tstu.ru:7777/big/f?p=505\)](http://web-iais.admin.tstu.ru:7777/big/f?p=505), преподавателей [\(http://web-iais.admin.tstu.ru:7777/big/f?p=500\)](http://web-iais.admin.tstu.ru:7777/big/f?p=500), организаций-партнеров [\(http://web-iais.admin.tstu.ru:7777/zion/f?p=600\)](http://web-iais.admin.tstu.ru:7777/zion/f?p=600), обеспечивающие, в том числе функционирование балльно-рейтинговой системы оценивания достижений обучающихся;

– систему тестирования «АСТ-тест», включающую банки тестовых заданий по учебным дисциплинам для входного, текущего контроля и промежуточной аттестации.

Каждый обучающийся обеспечен информационно-справочной, учебной и учебнометодической литературой, учебными пособиями, научной литературой и периодическими изданиями, необходимыми для осуществления образовательного процесса по всем дисциплинам ОПОП, имеет доступ к современным профессиональным базам данных и информационным справочным системам, состав которых определяется в рабочих программах дисциплин, в соответствии с требованиями образовательных стандартов.

Деятельность научной библиотеки направлена на содействие нововведениям в организации учебного и научно-исследовательского процессов, введению инноваций, потребностям региональной экономики и гуманизации образования в условиях многоуровневой модульной системы непрерывного профессионального образования.

В библиотеке работает электронный читальный зал, который предназначен для обеспечения доступа к информационным ресурсам, имеющим научное и образовательное значение, а также оказания информационно-библиографических и сервисных услуг на основе современных компьютерных технологий.

Сведения об учебно-методическом и информационном обеспечении образовательной программы приведены в Приложении.

#### 11.04.01 – Радиотехника «Системы и устройства передачи, приема и обработки сигналов»

#### **Приложение**

#### **СВЕДЕНИЯ ОБ УЧЕБНО-МЕТОДИЧЕСКОМ И ИНФОРМАЦИОННОМ ОБЕСПЕЧЕНИИ ОПОП**

#### **Раздел 1. Обеспечение образовательного процесса учебной и учебно-методической литературой**

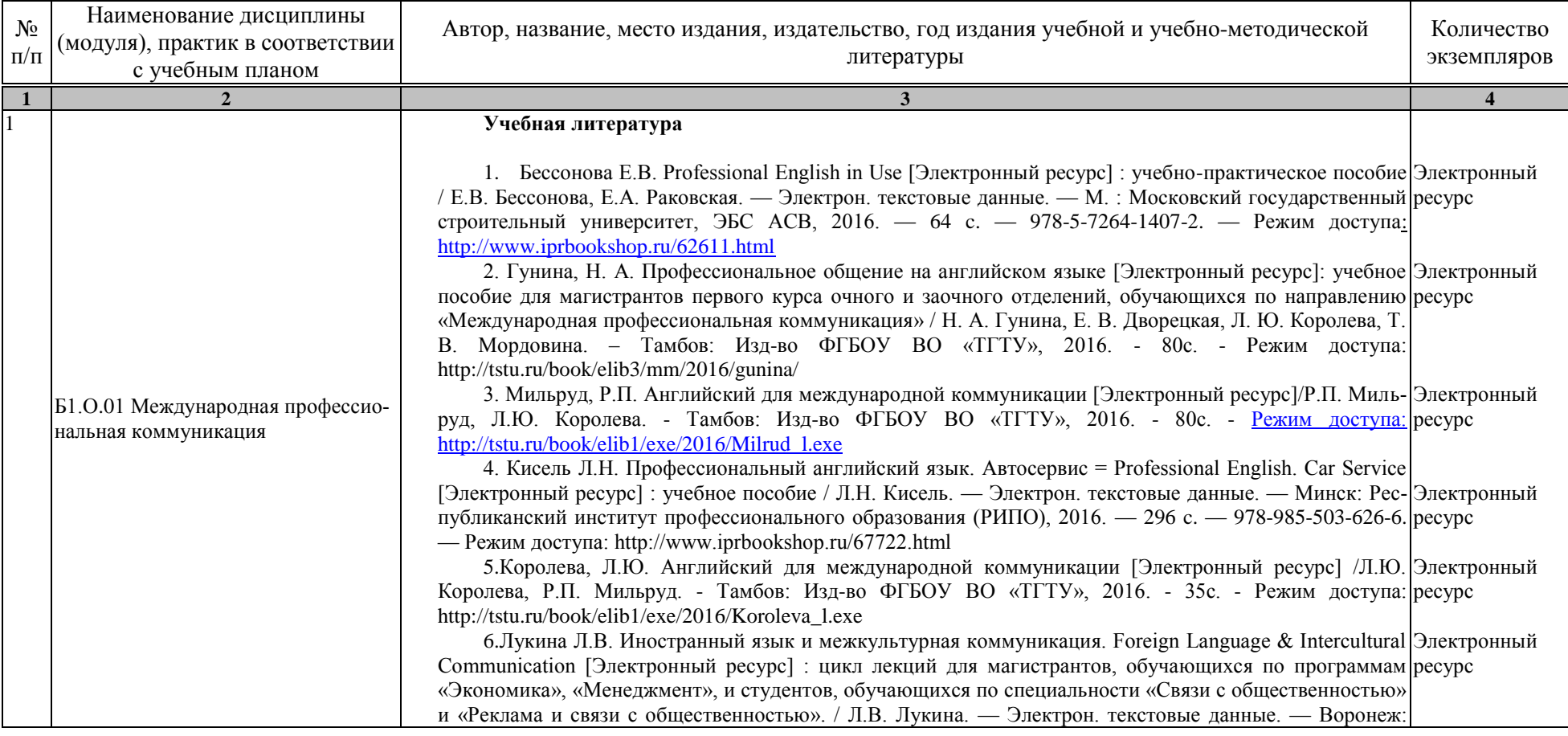

11.04.01 – Радиотехника «Системы и устройства передачи, приема и обработки сигналов»

| $\mathbf{2}$                                                                       |                                                                                                    |  |
|------------------------------------------------------------------------------------|----------------------------------------------------------------------------------------------------|--|
|                                                                                    | Воронежский государственный архитектурно-строительный университет, ЭБС АСВ, 2013. - 134 с. -<br>978-5-89040-447-3. — Режим доступа: http://www.iprbookshop.ru/22659.html<br>Щербакова М.В. Professional English for Engineers [Электронный ресурс] : учебное пособие / Электронный<br>7.<br>М.В. Щербакова. — Электрон. текстовые данные. — Оренбург: Оренбургский государственный ресурс<br>университет, ЭБС АСВ, 2015. - 117 с. - 978-5-7410-1213-0. - Режим доступа:<br>http://www.iprbookshop.ru/52313.html                                                                                                    |  |
| Б1.О.02 Математическое моделиро-<br>вание радиотехнических устройств и<br>систем   | Учебная литература<br>Чернышова Т.И. Моделирование электронных схем. Учебное пособие./ Т.И. Чернышова, [70<br>Н.Г.Чернышов; - Тамбов. Издательство ТГТУ, 2010. - 80 с.<br>2. Аверченков В.И. Основы математического моделирования технических систем [Электронный Электронный<br>ресурс] : учебное пособие / В.И. Аверченков, В.П. Федоров, М.Л. Хейфец. — Электрон. текстовые дан- ресурс<br>ные. — Брянск: Брянский государственный технический университет, 2012. — 271 с. — 5-89838-126-0.<br>— Режим доступа: http://www.iprbookshop.ru/7003.html<br>Чернышова Т.И. Моделирование в радиоэлекронных средствах. Методические указания./ 94<br>3.<br>Т.И.Чернышова, В.А.Тётушкин; Тамбов. Издательство ТГТУ, 2007. - 11 с.<br>Москвитин С.П. Цифровые устройства и микропроцессоры. Методические указания. / С.П. 20<br>$\overline{4}$ .<br>Москвитин; - Тамбов. Издательство ТГТУ, 2008. - 32 с.<br>Данилов, С.Н. <b>SCICOS</b> . Пакет Scilab для моделирования динамических систем. Учебное по- Электронный<br>5.<br>собие. [Электронный ресурс] ТГТУ, 2011. - 74 с. - Режим доступа: Электронно-библиотечная система ресурс<br>ТГТУ. ЭОР в форме электронных документов.                                                                                                    |  |
| Б1.О.03 История и методология<br>науки и техники (применительно к<br>радиотехнике) | Учебная литература<br>1. Жариков В.Д. История и методология науки: от Аристотеля до наших дней: учебное пособие / В. 11<br>Д. Жариков, М. К. Кривенцева, Р. В. Жариков. - Тамбов: Изд-во ИП Чеснокова А.В., 2009. - 114 с. (11<br>(X, 3)<br>2. Быковская Г.А. История науки и техники (Магистратура) [Электронный ресурс] : учебное посо- Электронный<br>бие / Г.А. Быковская, А.Н. Злобин. — Электрон. текстовые данные. — Воронеж: Воронежский государ- ресурс<br>ственный университет инженерных технологий, 2016. - 60 с. - 978-5-00032-202-4. - Режим доступа:<br>http://www.iprbookshop.ru/64404.html<br>3. Пудовкин, А.П., Данилов, С.Н., Панасюк, Ю.Н. Современные системы радиосвязи. В 2 кн. Кн. 1, Электронный<br>2 (zip-файл) [Электронный ресурс. Мультимедиа]. Учебное пособие. Тамбов. Издательство ФГБОУ ВПО ресурс<br>"TГТУ", 2015. – Режим доступа: http://tstu.ru/book/elib3/mm/2015/pudovkin1/pudovkin1.zip<br>4. Блохин А.В. У истоков изобретения радио [Электронный ресурс] : учебное пособие / А.В. Бло- Электронный<br>хин. — Электрон. текстовые данные. — Екатеринбург: Уральский федеральный университет, 2016. — ресурс<br>108 с. - 978-5-7996-1703-5. - Режим доступа: http://www.iprbookshop.ru/65995.html<br>5. Тихомирова Л.Ю. История науки и техники [Электронный ресурс] : конспект лекций / Л.Ю. Ти-  Электронный |  |

11.04.01 – Радиотехника «Системы и устройства передачи, приема и обработки сигналов»

|                | $\mathcal{P}$                        |                                                                                                    |                                                |
|----------------|--------------------------------------|----------------------------------------------------------------------------------------------------|------------------------------------------------|
|                |                                      | хомирова. — Электрон. текстовые данные. — М. : Московский гуманитарный университет, 2012. — 224 ресурс<br>с. — 978-5-98079-826-0. — Режим доступа: http://www.iprbookshop.ru/14518.html                                                                                                    |                                                |
| $\overline{4}$ | Б1.О.04Методика научных иссле-       | Учебная литература<br>1. Дворецкий, С.И. Научно-методические аспекты подготовки магистерских диссертаций: Учеб-<br>ное пособие / С.И. Дворецкий, Е.И. Муратова, О.А. Корчагина, С.В. Осина. - Тамбов: ТОГУП «Там-<br>бовполиграфиздат», 2006. - 84 с.                                                                                                    | 10                                             |
|                |                                      | 2. Рыжков, И.Б. Основы научных исследований и изобретательства: учебное пособие. - СПб.: Из-<br>дательство «Лань», 2012. - 224 с. Режим доступа: https://e.lanbook.com/book/30202<br>Михалкин Н.В. Методология и методика научного исследования [Электронный ресурс] :<br>3.<br>учебное пособие для аспирантов / Н.В. Михалкин. - Электрон. текстовые данные. - М.: Российский | Электронный<br>pecypc<br>Электронный<br>pecypc |
|                | дований                              | государственный университет правосудия, 2017. - 272 с. - 978-5-93916-548-8. - Режим доступа:<br>http://www.iprbookshop.ru/65865.html<br>Ли Р.И. Основы научных исследований [Электронный ресурс] : учебное пособие / Р.И. Ли.<br>4.                                                                                                    | Электронный                                    |
|                |                                      | - Электрон. текстовые данные. - Липецк: Липецкий государственный технический университет,<br>2013.<br>$ACB$ ,<br>978-5-88247-600-6.<br>ЭБС<br>$\frac{1}{2}$<br>190<br>Режим<br>$c_{\cdot}$<br>$\overline{\phantom{a}}$<br>$\overline{\phantom{a}}$<br>доступа:<br>http://www.iprbookshop.ru/22903.html                                                                         | pecypc                                         |
|                |                                      | 5 <sub>1</sub><br>Организация, формы и методы научных исследований [Электронный ресурс] : учебник /<br>А.Я. Черныш [и др.]. — Электрон. текстовые данные. — М. : Российская таможенная академия, 2012.<br>- 320 с. - 978-5-9590-0325-8. - Режим доступа: http://www.iprbookshop.ru/69491.html                                                                                  | Электронный<br>pecypc                          |
| 5              |                                      | Учебная литература<br>Панасюк, Ю.Н. Теория и методы электромагнитной совместимости и помехозащищенности (zip-<br>файл) [Электронный ресурс. Мультимедиа]. Учебное пособие. / Ю. Н. Панасюк, А. П. Пудовкин; Тамбов:<br>Издательский центр ФГБОУ ВО "ТГТУ", 2020. - Режим доступа                                                                                               | Электронный<br>pecypc                          |
|                | Б1.О.05 Электромагнитная совме-      | https://www.tstu.ru/r.php?r=obuch.book.elib3&id=12<br>1. Пудовкин А.П. Электромагнитная совместимость и помехозащищенность РЭС: учебное посо-<br>бие для вузов напр. 030900 / А. П. Пудовкин, Ю. Н. Панасюк, Т. И. Чернышова; Тамб. гос. техн. ун-т. -<br>Тамбов: ФГБОУ ВПО "ТГТУ", 2013. - 92 с.                                                                              | 65                                             |
|                | стимость радиоэлектронных<br>средств | 2. Пудовкин, А.П. Радиотехника. Общенаучный цикл подготовки: учеб. пособие/ А.П. Пудовкин,<br>Ю.Н. Панасюк - Тамбов: Изд-во Першина Р.В., 2012. - 75 с.                                                                                                    | 10                                             |
|                |                                      | 3. Кольтюков, Н.А. Экранирование в конструкциях РЭС: метод. указ. к лаб. работе для студ. 4,5<br>курсов спец. 210201, 210303 дневной и заочной форм обучения / Н. А. Кольтюков, О. А. Белоусов -<br>Тамбов: ТГТУ, 2007. - 16 с. (80)                                                                                                    | 80                                             |
|                |                                      | 4. Малков, Н.А. Электромагнитная совместимость радиоэлектронных средств: Учеб. пособие /<br>Н.А. Малков А.П., Пудовкин. – Тамбов: Изд-во Тамб. гос. ун-та, 2007. – 88 с. (71)                                                                                                    | 71                                             |
|                |                                      | 5. Носов В.И. Обеспечение электромагнитной совместимости при частотно-территориальном<br>планировании систем спутниковой связи с зональным обслуживанием [Электронный ресурс] : моно-                                                                                                    | Электронный<br>pecypc                          |

11.04.01 – Радиотехника «Системы и устройства передачи, приема и обработки сигналов»

|   | $\overline{2}$                                                          |                                                                                                    |                                                                                                    |
|---|-------------------------------------------------------------------------|----------------------------------------------------------------------------------------------------|----------------------------------------------------------------------------------------------------|
|   |                                                                         | графия / В.И. Носов. — Электрон. текстовые данные. — Новосибирск: Сибирский государственный<br>университет телекоммуникаций и информатики, 2016. - 252 с. - 2227-8397. - Режим доступа:<br>http://www.iprbookshop.ru/69547.html.<br>6. Носов В.И. Методы повышения помехоустойчивости систем радиосвязи с использованием тех-<br>нологии МІМО и пространственно-временной обработки сигнала [Электронный ресурс] : монография /<br>В.И. Носов. - Электрон. текстовые данные. - Новосибирск: Сибирский государственный универси-<br>тет телекоммуникаций и информатики, 2014. - 316 с. - 2227-8397. - Режим доступа:<br>http://www.iprbookshop.ru/40536.html.                                                                                                    | Электронный<br>pecypc                                                                                    |
| 6 | Б1.О.06 Автоматизация проекти-<br>рования радиотехнических<br>устройств | Учебная литература<br>1. Панасюк, Ю. Н. Основы автоматизации проектирования устройств СВЧ и антенн [Электрон-<br>ный ресурс, мультимедиа] : учебное пособие / Ю. Н. Панасюк, А. П. Пудовкин. - Тамбов : Изд-во<br><b>BO</b><br>ФГБОУ<br>$2016 -$<br>270<br>«TTTY»,<br>$\mathbf{c}$<br>Режим<br>доступа:<br>http://www.tstu.ru/r.php?r=obuch.book.elib3&id=12&year=2016 - Загл. с экрана.<br>2. Панасюк Ю.Н. Обработка информации в радиотехнических системах : учебное пособие для<br>студ. 1-2 курсов напр. 11.04.01, 11.04.03 / Ю. Н. Панасюк, А. П. Пудовкин. - Тамбов: ФГБОУ ВПО<br>"TITY", 2016. - 84 c. (74).<br>3. Удовикин, В.Л. Устройства формирования, приёма и обработки сигналов. [Электронный ре-<br>сурс]: учебное пособие / В. Л. Удовикин. - Тамбов: ТГТУ, 2013. - Режим доступа к книге:<br>http://www.tstu.ru/r.php?r=obuch.book.elib&id=14&year=2013. - Загл. с экрана.<br>4. Удовикин, В.Л. Устройства формирования, приема и обработки сигналов: учебное пособие по<br>курсовому проектированию для магистрантов / В. Л. Удовикин; Тамб. гос. техн. ун-т. - Тамбов:<br>ФГБОУ ВПО "ТГТУ", 2013. - 80 с. (73)<br>5. Муромцев, Ю.Л., Орлова Л.П., Муромцев Д.Ю., Тютюнник В.М. Информационные технологии<br>проектирования РЭС. Ч. 1. Учебное пособие. Ю.Л. Муромцев, Л.П. Орлова, Д.Ю. Муромцев, В.М. Тю-<br>тюнник. - Тамбов: Изд-во ТГТУ, 2004. - 95 с. (67)<br>6. Проектирование радиопередающих устройств для систем подвижной радиосвязи [Электронный<br>ресурс] : учеб. пособие / Ю.Т. Зырянов [и др.]. - Электрон. дан. - Санкт-Петербург: Лань, 2017. - 116 с.<br>- Режим доступа:<br>https://e.lanbook.com/book/93691?category_pk=935#authors - Загл. с экрана. | Электронный<br>pecypc<br>74<br>Электронный<br>pecypc<br>Электронный<br>73<br>67<br>Электронный<br>pecypc |
|   | Б1.О.07 Технологическое пред-<br>принимательство                        | Учебная литература<br>Основные финансовые инструменты регулирования инновационного предприниматель-<br>ства [Электронный ресурс] : учебное пособие / В. В. Авилова, С. Ш. Останина, Н. А. Ламберова [и др.].<br>- Электрон. текстовые данные. - Казань: Казанский национальный исследовательский технологиче-<br>университет,<br>2015.<br>$-$ 192 c. $-$<br>$978 - 5 - 7882 - 1857 - 1.$ —<br>Режим<br>ский<br>досту-<br>па: http://www.iprbookshop.ru/63751.html<br>2.<br>Миронова, Д. Ю. Инновационное предпринимательство и трансфер технологий [Элек-                                                                                                    | Электронный<br>pecypc<br>Электронный                                                                     |

11.04.01 – Радиотехника «Системы и устройства передачи, приема и обработки сигналов»

|                | $\overline{2}$                 |                                                                                                    |             |
|----------------|--------------------------------|----------------------------------------------------------------------------------------------------|-------------|
|                |                                | тронный ресурс] / Д. Ю. Миронова, О. А. Евсеева, Ю. А. Алексеева. — Электрон. текстовые данные.                                                                                                   | pecypc      |
|                |                                | СПб. : Университет ИТМО, 2015. — 98 с. — 2227-8397. — Режим доступа:                                                                                                    |             |
|                |                                | http://www.iprbookshop.ru/66460.html                                                                                                    |             |
|                |                                | Инновационное предпринимательство и коммерциализация инноваций [Электронный ре-<br>3.                                                                                                    | Электронный |
|                |                                | сурс] : учебно-методическое пособие / Д. Ш. Султанова, Е. Л. Алехина, И. Л. Беилин [и др.]. — Элек-                                                                                               | pecypc      |
|                |                                | трон. текстовые данные. - Казань: Казанский национальный исследовательский технологический                                                                                                    |             |
|                |                                | 2016.<br>112<br>978-5-7882-2064-2.<br>Режим<br>университет,<br>C <sub>1</sub><br>доступа:                                                                                                    |             |
|                |                                | http://www.iprbookshop.ru/79290.html                                                                                                    |             |
|                |                                | Сухорукова, М. В. Введение в предпринимательство для ИТ-проектов [Электронный ре-<br>4.<br>сурс] / М. В. Сухорукова, И. В. Тябин. - 3-е изд. - Электрон. текстовые данные. - М. : Интернет-       | Электронный |
|                |                                | Университет Информационных Технологий (ИНТУИТ), Ай Пи Эр Медиа, 2019. - 123 с. - 978-5-                                                                                                    | pecypc      |
|                |                                | 4486-0510-9. — Режим доступа: http://www.iprbookshop.ru/79703.html                                                                                                    |             |
|                |                                | Шиян, Е. И. Инновационный бизнес [Электронный ресурс] : учебное пособие / Е. И. Ши-<br>5.                                                                                                    | Электронный |
|                |                                | ян. - Электрон. текстовые данные. - Новосибирск : Новосибирский государственный архитектурно-                                                                                                    | pecypc      |
|                |                                | строительный университет (Сибстрин), ЭБС АСВ, 2009. - 365 с. - 978-5-7795-0417-1. - Режим до-                                                                                                    |             |
|                |                                | ступа: http://www.iprbookshop.ru/68767.html                                                                                                    |             |
|                |                                | Харин, А. Г. Бизнес-планирование инновационных проектов [Электронный ресурс] :<br>6.                                                                                                    | Электронный |
|                |                                | учебно-методический комплекс / А. Г. Харин. — Электрон. текстовые данные. — Калининград: Бал-                                                                                                    | pecypc      |
|                |                                | тийский федеральный университет им. Иммануила Канта, 2011. - 185 с. - 2227-8397. - Режим до-                                                                                                    |             |
|                |                                | ступа: http://www.iprbookshop.ru/23811.html                                                                                                    |             |
|                |                                | Сергеева, Е. А. Инновационный и производственный менеджмент в условиях глобализа-<br>7.                                                                                                    | Электронный |
|                |                                | ции экономики [Электронный ресурс] : учебное пособие / Е. А. Сергеева, А. С. Брысаев. — Электрон.<br>текстовые данные. - Казань: Казанский национальный исследовательский технологический универ- | pecypc      |
|                |                                | ситет, 2013. — 215 с. — 978-5-7882-1405-4. — Режим доступа: http://www.iprbookshop.ru/62172.html                                                                                                  |             |
|                |                                | Фидельман, Г. Н. Альтернативный менеджмент: Путь к глобальной конкурентоспособно-<br>8.                                                                                                    | Электронный |
|                |                                | сти [Электронный ресурс] / Г. Н. Фидельман, С. В. Дедиков, Ю. П. Адлер. — Электрон. текстовые                                                                                                    | pecypc      |
|                |                                | данные. - М. : Альпина Бизнес Букс, 2019. - 186 с. - 5-9614-0200-2. - Режим досту-                                                                                                    |             |
|                |                                | па: http://www.iprbookshop.ru/83079.html                                                                                                    |             |
|                |                                | Евсеева, О. А. Международный менеджмент [Электронный ресурс] : учебное пособие / О.<br>9.                                                                                                    | Электронный |
|                |                                | А. Евсеева, С. А. Евсеева. — Электрон. текстовые данные. — СПб. : Санкт-Петербургский политехни-                                                                                                  | pecypc      |
|                |                                | ческий университет Петра Великого, 2019. - 115 с. - 978-5-7422-6288-6. - Режим досту-                                                                                                    |             |
|                |                                | па: http://www.iprbookshop.ru/83323.html                                                                                                    |             |
| $\overline{8}$ | Б1.О.08 Деловое общение и про- | Денисов А.А. Профессиональная этика и этикет [Электронный ресурс]: учебное пособие/<br>Денисов А.А. Электрон. текстовые данные. Омск: Омский государственный институт сервиса,                    | Электронный |
|                |                                |                                                                                                    | pecypc      |
|                | фессиональная этика            | 2014.—210 с.— Режим доступа: http://www.iprbookshop.ru/32795.— ЭБС «IPRbooks»                                                                                                    |             |

11.04.01 – Радиотехника «Системы и устройства передачи, приема и обработки сигналов»

|   | $\overline{2}$                                                  |                                                                                                    |                       |
|---|-----------------------------------------------------------------|----------------------------------------------------------------------------------------------------|-----------------------|
|   |                                                                 | студентов вузов/ В.Ю. Дорошенко [и др.]. - Электрон. текстовые данные. - М.: ЮНИТИ-ДАНА,<br>2015.— 419 с.— Режим доступа: http://www.iprbookshop.ru/52575.— ЭБС «IPRbooks»                                                                                                    | pecypc                |
|   |                                                                 | Бикбаева Э.В., Протасова О.Л. Деловое общение и профессиональная этика. [Электрон-<br>3.<br>ный ресурс]: учебное пособие/ Бикбаева Э.В., Протасова О.Л. - Электрон. текстовые данные. - Там-                                                                                                    | Электронный<br>pecypc |
|   |                                                                 | бов: ФГБОУ ВО «Тамбовский государственный технический университет», 2016. - 102 с. - Режим<br>доступа: http://www.tstu.ru/r.php?r=obuch.book.elibt/- ЭБС «ТГТУ»                                                                                                    |                       |
|   |                                                                 | . Козловская Т.Н. Профессиональная этика [Электронный ресурс]: учебно-методическое<br>4.<br>пособие/ Козловская Т.Н., Епанчинцева Г.А., Зубова Л.В. - Электрон. текстовые данные. - Оренбург:                                                                                                    | Электронный<br>pecypc |
|   |                                                                 | Оренбургский государственный университет, ЭБС АСВ, 2015. 218 с. Режим доступа:<br>http://www.iprbookshop.ru/54147.— ЭБС «IPRbooks», по паролю                                                                                                    |                       |
|   |                                                                 | Линчевский Э. Управленческое общение. Все так просто, все так сложно [Электронный<br>5.<br>ресурс]: ситуации, проблемы, рекомендации/ Линчевский Э. - Электрон. текстовые данные. - М.:<br>Альпина Паблишер, 2016. - 274 с. - Режим доступа: http://www.iprbookshop.ru/41478. - ЭБС<br>«IPRbooks» | Электронный<br>pecypc |
|   |                                                                 | 6.<br>Жирков Р.П. Этика государственной службы и государственного служащего [Электрон-<br>ный ресурс]: учебное пособие/ Жирков Р.П., Стефаниди Л.Ю. - Электрон. текстовые данные. - СПб.:<br>Интермедия, 2014. - 162 с. - Режим доступа: http://www.iprbookshop.ru/27999. - ЭБС «IPRbooks»        | Электронный<br>pecypc |
| 9 |                                                                 | Учебная литература                                                                                                    |                       |
|   |                                                                 | 1. Иванов, А.В., Данилов, С.Н., Пудовкин, А.П. Синтез алгоритмов обработки информации в ра-<br>диоэлектронных комплексах. Учебное пособие. Тамбов. Издательство ТГТУ, 2012. - 80 с.                                                                                                    | 68                    |
|   |                                                                 | Пудовкин, А.П., Данилов, С.Н., Панасюк, Ю.Н. Современные системы радиосвязи. В 2 кн.<br>2.<br>Кн. 1, 2 (zip-файл) [Электронный ресурс. Мультимедиа]. Учебное пособие. Тамбов. Издательство<br>ФГБОУ ВПО "ТГТУ", 2015. – Режим доступа: http://tstu.ru/book/elib3/mm/2015/pudovkin1/pudovkin1.zip  | Электронный<br>pecypc |
|   |                                                                 | 3. Панасюк, Ю. Н., Пудовкин, А. П. Обработка радиолокационной информации в радиотехниче-<br>ских системах. Учебное пособие. [Электронный документ]. - Тамбов. Издательство ФГБОУ ВПО                                                                                                    | Электронный           |
|   | Б1.В.01 Проектирование радиотех-<br>нических систем и устройств | "ТГТУ", 2016. – Режим доступа к книге: <a href="http://www.tstu.ru/book/elib/pdf/2016/panasuk-t.pdf">"<br/>Электронно-библиотечная система ТГТУ. Электронные аналоги печатных изданий"</a>                                                                                                    | pecypc                |
|   |                                                                 | 4. Данилов, С.Н., Иванов, А.В., Москвитин, С.П. Самолетный метеонавигационный радиолокатор<br>Методические<br>2012.<br>Режим                                                                                                    | Электронный           |
|   |                                                                 | (pdf-файл).<br>указания.<br>ТГТУ,<br>доступа<br>${\bf K}$<br>книге:<br><ahref="http: r.php?r='education.elib2"' www.tstu.ru="">" Электронно-библиотечная система ТГТУ. ЭОР в</ahref="http:>                                                                                                    | pecypc                |
|   |                                                                 | форме электронных документов"                                                                                                    |                       |
|   |                                                                 | 5. Данилов, С.Н. SCICOS. Пакет Scilab для моделирования динамических систем (pdf-файл).<br>пособие.<br>2011.<br>TITY,<br>(ехе-файл)<br>Режим<br>Учебное<br>доступа<br>К<br>книге:<br>$\leq$ a                                                                                                    | Электронный<br>pecypc |
|   |                                                                 | href="http://www.tstu.ru/r.php?r=education.elib2">" Электронно-библиотечная система TTTУ. ЭОР в                                                                                                    |                       |

11.04.01 – Радиотехника «Системы и устройства передачи, приема и обработки сигналов»

|    | $\mathcal{P}$                                                                                  | 3                                                                                                    |                                                                                     |
|----|------------------------------------------------------------------------------------------------|----------------------------------------------------------------------------------------------------|-------------------------------------------------------------------------------------|
|    |                                                                                                | форме электронных документов"<br>6. Удовикин, В.Л. Устройства формирования, приёма и обработки сигналов. Учебное пособие.<br>[Электронный документ] - Тамбов. Издательство ФГБОУ ВПО "ТГТУ", 2013. – Режим доступа: Режим<br>доступа к книге: <a href="http://www.tstu.ru/book/elib/pdf/2013/udovikin-a.pdf">" Электронно-<br/>библиотечная система ТГТУ. Электронные аналоги печатных изданий"</a><br>7. Пудовкин, А.П., Панасюк, Ю.Н., Чернышова, Т.И. Электромагнитная совместимость и помехо-<br>защищённость РЭС. Учебное пособие. [Электронный документ]. ТГТУ, 2013. - режим доступа: Режим                                                                                                    | Электронный<br>pecypc<br>Электронный<br>pecypc                                      |
|    |                                                                                                | доступа к книге: <a href="http://www.tstu.ru/book/elib/pdf/2013/pudovkin-a.pdf">"<br/>Электронно-<br/>библиотечная система TГТУ. Электронные аналоги печатных изданий"</a>                                                                                                    |                                                                                     |
| 10 | Б1.В.02 Микроволновая техника                                                                  | Учебная литература<br>1. Панасюк, Ю.Н. Устройства сверхвысоких частот: учебное пособие / Ю. Н. Панасюк, А. П. Пу-<br>довкин. - Тамбов: ФГБОУ ВПО "ТГТУ", 2015. - 80 с. (75)<br>2. Панасюк, Ю. Н. Основы автоматизации проектирования устройств СВЧ и антенн [Электрон-<br>ный ресурс, мультимедиа] : учебное пособие / Ю. Н. Панасюк, А. П. Пудовкин. - Тамбов : Изд-во<br><b>BO</b><br>ФГБОУ<br>$\langle \langle \langle \langle \langle \rangle \rangle \rangle \rangle$<br>$2016 -$<br>270<br>Режим<br>$\mathbf{c}$<br>доступа:<br>http://www.tstu.ru/r.php?r=obuch.book.elib3&id=12&year=2016 - Загл. с экрана.<br>3. Григорьев, А.Д. Электродинамика и микроволновая техника: Учебник [Электронный ресурс] :<br>учеб. - Электрон. дан. - Санкт-Петербург : Лань, 2007. - 704 с. - Режим доступа:<br>https://e.lanbook.com/book/118#authors - Загл. с экрана.<br>4. Панасюк, Ю.Н. Микроволновая техника. Учебное методическое пособие для проведения<br>практических занятий. Часть I/ Ю.Н. Панасюк, А.П. Пудовкин. - Тамбов: Изд. Першина Р.В., 2012. - 32<br>c.<br>5. Дубнищев Ю.Н. Колебания и волны [Электронный ресурс] : учебное пособие / Ю.Н. Дубнищев.<br>- Электрон. текстовые данные. - Новосибирск: Сибирское университетское издательство, 2017. - | 75<br>Электронный<br>pecypc<br>Электронный<br>pecypc<br>10<br>Электронный<br>pecypc |
| 11 | Б1.В.03 Основы теории кодирова-<br>ния и шифрования в современных<br>радиотехнических системах | 328 с. - 978-5-379-02002-6. - Режим доступа: http://www.iprbookshop.ru/65275.html<br>Учебная литература<br>1. Голиков А.М. Кодирование и шифрование информации в системах связи. Часть 1. Кодирова-<br>ние [Электронный ресурс] : учебное пособие для специалитета: 210601.65 Радиоэлектронные системы<br>и комплексы. Курс лекций, компьютерный практикум, задание на самостоятельную работу / А.М. Го-<br>ликов. - Электрон. текстовые данные. - Томск: Томский государственный университет систем<br>управления и радиоэлектроники, 2016. - 327 с. - 2227-8397. - Режим доступа:<br>http://www.iprbookshop.ru/72112.html<br>2. Соколов В.П. Кодирование в системах защиты информации [Электронный ресурс] : учебное<br>пособие / В.П. Соколов, Н.П. Тарасова. — Электрон. текстовые данные. - М. : Московский техниче-<br>ский университет связи и информатики, 2016. - 94 с. - 2227-8397. - Режим доступа:<br>http://www.iprbookshop.ru/61485.html                                                                                                    | Электронный<br>pecypc<br>Электронный<br>pecypc                                      |

11.04.01 – Радиотехника «Системы и устройства передачи, приема и обработки сигналов»

|    | $\overline{2}$                                                                                                    |                                                                                                    |                       |
|----|----------------------------------------------------------------------------------------------------|----------------------------------------------------------------------------------------------------|-----------------------|
|    |                                                                                                    | 3. Санников В.Г. Теория информации и кодирования [Электронный ресурс] : учебное пособие /<br>В.Г. Санников. — Электрон. текстовые данные. — М. : Московский технический университет связи и                                                                                                    | Электронный<br>pecypc |
|    |                                                                                                    | информатики, 2015. - 95 с. - 2227-8397. - Режим доступа: http://www.iprbookshop.ru/61558.html<br>Пудовкин, А.П. Современные системы радиосвязи. Учебное пособие. /А.П. Пудовкин,                                                                                                    | Электронный           |
|    |                                                                                                    | С.Н. Данилов, Ю.Н. Панасюк. Издательство ТГТУ, 2015, 128 с. (ехе-файл). Режим доступа к книге: < а<br>href="http://www.tstu.ru/book/elib3/mm/2015/pudovkin1/pudovkin1.zip">"Электронно-библиотечная си-                                                                                                    | pecypc                |
|    |                                                                                                    | стема ТГТУ. Мультимедийные электронные издания"<br>Балюкевич Э.Л. Теория информации и кодирования [Электронный ресурс] : учебное по-<br>5.<br>собие / Э.Л. Балюкевич. — Электрон. текстовые данные. — М. : Евразийский открытый институт,<br>Московский государственный университет экономики, статистики и информатики, 2004. - 113 с. - 5-                                                        | Электронный<br>pecypc |
|    |                                                                                                    | 7764-0294-8. — Режим доступа: http://www.iprbookshop.ru/11217.html<br>6. Громов, Ю.Ю., Карпов, И.Г., Нурутдинов, Г.Н., Гриднев, В.А. Системы и сети передачи ин-<br>формации. Учебное пособие. Тамбов. Издательство ТГТУ, 2012. (ехе-файл) Режим доступа к книге: < а<br>href="http://www.tstu.ru/book/elib1/exe/2012/gromov_a.exe">"Электронно-библиотечная система ТГТУ.<br>Электронные учебники" | Электронный<br>pecypc |
| 12 |                                                                                                    | Учебная литература                                                                                                    |                       |
|    | Б1.В.04 Компьютерное проектиро-<br>вание и моделирование систем и<br>устройств передачи, приема и об-<br>работки сигналов | 1. Головицына М.В. Проектирование радиоэлектронных средств на основе современных<br>информационных технологий [Электронный ресурс] / М.В. Головицына. — Электрон. текстовые<br>данные. - Москва, Саратов: Интернет-Университет Информационных Технологий (ИНТУИТ),<br>Вузовское образование, 2017. - 504 с. - 978-5-4487-0090-3. - Режим доступа:<br>http://www.iprbookshop.ru/67375.html           | Электронный<br>pecypc |
|    |                                                                                                    | 2. Петров, М.Н. Моделирование компонентов и элементов интегральных схем [Электронный ре-<br>сурс]: Учебник. 1-е изд./ М.Н. Петров, Г.В Гудков - СПБ.: Лань, 2011. - 464с.: ил. - Загл. с экрана.- Ре-                                                                                                    | Электронный<br>pecypc |
|    |                                                                                                    | жим доступа :http://e.lanbook.com/<br>$\mathfrak{Z}$ .<br>Кольтюков, Н.А. Основы компьютерного проектирования и моделирования РЭС: лаб. ра-<br>боты для студентов спец. 210303 днев. и заоч. форм обучения / Н. А. Кольтюков; Тамб. гос. техн. ун-т.<br>- Тамбов: ТГТУ, 2010. - 48 с.                                                                                                    | 80                    |
|    |                                                                                                    | Информационные технологии в радиотехнических системах: учебное пособие для вузов /<br>4.<br>В. А. Васин [и др.]; под ред. И. Б. Федорова. - 2-е изд., перераб. и доп. - М.: Изд-во МГТУ им.<br>Н.Э.Баумана, 2004. - 768 с.: ил.                                                                                                    | 5                     |
|    |                                                                                                    | 5. Баканов, Г. Ф. Основы конструирования и технологии радиоэлектронных средств: Учебное<br>пособие / Г. Ф. Баканов, С. С. Соколов, В. Ю. Суходольский - М.: Академия, 2007. - 368с.                                                                                                    | 5                     |
| 13 | Б1.В.05 Спутниковые системы<br>передачи информации                                                                        | Учебная литература<br>1. Линец Г.И. Спутниковые и радиорелейные системы передачи. Часть 1 [Электронный ресурс] :<br>учебное пособие / Г.И. Линец, А.В. Велигоша. — Электрон. текстовые данные. — Ставрополь: Северо-<br>Кавказский федеральный университет, 2016. - 215 с. - 2227-8397. - Режим доступа:                                                                                            | Электронный<br>pecypc |

11.04.01 – Радиотехника «Системы и устройства передачи, приема и обработки сигналов»

|    | $\mathbf{2}$                    | 3                                                                                                    |             |
|----|---------------------------------|----------------------------------------------------------------------------------------------------|-------------|
|    |                                 | http://www.iprbookshop.ru/63247.html                                                                                                    |             |
|    |                                 | 2. Жуковский А.Г. Спутниковые и радиорелейные системы передачи [Электронный ресурс] :                                                                       | Электронный |
|    |                                 | учебное пособие / А.Г. Жуковский. — Электрон. текстовые данные. — Ростов-на-Дону: Северо-                                                                   | pecypc      |
|    |                                 | Кавказский филиал Московского технического университета связи и информатики, 2011. - 254 с. -                                                               |             |
|    |                                 | 2227-8397. — Режим доступа: http://www.iprbookshop.ru/61313.html                                                                                            |             |
|    |                                 | 3. Проектирование радиопередающих устройств для систем подвижной радиосвязи [Электронный                                                                    | Электронный |
|    |                                 | ресурс] : учеб. пособие / Ю.Т. Зырянов [и др.]. — Электрон. дан. — Санкт-Петербург : Лань, 2017. —                                                          | pecypc      |
|    |                                 | 116 с. — Режим доступа: https://e.lanbook.com/book/93691. — Загл. с экрана.                                                                                 |             |
|    |                                 | 4. Акулиничев Ю.П. Теория и техника передачи информации [Электронный ресурс] : учебное по-                                                                  | Электронный |
|    |                                 | собие / Ю.П. Акулиничев, А.С. Бернагрдт. — Электрон. текстовые данные. — Томск: Томский госу-                                                               | pecypc      |
|    |                                 | дарственный университет систем управления и радиоэлектроники, Эль Контент, 2012. - 210 с. - 978-                                                            |             |
|    |                                 | 5-4332-0035-7. — Режим доступа: http://www.iprbookshop.ru/13984.html                                                                                        |             |
|    |                                 | 5. Хохлов, Г.И. Основы теории информации: учебное пособие для вузов / Г. И. Хохлов. - М.: Ака-                                                              | 6           |
|    |                                 | демия, 2008. - 176 с.                                                                                                    |             |
|    |                                 | 6. Пудовкин, А.П., Панасюк, Ю.Н., Чернышова, Т.И. Электромагнитная совместимость и помехо-                                                                  | 65          |
|    |                                 | защищённость РЭС. Учебное пособие. ТГТУ, 2013. - 92 с.                                                                                                    |             |
|    |                                 | 7. Чернецова Е.А. Системы и сети передачи информации. Часть 1. Системы передачи информации                                                                  | Электронный |
|    |                                 | [Электронный ресурс] / Е.А. Чернецова. — Электрон. текстовые данные. — СПб. : Российский                                                                    | pecypc      |
|    |                                 | государственный гидрометеорологический университет, 2008. - 203 с. - 978-5-86813-204-9. -                                                                   |             |
|    |                                 | Режим доступа: http://www.iprbookshop.ru/17966.html.                                                                                                    |             |
|    |                                 | 8. Удовикин, В.Л. Устройства формирования, приёма и обработки сигналов. Учебное пособие.<br>Тамбов. Издательство ФГБОУ ВПО "ТГТУ", 2013. - 80 с. (73 экз.). | 73          |
|    |                                 | 9. Манохин А.Е. Многоканальные и многостанционные радиосистемы передачи информации                                                                          |             |
|    |                                 | [Электронный ресурс]: учебное пособие / А.Е. Манохин. — Электрон. текстовые данные. — Екате-                                                                | Электронный |
|    |                                 | ринбург: Уральский федеральный университет, ЭБС АСВ, 2013. - 80 с. - 978-5-7996-0936-8. - Ре-                                                               | pecypc      |
|    |                                 | жим доступа: http://www.iprbookshop.ru/69636.html                                                                                                    |             |
|    |                                 | 10. Лебедько, Е. Г. Теоретические основы передачи информации: Учебное пособие/Е.Г. Лебедько.                                                                | Электронный |
|    |                                 | - СПб.: Издательство «Лань», 2011 - 352с. - Загл. с экрана. - Режим доступа: http:// e.lanbook.com.                                                         | pecypc      |
| 14 |                                 | Учебная литература                                                                                                    |             |
|    |                                 | 1. Данилин, А.А. Измерения в радиоэлектронике [Электронный ресурс] : учеб. пособие / А.А. Да-                                                               | Электронный |
|    |                                 | нилин, Н.С. Лавренко. — Электрон. дан. — Санкт-Петербург : Лань, 2017. - 408 с. - Режим доступа:                                                            | pecypc      |
|    | Б1.В.ДВ.01.01 Приборы и техника | https://e.lanbook.com/book/89927. - Загл. с экрана.                                                                                                    |             |
|    | радиоизмерений                  | 2. Пудовкин, А.П. Метрология, стандартизация и технические измерения в радиоэлектронике                                                                     | Электронный |
|    |                                 | [Электронный ресурс. Мультимедиа]: учебное пособие / А. П. Пудовкин,, Ю. Н. Панасюк,, Т. И. Чер-                                                            | pecypc      |
|    |                                 | нышова,. - Тамбов: ТГТУ, 2015. - Режим доступа к книге: "Электронно-библиотечная система ТГТУ.                                                              |             |
|    |                                 | Мультимедийные электронные издания".                                                                                                    |             |

11.04.01 – Радиотехника «Системы и устройства передачи, приема и обработки сигналов»

|    | $\overline{2}$                                                                   |                                                                                                    |                                                                                     |
|----|----------------------------------------------------------------------------------|----------------------------------------------------------------------------------------------------|-------------------------------------------------------------------------------------|
|    |                                                                                  | 3. Алиев Т.М. Измерительная техника: учеб.пособие для техн. вузов / Т. М. Алиев, А. А. Тер-<br>Хачатуров. - М.: Высш.шк., 1991. - 384 с. (26 экз.)<br>4. Метрология, стандартизация, сертификация и электроизмерительная техника: учебное пособие<br>для вузов / К. К. Ким, Г. Н. Анисимов, В. Ю. Барборович, Б. Я. Литвинов; под ред. К.К.Кима. - СПб.:<br>Питер, 2006. - 368 с. (24 экз.)<br>5. Раннев Г.Г. Измерительные информационные системы: учебник для вузов / Г. Г. Раннев. - М.:<br>Академия, 2010. - 336 с. (5экз.)                                                                                                    | 26<br>24<br>5                                                                       |
|    |                                                                                  | 6. Технические средства измерений: учебное пособие для вузов / А. С. Гольцов, Н. М. Комаров-                                                                                                    |                                                                                     |
|    |                                                                                  | ская, Л. И. Медведева, В. А. Носенко. - Старый Оскол: ТНТ, 2013. - 264 с. (5экз.)                                                                                                    | 5                                                                                   |
|    |                                                                                  | 7. Пудовкин А.П. Метрология и радиоизмерения [Электронный ресурс]: метод. указания / А. П.<br>Пудовкин. - Тамбов: ТГТУ, 2010. - Режим доступа к книге: "Электронно-библиотечная система ТГТУ.                                                                                                    | Электронный                                                                         |
|    |                                                                                  | Электронные аналоги печатных изданий".                                                                                                    | pecypc                                                                              |
| 15 | Б1.В.ДВ.01.02Методы и средства<br>измерений в телекоммуникацион-<br>ных системах | Учебная литература<br>1. Данилин, А.А. Измерения в радиоэлектронике [Электронный ресурс] : учеб. пособие / А.А. Да-<br>нилин, Н.С. Лавренко. — Электрон. дан. — Санкт-Петербург : Лань, 2017. - 408 с. - Режим доступа:<br>https://e.lanbook.com/book/89927. - Загл. с экрана.<br>2. Пудовкин, А.П. Метрология, стандартизация и технические измерения в радиоэлектронике<br>[Электронный ресурс. Мультимедиа]: учебное пособие / А. П. Пудовкин,, Ю. Н. Панасюк,, Т. И.<br>Чернышова,. - Тамбов: ТГТУ, 2015. - Режим доступа к книге: "Электронно-библиотечная система<br>ТГТУ. Мультимедийные электронные издания"<br>3. Алиев Т.М. Измерительная техника: учеб.пособие для техн. вузов / Т. М. Алиев, А. А. Тер-<br>Хачатуров. - М.: Высш.шк., 1991. - 384 с. (26 экз.)<br>4. Метрология, стандартизация, сертификация и электроизмерительная техника: учебное пособие<br>для вузов / К. К. Ким, Г. Н. Анисимов, В. Ю. Барборович, Б. Я. Литвинов; под ред. К.К.Кима. - СПб.:<br>Питер, 2006. - 368 с. (24 экз.)<br>5. Раннев Г.Г. Измерительные информационные системы: учебник для вузов / Г. Г. Раннев. - М.:<br>Академия, 2010. - 336 с. (5экз.)<br>6. Технические средства измерений: учебное пособие для вузов / А. С. Гольцов, Н. М. Комаров-<br>ская, Л. И. Медведева, В. А. Носенко. - Старый Оскол: ТНТ, 2013. - 264 с. (5экз.)<br>7. Пудовкин А.П. Метрология и радиоизмерения [Электронный ресурс]: метод. указания / А. П. | Электронный<br>pecypc<br>Электронный<br>pecypc<br>26<br>24<br>5<br>5<br>Электронный |
|    |                                                                                  | Пудовкин. - Тамбов: ТГТУ, 2010. - Режим доступа к книге: "Электронно-библиотечная система ТГТУ<br>Электронные аналоги печатных изданий".                                                                                                    | pecypc                                                                              |
| 16 | Б1.В.ДВ.02.01<br>Оптоволоконные линии связи и<br>сети                            | Учебная литература<br>1. Скляров, О.К. Волоконно-оптические сети и системы связи [Электронный ресурс] : учеб. посо-<br>бие — Электрон. дан. — Санкт-Петербург : Лань, 2016. — 268 с. — Режим доступа:<br>https://e.lanbook.com/book/#76830. - Загл. с экрана.                                                                                                    | Электронный<br>pecypc                                                               |

11.04.01 – Радиотехника «Системы и устройства передачи, приема и обработки сигналов»

|    | $\overline{2}$                                   |                                                                                                    |                       |
|----|--------------------------------------------------|----------------------------------------------------------------------------------------------------|-----------------------|
|    |                                                  | 2. Игнатов, А.Н. Оптоэлектроника и нанофотоника. [Электронный ресурс] : Учебные пособия -<br>$\mathcal{C} \Pi 6$ .<br>2011.<br>Электрон.<br>дан.<br>Лань,<br>$\sim 100$<br>528<br>$\sim$<br>Режим<br>$\mathbf{c}$<br>доступа:<br>https://e.lanbook.com/book/95150#book_name - Загл. с экрана.                                                                 | Электронный<br>pecypc |
|    |                                                  | Семенов А.Б. Структурированные кабельные системы [Электронный ресурс]: 5-е изд. /<br>3.<br>Семенов А.Б., Стрижаков С.К., Сунчулей И.Р. - М.: Академия АйТи, ДМК Пресс, 2008. - 416+16с. -<br>Загл. с экрана. - Режим доступа: https://e.lanbook.com/book/1142#book_name                                                                                       | Электронный<br>pecypc |
|    |                                                  | Скляров О.К. Волоконно-оптические сети и системы связи [Электронный ресурс]: учеб.<br>$\overline{4}$ .<br>пособие для вузов / О. К. Скляров. - 2-е изд., стер. - СПб.: Лань, 2010. - 272 с.: ил. - Учебники для ву-<br>зов. - Загл. с экрана. - Режим доступа: http:// e.lanbook.com                                                                          | Электронный<br>pecypc |
|    |                                                  | 5. Семенов, А.Б. Проектирование и расчет структурированных кабельных систем и их компонен-<br>тов. [Электронный ресурс] — Электрон. дан. — М. : ДМК Пресс, 2010. — 416 с. — Режим доступа:<br>https://e.lanbook.com/book/1141#book_name — Загл. с экрана.                                                                                                    | Электронный<br>pecypc |
| 17 |                                                  | Учебная литература<br>Першин, В.Т. Формирование и генерирование сигналов в цифровой радиосвязи. [Элек-<br>тронный ресурс]: Учебные пособия — Электрон. дан. — Минск: Новое знание, 2013. — 614 с. — Ре-<br>жим доступа: http://e.lanbook.com/book/5425 - Загл. с экрана                                                                                       | Электронный<br>pecypc |
|    |                                                  | Лебедько, Е.Г. Теоретические основы передачи информации. [Электронный ресурс] :<br>2.<br>Учебные пособия - Электрон. дан. - СПб. : Лань, 2011. - 352 с. - Режим доступа:<br>http://e.lanbook.com/book/1543 — Загл. с экрана.                                                                                                    | Электронный<br>pecypc |
|    | Б1.В.ДВ.02.02<br>Беспроводные линии связи и сети | 3.<br>Радиосистемы передачи информации. Под ред. Карпова ИГ. - Тамбов: ТВВАИУРЭ(ВИ),<br>2008.-447 с. (5 шт.)                                                                                                    | 5                     |
|    |                                                  | Хохлов, Г.И. Основы теории информации: учебное пособие для вузов / Г. И. Хохлов. - М.:<br>4.<br>Академия, 2008. - 176 с. (6 шт.)                                                                                                    | 6                     |
|    |                                                  | Балюкевич Э.Л. Теория информации и кодирования [Электронный ресурс] : учебное<br>5.<br>пособие / Э.Л. Балюкевич. — Электрон. текстовые данные. — М. : Евразийский открытый институт,<br>Московский государственный университет экономики, статистики и информатики, 2004. - 113 с. - 5-<br>7764-0294-8. — Режим доступа: http://www.iprbookshop.ru/11217.html | Электронный<br>pecypc |
| 18 |                                                  | Учебная литература                                                                                                    |                       |
|    | Б2.О.01.01(У) Технологическая                    | Рыжов, И.Б. Основы научных исследований и изобретательство: Учебное пособие/И.Б.<br>Рыжов. - СПб.: Издательство «Лань», 2012. - 224с. - Загл. С экрана. - Режим доступа: http:// е.<br>lanbook.com.                                                                                                    | Электронный<br>pecypc |
|    | (проектно-технологическая) прак-<br>тика         | Пудовкин, А.П., Панасюк, Ю.Н., Чернышова, Т.И. Электромагнитная совместимость и<br>2.<br>помехозащищённость РЭС. Учебное пособие. Тамбов. Издательство ФГБОУ ВПО "ТГТУ", 2013. - 92<br>c.                                                                                                    | 65                    |
|    |                                                  | Иванов, А.В., Данилов, С.Н., Пудовкин, А.П. Синтез алгоритмов обработки информации в<br>3.                                                                                                    | -68                   |

11.04.01 – Радиотехника «Системы и устройства передачи, приема и обработки сигналов»

|    | $\overline{2}$                    |                                                                                                    |             |
|----|-----------------------------------|----------------------------------------------------------------------------------------------------|-------------|
|    |                                   | радиоэлектронных комплексах. Учебное пособие. Тамбов. Издательство ТГТУ, 2012. - 80 с.<br>4. Дворецкий С.И. Научно-исследовательская практика магистрантов: Методические рекоменда- | 84          |
|    |                                   | ции/Сост.: С.И. Дворецкий и др. - Тамбов: Изд-во ТГТУ, 2006. - 48 с.                                                                                                    |             |
|    |                                   | 5. Дворецкий С.И. Научно-методические аспекты подготовки магистерских диссертаций: Учебное                                                                                          | 10          |
|    |                                   | пособие / С.И. Дворецкий, Е.И. Муратова. О.А. Корчагина, С.В. Осина. - Тамбов: ТОГУП «Тамбовпо-                                                                                     |             |
|    |                                   | лиграфиздат», 2006. - 84 с.                                                                                                    |             |
|    |                                   | 6. Системный анализ и принятие решений. Словарь-справочник: учебное пособие для вузов / под<br>ред. В.Н.Волковой, В.Н.Козлова. - М.: Высш. шк., 2004. - 616 с.:                     | 23          |
|    |                                   | 4. Черноруцкий И.Г. Методы принятия решений: учебное пособие для вузов / И. Г. Черноруцкий,                                                                                         | 12          |
|    |                                   | Б. Брей. - СПб.: БХВ-Петербург, 2005. - 416 с.:                                                                                                    |             |
|    |                                   | 5. Научно-исследовательская подготовка магистров техники и технологии [Электронный ресурс]:                                                                                         | Электронный |
|    |                                   | метод. пособие / сост. А. П. Пудовкин, Ю. Н. Панасюк. - Тамбов: ТГТУ, 2014. - 34 с. - Режим доступа к                                                                               | pecypc      |
|    |                                   | книге: "Электронно-библиотечная система ТГТУ. ЭОР в форме электронных документов".                                                                                                  |             |
| 19 |                                   | Учебная литература                                                                                                    |             |
|    |                                   | Рыжов, И.Б. Основы научных исследований и изобретательство: Учебное пособие/И.Б.                                                                                                    | Электронный |
|    |                                   | Рыжов. - СПб.: Издательство «Лань», 2013. - 224с. - Загл. С экрана. - Режим доступа: http:// е.<br>lanbook.com.                                                                     | pecypc      |
|    |                                   | 2. Ковриков, И.Т. Основы научных исследований и УНИРС: учеб. / И. Т. Ковриков. - 3-е изд. -                                                                                         | 10          |
|    |                                   | Оренбург: ООО "Агенство"Пресса", 2011. - 212 с. (10 экз.)                                                                                                    |             |
|    |                                   | Пудовкин А.П. Электромагнитная совместимость и помехозащищённость РЭС [Элек-<br>3.                                                                                                  | Электронный |
|    |                                   | тронный ресурс]: учебное пособие / А. П. Пудовкин, Ю. Н. Панасюк, Т. И. Чернышова. - Тамбов:                                                                                        | pecypc      |
|    |                                   | ТГТУ, 2013. - Режим доступа к книге: "Электронно-библиотечная система ТГТУ. Электронные анало-                                                                                      |             |
|    | Б2.О.01.02(У) Научно-             | ги печатных изданий".,                                                                                                    |             |
|    | исследовательская работа (получе- | 4. Иванов А.В. Синтез алгоритмов обработки информации в радиоэлектронных комплексах                                                                                                 | Электронный |
|    | ние первичных навыков научно-     | ГЭлектронный ресурс]: учебное пособие / А. В. Иванов, С. Н. Данилов, А. П. Пудовкин. - Тамбов:                                                                                      | pecypc      |
|    | исследовательской работы)         | ТГТУ, 2012. - Режим доступа к книге: "Электронно-библиотечная система ТГТУ. Электронные учеб-                                                                                       |             |
|    |                                   | ники".                                                                                                    |             |
|    |                                   | 5. Научно-исследовательская практика магистрантов [Электронный ресурс]: метод. рекомендации                                                                                         | Электронный |
|    |                                   | / С. И. Дворецкий, Е. И. Муратова, А. А. Ермаков [и др.]. - Тамбов: ТГТУ, 2006. - Режим доступа к                                                                                   | pecypc      |
|    |                                   | книге: "Электронно-библиотечная система ТГТУ. Электронные аналоги печатных изданий".                                                                                                |             |
|    |                                   | 6. Системный анализ и принятие решений. Словарь-справочник: учебное пособие для вузов / под<br>ред. В.Н. Волковой, В.Н. Козлова. - М.: Высш. шк., 2004. - 616 с.: (20 экз.)         | 20          |
|    |                                   | 7. Козлов В.Н. Системный анализ, оптимизация и принятие решений: учебное пособие / В. Н. Коз-   5                                                                                   |             |
|    |                                   | лов. - М.: Проспект, 2014. - 176 с. - ISBN 978-5-392-12305-6. (5 экз.)                                                                                                    |             |
|    |                                   | 8. Научно-исследовательская подготовка магистров техники и технологии [Электронный ресурс]:                                                                                         | Электронный |
|    |                                   | методические указания / сост. А. П. Пудовкин, Ю. Н. Панасюк. - Тамбов: ТГТУ, 2014. - 34 с. - Режим ресурс                                                                           |             |

11.04.01 – Радиотехника «Системы и устройства передачи, приема и обработки сигналов»

|    | $\overline{2}$                                      |                                                                                                    |                       |
|----|-----------------------------------------------------|----------------------------------------------------------------------------------------------------|-----------------------|
|    |                                                     | доступа к книге: "Электронно-библиотечная система ТГТУ. ЭОР в форме электронных документов".<br>9. Шкляр, М. Ф. Основы научных исследований [Электронный ресурс]: учеб. пособие. - М. : Даш-<br>ков и К, 2012. - 244 с.     | Электронный<br>pecypc |
|    |                                                     | 10. Штефан, И. А. Математические методы обработки экспериментальных данных [Электронный<br>ресурс] : учеб. пособие для вузов / И. А. Штефан, В. В. Штефан; ГОУ ВПО "Кузбас. гос. техн. ун-т". -<br>Кемерово, 2003. - 122 с. | Электронный<br>pecypc |
| 20 |                                                     | Учебная литература                                                                                                    |                       |
|    |                                                     | Рыжов, И.Б. Основы научных исследований и изобретательство: Учебное пособие/И.Б.<br>1.<br>Рыжов. - СПб.: Издательство «Лань», 2012. - 224с. - Загл. С экрана. - Режим доступа: http:// е.<br>lanbook.com.                   | Электронный<br>pecypc |
|    |                                                     | 2. Ковриков, И.Т. Основы научных исследований и УНИРС: учеб. / И. Т. Ковриков. - 3-е изд. -<br>Оренбург: ООО "Агенство"Пресса", 2011. - 212 с.                                                                              | 10                    |
|    |                                                     | Пудовкин, А.П., Панасюк, Ю.Н., Чернышова, Т.И. Электромагнитная совместимость и<br>3.<br>помехозащищённость РЭС. Учебное пособие. Тамбов. Издательство ФГБОУ ВПО "ТГТУ", 2013. - 92                                         | 73                    |
|    |                                                     | c.                                                                                                    | 68                    |
|    | Б2.В.01.01(П) Научно-<br>исследовательская практика | Иванов, А.В., Данилов, С.Н., Пудовкин, А.П. Синтез алгоритмов обработки информации в<br>4.<br>радиоэлектронных комплексах. Учебное пособие. Тамбов. Издательство ТГТУ, 2012. - 80 с.                                        | Электронный           |
|    |                                                     | 5. Научно-исследовательская практика магистрантов [Электронный ресурс]: метод. рекомендации<br>/ С. И. Дворецкий, Е. И. Муратова, А. А. Ермаков [и др.]. - Тамбов: ТГТУ, 2006. - Режим доступа к                            | pecypc<br>$20\,$      |
|    |                                                     | книге: "Электронно-библиотечная система ТГТУ. Электронные аналоги печатных изданий".<br>6. Системный анализ и принятие решений. Словарь-справочник: учебное пособие для вузов / под                                         | 5                     |
|    |                                                     | ред. В.Н.Волковой, В.Н.Козлова. - М.: Высш. шк., 2004. - 616 с.: (20 экз.)<br>7. Козлов В.Н. Системный анализ, оптимизация и принятие решений: учебное пособие / В. Н. Коз-                                                 |                       |
|    |                                                     | лов. - М.: Проспект, 2014. - 176 с. - ISBN 978-5-392-12305-6. (5 экз.)                                                                                                    | Электронный           |
|    |                                                     | 8. Научно-исследовательская подготовка магистров техники и технологии [Электронный ресурс]:<br>методические указания / сост. А. П. Пудовкин, Ю. Н. Панасюк. - Тамбов: ТГТУ, 2014. - 34 с. - Режим                           | pecypc                |
|    |                                                     | доступа к книге: "Электронно-библиотечная система ТГТУ. ЭОР в форме электронных документов".                                                                                                    |                       |
| 21 |                                                     | Учебная литература<br>1. Пудовкин, А.П. Основы конструирования и технологии РЭС [Электронный ресурс]: учебное                                                                                                    | Электронный           |
|    |                                                     | пособие / А.П. Пудовкин, Ю.Н. Панасюк, Кольтюков Н.А.- Тамбов: ТГТУ, 2011. - 256 с (ехе-файл) -                                                                                                    | pecypc                |
|    | Б2.В.01.02(П) Преддипломная                         | Загл. с экрана. - Режим доступа: http://www.tstu.ru/r.php?r=obuch.book.elib1&id=15&year=2011.                                                                                                    |                       |
|    | практика                                            | 2. Муромцев, Д.Ю. Конструирование узлов и устройств электронных средств: учебное пособие                                                                                                    | 15                    |
|    |                                                     | для вузов / Д. Ю. Муромцев, И. В. Тюрин, О. А. Белоусов. - Ростов-н/Д: Феникс, 2013. - 540 с. (15)<br>3. Рыжков, И.Б. Основы научных исследований и изобретательства [Электронный ресурс] : учеб.                           |                       |
|    |                                                     | пособие — Электрон. дан. — Санкт-Петербург : Лань, 2012. — 224 с. — Режим доступа:                                                                                                    | Электронный<br>pecypc |

11.04.01 – Радиотехника «Системы и устройства передачи, приема и обработки сигналов»

|    | $\overline{2}$<br>3             |                                                                                                    |             |  |
|----|---------------------------------|----------------------------------------------------------------------------------------------------|-------------|--|
|    |                                 | https://e.lanbook.com/book/2775#book name - Загл. с экрана.                                          |             |  |
|    |                                 | $\overline{4}$ .<br>H.A.<br>Проектирование несущих<br>Кольтюков,<br>конструкций<br>радиоэлектронных  | Электронный |  |
|    |                                 | средств[Электронный ресурс]: Учебное пособие/ Н.А. Кольтюков, О.А. Белоусов. - Тамбов: Изд-во        | pecypc      |  |
|    |                                 | ТГТУ, 2009. - 84 с. Режим доступа к книге: "Электронно-библиотечная система ТГТУ. Электронные        |             |  |
|    |                                 | аналоги печатных изданий"                                                                            |             |  |
|    |                                 | 5. Пудовкин, А.П. Конструирование РЭС. Учебное пособие. [Электронный ресурс] / А.П. Пу-              | Электронный |  |
|    |                                 | довкин, Ю.Н. Панасюк, Кольтюков Н.А.- Тамбов: ТГТУ, 2011. - 95 с (ехе-файл) - Загл. с экрана. - Ре-  | pecypc      |  |
|    |                                 | жим доступа: http://www.tstu.ru/r.php?r=obuch.book.elib1&id=15&year=2011.                            |             |  |
|    |                                 | 6. Белоусов О.А. Основные конструкторские расчеты в РЭС [Электронный ресурс]: учебное посо-          | Электронный |  |
|    |                                 | бие / О. А. Белоусов, Н. А. Кольтюков, А. Н. Грибков. - Тамбов: ТГТУ, 2007. - Режим доступа к книге: | pecypc      |  |
|    |                                 | "Электронно-библиотечная система ТГТУ. Электронные аналоги печатных изданий                          |             |  |
|    |                                 | 7. Пудовкин, А.П. Перспективные методы обработки информации в радиотехнических системах.             | 5           |  |
|    |                                 | Научное издание. [Текст]: монография /А.П. Пудовкин, С.Н. Данилов, Ю.Н. Панасюк. - СПб.: «Экс-       |             |  |
|    |                                 | пертные решения», $2014 - 256$ с. (5)                                                                |             |  |
|    |                                 | 8. Пудовкин, А.П., Данилов, С.Н., Панасюк, Ю.Н. Современные системы радиосвязи. В 2 кн. Кн. 1        | Электронный |  |
|    |                                 | (zip-файл) [Электронный ресурс. Мультимедиа]. Учебное пособие. Тамбов. Издательство ФГБОУ ВПО        | pecypc      |  |
|    |                                 | "ТГТУ", 2015. Режим доступа: http://www.tstu.ru/r.php?r=obuch.book.elib3&id=12&year=2015 - Загл. с   |             |  |
|    |                                 | экрана.                                                                                              |             |  |
|    |                                 | 9. Пудовкин, А.П., Данилов, С.Н., Панасюк, Ю.Н. Современные системы радиосвязи. В 2 кн. Кн. 2        | Электронный |  |
|    |                                 | (zip-файл) [Электронный ресурс. Мультимедиа]. Учебное пособие. Тамбов. Издательство ФГБОУ ВПО        | pecypc      |  |
|    |                                 | "ТГТУ", 2015. Режим доступа: http://www.tstu.ru/r.php?r=obuch.book.elib3&id=12&year=2015 - Загл. с   |             |  |
|    |                                 | экрана.                                                                                              |             |  |
|    |                                 | 10. Пудовкин, А.П., Панасюк, Ю.Н. Методические указания по преддипломной практике (pdf-              | Электронный |  |
|    |                                 | TTTY,<br>2012.<br>Методические<br>указания.<br>Режим<br>файл).<br>доступа:                           | pecypc      |  |
|    |                                 | http://tstu.ru/book/elib2/pdf/2012/pudovkin1.pdf                                                     |             |  |
| 22 |                                 | Учебная литература                                                                                   |             |  |
|    |                                 | 1. Лебедько Е. Г. Теоретические основы передачи информации: Учебное пособие. - СПб.: Издательство    | Электронный |  |
|    |                                 | «Лань», 2011 - 352с. - Загл. с экрана. - Режим доступа: http://e.lanbook.com.                        | pecypc      |  |
|    |                                 | 2. Иванов, А.В. Синтез алгоритмов обработки информации в радиоэлектронных комплексах:                | 50          |  |
|    | БЗ.01(Г) Подготовка к сдаче и   | учеб. пособие./А.В. Иванов, С.Н. Данилов, А.П. Пудовкин;. - Тамбов: Изд-во ТГТУ, 2012. - 81 с.       |             |  |
|    | сдача государственного экзамена | 3. Данилов, С.Н. Самолетный метеонавигационный радиолокатор: учебное пособие / С.Н. Данилов,         | 50          |  |
|    |                                 | А.В. Иванов, С.П. Москвитин; - Тамбов, Изд Першина, 2012 г., 22 с.                                   |             |  |
|    |                                 | Радиосистемы передачи информации. Под ред. Карпова И.Г. - Тамбов: ТВВАИУРЭ(ВИ), 2008. - 447 с.<br>4. | 100         |  |
|    |                                 | 5. Пудовкин, А.П. Основы теории антенн: учеб. пособие / А. П. Пудовкин, Ю. Н. Панасюк, А. А.         | 50          |  |
|    |                                 | Иванков. - Тамбов: ТГТУ, 2011. - 92 с.                                                               |             |  |
|    |                                 | 6. Пудовкин, А.П. Радиотехника. Общенаучный цикл подготовки: учеб. пособие/ А.П. Пудовкин,           | 50          |  |

11.04.01 – Радиотехника «Системы и устройства передачи, приема и обработки сигналов»

|    |                                 | Ю.Н. Панасюк - Тамбов: Изд-во Першина Р.В., 2012. - 75 с.                                                                                                    |             |  |
|----|---------------------------------|----------------------------------------------------------------------------------------------------|-------------|--|
|    |                                 | 7 Пудовкин, А.П. Современные системы радиосвязи. Учебное пособие. /А.П. Пудовкин, С.Н. Да-                                                                                                    | Электронный |  |
|    |                                 | нилов, Ю.Н. Панасюк. Издательство ТГТУ, 2015, 128 с. (ехе-файл). Режим доступа к книге: <а                                                                                                    | pecypc      |  |
|    |                                 | href="http://www.tstu.ru/book/elib3/mm/2015/pudovkin1/pudovkin1.zip">"Электронно-библиотечная си-<br>стема ТГТУ. Мультимедийные электронные издания"                                                |             |  |
|    |                                 | 8 Балюкевич Э.Л. Теория информации и кодирования [Электронный ресурс] : учебное пособие                                                                                                    | Электронный |  |
|    |                                 | Э.Л. Балюкевич. - Электрон. текстовые данные. - М. : Евразийский открытый институт, Московский<br>государственный университет экономики, статистики и информатики, 2004. - 113 с. - 5-7764-0294-8.  | pecypc      |  |
|    |                                 | — Режим доступа: http://www.iprbookshop.ru/11217.html                                                                                                    |             |  |
|    |                                 | 9 Громов, Ю.Ю., Карпов, И.Г., Нурутдинов, Г.Н., Гриднев, В.А. Системы и сети передачи инфор-                                                                                                    | Электронный |  |
|    |                                 | мации. Учебное пособие. Тамбов. Издательство ТГТУ, 2012. (ехе-файл) Режим доступа к книге: < а<br>href="http://www.tstu.ru/book/elib1/exe/2012/gromov_a.exe">"Электронно-библиотечная система ТГТУ. | pecypc      |  |
|    |                                 | Электронные учебники"                                                                                                    |             |  |
|    |                                 | 10 Григорьев, А.Д. Электродинамика и микроволновая техника: Учебник [Электронный ресурс] :                                                                                                    | Электронный |  |
|    |                                 | учеб. - Электрон. дан. - Санкт-Петербург : Лань, 2007. - 704 с. - Режим доступа:                                                                                                    | pecypc      |  |
|    |                                 | https://e.lanbook.com/book/118#authors - Загл. с экрана                                                                                                    |             |  |
|    |                                 | 11 Данилов, С.Н. SCICOS. Пакет Scilab для моделирования динамических систем (pdf-файл).                                                                                                    | Электронный |  |
|    |                                 | 2011.<br>Режим<br>Учебное<br>пособие.<br>ТГТУ,<br>(ехе-файл)<br>доступа<br>$\mathbf K$<br>книге:<br>$\leq$ a                                                                                        | pecypc      |  |
|    |                                 | href="http://www.tstu.ru/r.php?r=education.elib2">" Электронно-библиотечная система TTTY. ЭОР в                                                                                                    |             |  |
|    |                                 | форме электронных документов"                                                                                                    |             |  |
|    |                                 | 12 Удовикин, В.Л. Устройства формирования, приёма и обработки сигналов. Учебное пособие.<br>[Электронный документ] - Тамбов. Издательство ФГБОУ ВПО "ТГТУ", 2013. – Режим доступа к кни-            | Электронный |  |
|    |                                 | ге: <a href="http://www.tstu.ru/book/elib/pdf/2013/udovikin-a.pdf">" Электронно-библиотечная система</a>                                                                                            | pecypc      |  |
|    |                                 | ТГТУ. Электронные аналоги печатных изданий"                                                                                                    |             |  |
|    |                                 | 13 Пудовкин, А.П., Панасюк, Ю.Н., Чернышова, Т.И. Электромагнитная совместимость и поме-                                                                                                    | Электронный |  |
|    |                                 | хозащищённость РЭС. Учебное пособие. [Электронный документ]. ТГТУ, 2013. - Режим доступа к                                                                                                    | pecypc      |  |
|    |                                 | книге: <a href="http://www.tstu.ru/book/elib/pdf/2013/pudovkin-a.pdf">" Электронно-библиотечная си-</a>                                                                                             |             |  |
|    |                                 | стема ТГТУ. Электронные аналоги печатных изданий"                                                                                                    |             |  |
| 23 |                                 | Учебная литература                                                                                                    |             |  |
|    |                                 | Кольтюков, Н.А.<br>Проектирование<br>несущих<br>конструкций<br>радиоэлектронных                                                                                                    | Электронный |  |
|    | БЗ.02(Д) Подготовка к процедуре | средств[Электронный ресурс]: Учебное пособие/ Н.А. Кольтюков, О.А. Белоусов. - Тамбов: Изд-во                                                                                                    | pecypc      |  |
|    | защиты и защита выпускной ква-  | ТГТУ, 2009. - 84 с. Режим доступа к книге: "Электронно-библиотечная система ТГТУ. Электронные                                                                                                    |             |  |
|    | лификационной работы            | аналоги печатных изданий"                                                                                                    |             |  |
|    |                                 | 2. Пудовкин, А.П. Конструирование РЭС. Учебное пособие. [Электронный ресурс] / А.П. Пу-                                                                                                    | Электронный |  |
|    |                                 | довкин, Ю.Н. Панасюк, Кольтюков Н.А.- Тамбов: ТГТУ, 2011. - 95 с (ехе-файл) - Загл. с экрана. - Ре-                                                                                                 | pecypc      |  |
|    |                                 | жим доступа: http://www.tstu.ru/r.php?r=obuch.book.elib1&id=15&year=2011.                                                                                                    |             |  |

11.04.01 – Радиотехника «Системы и устройства передачи, приема и обработки сигналов»

|    | $\overline{2}$                 |                                                                                                    |                                      |
|----|--------------------------------|----------------------------------------------------------------------------------------------------|--------------------------------------|
|    |                                | 3. Белоусов О.А. Основные конструкторские расчеты в РЭС [Электронный ресурс]: учебное посо-<br>бие / О. А. Белоусов, Н. А. Кольтюков, А. Н. Грибков. - Тамбов: ТГТУ, 2007. - Режим доступа к книге:<br>"Электронно-библиотечная система ТГТУ. Электронные аналоги печатных изданий"                                                   | Электронный<br>pecypc                |
|    |                                | Москвитин, С.П. Цифровые устройства и микропроцессоры. Методические указания.<br>4.<br>С.П. Москвитин; - Тамбов. Издательство ТГТУ, 2008. - 32 с.                                                                                                    | 80                                   |
|    |                                | Лебедько, Е. Г. Теоретические основы передачи информации [Электронный ресурс]:<br>5.<br>Учебное пособие / Е.Г. Лебедько. - СПб.: Издательство «Лань», 2011 - 352 с. - Загл. с экрана. - Режим<br>доступа: http:// e.lanbook.com                                                                                                    | Электронный<br>pecypc                |
|    |                                | 6. Панасюк, Ю.Н. Микроволновая техника. Учебное методическое пособие для проведения<br>практических занятий. Часть I/ Ю.Н. Панасюк, А.П. Пудовкин. - Тамбов: Изд. Першина Р.В., 2012. - 32<br>c.                                                                                                    | 50                                   |
|    |                                | 7. Радиотехника. Профессиональный цикл: учеб. пособие/ А.П. Пудовкин [и др]. - Тамбов: Изд-<br>во Першина Р.В., 2012. - 126 с.                                                                                                    | 50                                   |
| 24 |                                | Учебная литература<br>1. Деловой английский: вводный курс: учебное пособие / Е.Ю. Воякина [и др.]. - Тамбов: Изд-во<br>ПЕРШИН Р.В., 2013. - 116 с.                                                                                                    | 35                                   |
|    |                                | 2. Эффективная коммуникация: учебное пособие [Электронный ресурс] /Е.Ю. Воякина [и др.]. -<br>ФГБОУ<br>ВПО<br>«TITY».<br>116<br>Тамбов:<br>2014.<br>Режим<br>$-$<br>$\mathbf{c}$<br>лоступа:<br>http://tstu.ru/book/elib3/mm/2014/Voyakina/                                                                                           | Электронный<br>pecypc                |
|    |                                | 3. Бедрицкая Л.В. Деловой английский язык = English for Business Studies [Электронный ресурс]<br>: учебное пособие / Л.В. Бедрицкая, Л.И. Василевская, Д.Л. Борисенко. — Электрон. текстовые<br>данные. - Минск: ТетраСистемс, Тетралит, 2014. - 320 с. - 978-985-7081-34-9. - Режим доступа:<br>http://www.iprbookshop.ru/28071.html | Электронный<br>pecypc                |
|    | ФТД.01 Деловой английский язык | 4. Гуслякова A.B. Business English in the New Millennium [Электронный ресурс]: учебное<br>пособие / А.В. Гуслякова. — Электрон. текстовые данные. — М.: Московский педагогический<br>государственный университет, 2016. - 180 с. - 978-5-4263-0358-4. - Режим доступа:<br>http://www.iprbookshop.ru/70106.html                        | Электронный<br>pecypc                |
|    |                                | 5. Королева, Л.Ю. Английский для международной коммуникации [Электронный ресурс] /Л.Ю.<br>Королева, Р.П. Мильруд. - Тамбов: Изд-во ФГБОУ ВО «ТГТУ», 2016. - 35с. - Режим доступа:<br>http://tstu.ru/book/elib1/exe/2016/Koroleva_l.exe                                                                                                | Электронный<br>pecypc                |
|    |                                | 6. Business English in brief: учебное пособие / Н.А. Гунина [и др.]. - Тамбов: Изд-во ФГБОУ ВПО<br>«ТГТУ», 2012. - 80с. - Режим доступа: http://tstu.ru/book/elib/pdf/2012/koroleva.pdf<br>7. Христофорова Г.А. Business English [Электронный ресурс]: методические рекомендации / Г.А.                                               | Электронный<br>pecypc<br>Электронный |
|    |                                | Христофорова, Е.С. Гончаренко. — Электрон. текстовые данные. — М.: Московская государственная<br>академия водного транспорта, 2016. - 73 с. - 2227-8397. - Режим доступа:                                                                                                    | pecypc                               |

11.04.01 – Радиотехника «Системы и устройства передачи, приема и обработки сигналов»

|    | $\overline{2}$                                        | 3                                                                                                    |                                                                                                    |  |
|----|-------------------------------------------------------|----------------------------------------------------------------------------------------------------|----------------------------------------------------------------------------------------------------|--|
|    |                                                       | http://www.iprbookshop.ru/65654.html                                                                                                    |                                                                                                    |  |
| 25 | ФТД.02Педагогика высшей школы                         | Учебная литература<br>1. Громкова, М.Т. Педагогика высшей школы [Электронный ресурс] : учебное пособие/ М.Т.<br>Громкова. - Электрон. текстовые данные. - М. : ЮНИТИ-ДАНА, 2015. - 447 с. - Режим доступа:<br>http://www.iprbookshop.ru/52045.html<br>2. Афонин, И.Д. Психология и педагогика высшей школы [Электронный ресурс] : учебник / И.Д.<br>Афонин, А.И. Афонин. - Электрон. текстовые данные. - М. : Русайнс, 2016. - 248 с. - Режим доступа:<br>http://www.iprbookshop.ru/61648.html<br>3. Шарипов, Ф.В. Педагогика и психология высшей школы [Электронный ресурс] : учебное по-<br>собие / Ф.В. Шарипов. – Электрон. текстовые данные. – М. : Логос, 2012. – 448 с. – Режим доступа:<br>http://www.iprbookshop.ru/9147.html<br>4. Мандель, Б.Р. Педагогика [Электронный ресурс] : учеб. пособие / Б.Р. Мандель. - Электрон.<br>дан. - М.: ФЛИНТА, 2014. - 288 с. - Режим доступа: https://e.lanbook.com/book/63010.<br>5. Наумов, А.А. История и философия специальной педагогики и психологии [Электронный ре-<br>сурс]: курс лекций / А.А. Наумов. – Электрон. текстовые данные. – Пермь, ПГГПУ, 2014. – 100 с. –<br>Режим доступа: http://www.iprbookshop.ru/32046.html<br>6. Кручинин, В.А. Психология и педагогика высшей школы. Ч. I [Электронный ресурс]: учебно-<br>методическое пособие / В.А. Кручинин, Н.Ф. Комарова. - Электрон. текстовые данные. - Н. Новгород:<br>ННГАСУ, ЭБС АСВ, 2013. - 197 с. - Режим доступа: http://www.iprbookshop.ru/20793.html<br>7. Кручинин, В.А. Психология и педагогика высшей школы. Ч. II [Электронный ресурс]: учебно-<br>методическое пособие / В.А. Кручинин, Н.Ф. Комарова. - Электрон. текстовые данные. - Н.Новгород:<br>ННГАСУ, ЭБС АСВ, 2014. - 195 с. - Режим доступа: http://www.iprbookshop.ru/54959.html<br>8. Узунов, Ф.В. Современные образовательные технологии [Электронный ресурс]: учебное посо-<br>бие / Ф.В. Узунов, В.В. Узунов, Н.С. Узунова. - Электрон. текстовые данные. - Симферополь: Универ- | Электронный<br>pecypc<br>Электронный<br>pecypc<br>Электронный<br>pecypc<br>Электронный<br>pecypc<br>Электронный<br>pecypc<br>Электронный<br>pecypc<br>Электронный<br>pecypc<br>Электронный<br>pecypc |  |
|    |                                                       | ситет экономики и управления, 2016. - 113 с. - Режим доступа: http://www.iprbookshop.ru/54717.html                                                                                                    |                                                                                                    |  |
| 26 | ФТД.03 Организационно-<br>управленческая деятельность | Учебная литература<br>1. Говорова С.В. Основы управленческой деятельности [Электронный ресурс] : учебное пособие.<br>Курс лекций / С.В. Говорова, В.С. Пелешенко. — Электрон. текстовые данные. — Ставрополь: Северо-<br>Кавказский федеральный университет, 2016. - 109 с. - 2227-8397. - Режим доступа:<br>http://www.iprbookshop.ru/62981.html<br>2. Штриков А.Б. Основы управленческой деятельности [Электронный ресурс] : учебное пособие<br>А.Б. Штриков. — Электрон. текстовые данные. — Самара: Поволжский государственный университет                                                                                                    | Электронный<br>pecypc<br>Электронный<br>pecypc                                                                                                    |  |
|    |                                                       | телекоммуникаций и информатики, 2017. - 99 с. - 2227-8397. - Режим доступа:<br>http://www.iprbookshop.ru/75398.html<br>3. Кузнецова И.В. Документирование управленческой деятельности [Электронный ресурс] : учеб-<br>ное пособие для бакалавров / И.В. Кузнецова, Г.А. Хачатрян. - Электрон. текстовые данные. -                                                                                                    | Электронный<br>pecypc                                                                                                    |  |

11.04.01 – Радиотехника «Системы и устройства передачи, приема и обработки сигналов»

|  | Москва, Саратов: Дашков и К, Ай Пи Эр Медиа, 2017. - 240 с. - 978-5-394-02780-2. - Режим досту-<br>па: http://www.iprbookshop.ru/59274.html<br>4. Ополченова Е.В. Стратегический менеджмент [Электронный ресурс]: методические рекоменда-<br>ции по выполнению курсовой работы/ Ополченова Е.В. - Электрон. текстовые данные. - М.: Россий- | Электронный<br>pecypc |
|--|----------------------------------------------------------------------------------------------------|-----------------------|
|  | ская международная академия туризма, Университетская книга, 2016. - 80 с. - Режим доступа:<br>http://www.iprbookshop.ru/51870.— ЭБС «IPRbooks»                                                                                                    |                       |
|  | 5. Коробко В.И. Теория управления [Электронный ресурс]: учебное пособие для студентов вузов,                                                                                                    | Электронный           |
|  | обучающихся по специальности «Государственное и муниципальное управление», «Менеджмент орга-<br>низации»/ Коробко В.И.— Электрон. текстовые данные. — М.: ЮНИТИ-ДАНА, 2015. — 383 с. — Ре-<br>жим доступа: http://www.iprbookshop.ru/52574.— ЭБС «IPRbooks»                                                                                 | pecypc                |
|  | 6. Трусь А.А. Психология управления. Практикум [Электронный ресурс]: учебное пособие/ Трусь                                                                                                    | Электронный           |
|  | А.А. - Электрон. текстовые данные. - Минск: Вышэйшая школа, 2015. - 350 с. - Режим доступа:<br>http://www.iprbookshop.ru/48016.— ЭБС «IPRbooks»                                                                                                    | pecypc                |

### **МИНИСТЕРСТВО НАУКИ И ВЫСШЕГО ОБРАЗОВАНИЯ РОССИЙСКОЙ ФЕДЕРАЦИИ**

**Федеральное государственное бюджетное образовательное учреждение высшего образования**

**«Тамбовский государственный технический университет» (ФГБОУ ВО «ТГТУ»)**

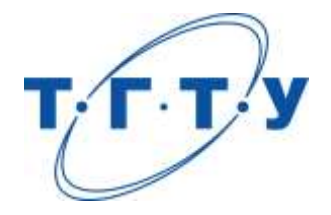

## **УТВЕРЖДАЮ**

*Директор ИЭПР*

Т.И. Чернышова « *15* » *февраля* 20 *24* г.

# **МАТЕРИАЛЬНО-ТЕХНИЧЕСКОЕ ОБЕСПЕЧЕНИЕ ОСНОВНОЙ ПРОФЕССИОНАЛЬНОЙ ОБРАЗОВАТЕЛЬНОЙ ПРОГРАММЫ**

**Направление**

*11.04.01–Радиотехника*

(шифр и наименование)

**Программа магистратуры**

*«Системы и устройства передачи, приема и обработки сигналов»* (наименование профиля образовательной программы)

**Кафедра:** *Радиотехника*

(наименование кафедры)

**Заведующий кафедрой** А.П. Пудовкин

подпись инициалы, фамилия

Тамбов 2024

Кафедры, участвующие в реализации образовательного процесса по ОПОП располагают современной материально-технической базой, обеспечивающей проведение всех видов учебных занятий и самостоятельной работы.

Помещения представляют собой учебные аудитории для проведения учебных занятий, предусмотренных образовательной программой, оснащенные оборудованием и техническими средствами обучения, состав которых определяется в рабочих программах дисциплин (модулей).

Помещения для самостоятельной работы обучающихся оснащены компьютерной техникой с возможностью подключения к сети "Интернет" и обеспечением доступа в электронную информационно-образовательную среду.

Университет обеспечен необходимым комплектом лицензионного и свободно распространяемого программного обеспечения, в том числе отечественного производства (состав определяется в рабочих программах дисциплин (модулей) и подлежит обновлению при необходимости).

Для каждого из печатных изданий, указанных в рабочих программах дисциплин (модулей), практик, библиотечный фонд укомплектован из расчета не менее 0,25 экземпляра на одного обучающегося из числа лиц, одновременно осваивающих соответствующую дисциплину (модуль), проходящих соответствующую практику.

Сведения о материально-техническом обеспечении образовательной программы приведены в Приложении.

#### 11.04.01–Радиотехника « Системы и устройства передачи, приема и обработки сигналов»

#### **Приложение**

#### **СВЕДЕНИЯ О МАТЕРИАЛЬНО-ТЕХНИЧЕСКОМ ОБЕСПЕЧЕНИИ ОПОП**

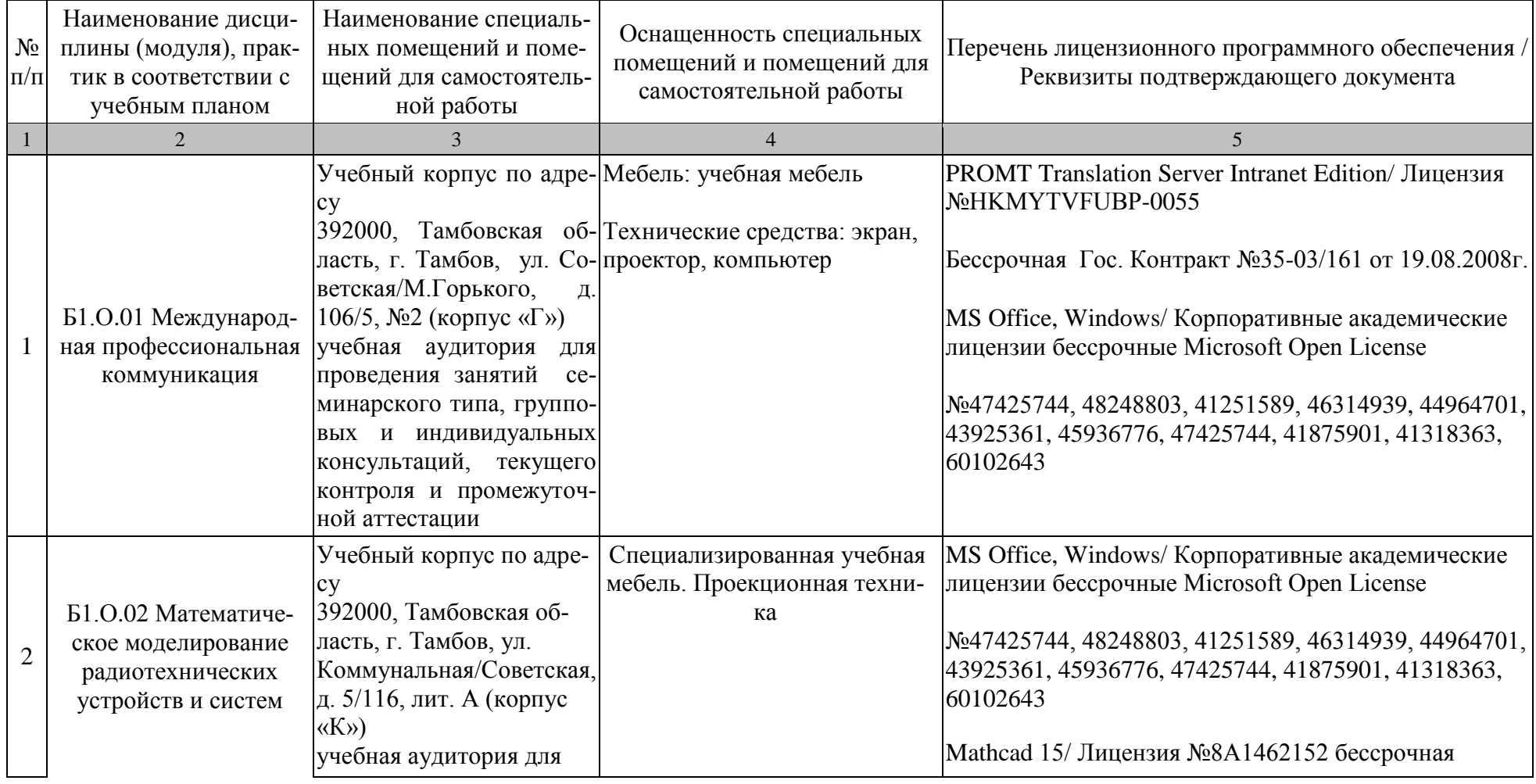

11.04.01–Радиотехника « Системы и устройства передачи, приема и обработки сигналов»

| $N_{\! \! \! \Omega}$<br>$\Pi/\Pi$ | Наименование дисци-<br>плины (модуля), прак-<br>тик в соответствии с<br>учебным планом   | Наименование специаль-<br>ных помещений и поме-<br>щений для самостоятель-<br>ной работы                                                                                                    | Оснащенность специальных<br>помещений и помещений для<br>самостоятельной работы | Перечень лицензионного программного обеспечения /<br>Реквизиты подтверждающего документа                                                                                                    |
|------------------------------------|------------------------------------------------------------------------------------------|----------------------------------------------------------------------------------------------------|---------------------------------------------------------------------------------|----------------------------------------------------------------------------------------------------|
|                                    | $\overline{2}$                                                                           |                                                                                                    | $\overline{4}$                                                                  | 5                                                                                                    |
|                                    |                                                                                          | проведения занятий лек-<br>ционного, семинарского<br>типа, групповых и инди-<br>видуальных консульта-<br>ций, текущего контроля и<br>промежуточной аттеста-<br>ЦИИ                                                                                                    |                                                                                 | договор №21 от 14.12.2010г.<br>МАТLАВ R2013b/ Лицензия №537913 бессрочная<br>Договор №43759/VRN3 от 07.11.2013г.<br>Пакет расширения MATLAB Simulink/ Лицензия<br>№537913 бессрочная<br>Договор №43759/VRN3 от 07.11.2013г.                                                                                                    |
| $\overline{3}$                     | Б1.О.03 История и ме-<br>тодология науки и тех-<br>ники (применительно к<br>радиотехнике | Учебный корпус по адре-<br>cy<br>392000, Тамбовская об-<br>ласть, г. Тамбов, ул.<br>Коммунальная/Советская,<br>д. 5/116, лит. А (корпус<br>«K»)<br>учебная аудитория для<br>проведения занятий лек-<br>ционного, семинарского<br>типа, групповых и инди-<br>видуальных консульта-<br>ций, текущего контроля и<br>промежуточной аттеста-<br>ЦИИ | Специализированная учебная<br>мебель. Проекционная техни-<br>ка                 | MS Office, Windows/ Корпоративные академические<br>лицензии бессрочные Microsoft Open License<br>No47425744, 48248803, 41251589, 46314939, 44964701,<br> 43925361, 45936776, 47425744, 41875901, 41318363,<br>60102643<br>Kaspersky Endpoint Security для бизнеса - Стандарт-<br><b>ный Russian</b><br>Еdition/№1FB6161017094054183141Сублицензионный<br>договор №1688-181008-182042-963-980 право на ис-<br>пользование ПО с 09.10.2018 до 24.10.2020 |
| $\overline{4}$                     | Б1.О.04 Методика<br>научных исследований су                                              | Учебный корпус по адре-                                                                                                    | Специализированная учебная<br>мебель. Проекционная техни-                       | MS Office, Windows/ Корпоративные академические                                                                                                    |

| $N_2$<br>$\Pi/\Pi$ | Наименование дисци-<br>плины (модуля), прак-<br>тик в соответствии с<br>учебным планом | Наименование специаль-<br>ных помещений и поме-<br>щений для самостоятель-<br>ной работы                                                                                                    | Оснащенность специальных<br>помещений и помещений для<br>самостоятельной работы | Перечень лицензионного программного обеспечения /<br>Реквизиты подтверждающего документа                                                                                                    |
|--------------------|----------------------------------------------------------------------------------------|----------------------------------------------------------------------------------------------------|---------------------------------------------------------------------------------|----------------------------------------------------------------------------------------------------|
|                    | $\overline{2}$                                                                         |                                                                                                    | $\overline{4}$                                                                  | 5                                                                                                    |
|                    |                                                                                        | 392000, Тамбовская об-<br>ласть, г. Тамбов, ул.<br>Коммунальная/Советская,<br>д. 5/116, лит. А (корпус<br>$\langle K \rangle$<br>учебная аудитория для<br>проведения занятий лек-<br>ционного, семинарского<br>типа, групповых и инди-<br>видуальных консульта-<br>ций, текущего контроля и<br>промежуточной аттеста-<br>ЦИИ | ка                                                                              | лицензии бессрочные Microsoft Open License<br>No47425744, 48248803, 41251589, 46314939, 44964701,<br>43925361, 45936776, 47425744, 41875901, 41318363,<br>60102643<br>Mathcad 15/ Лицензия №8А1462152 бессрочная<br>договор №21 от 14.12.2010г.<br>МАТLАВ R2013b/ Лицензия №537913 бессрочная<br>Договор №43759/VRN3 от 07.11.2013г.<br>Пакет расширения MATLAB Simulink/ Лицензия |
|                    |                                                                                        |                                                                                                    |                                                                                 | №537913 бессрочная                                                                                                    |
|                    |                                                                                        |                                                                                                    |                                                                                 | Договор №43759/VRN3 от 07.11.2013г.                                                                                                    |
|                    |                                                                                        | Учебный корпус по адре-<br>cy<br>392000, Тамбовская об-                                                                                                    | Специализированная учебная<br>мебель. Проекционная техни-<br>ка                 | MS Office, Windows/ Корпоративные академические<br>лицензии бессрочные Microsoft Open License                                                                                                    |
| 5                  | Б1.О.05 Электромаг-<br>нитная совместимость<br>радиоэлектронных<br>средств             | ласть, г. Тамбов, ул.<br>Коммунальная/Советская,<br>д. 5/116, лит. А (корпус<br>$\langle K \rangle$                                                                                                    |                                                                                 | No47425744, 48248803, 41251589, 46314939, 44964701,<br> 43925361, 45936776, 47425744, 41875901, 41318363,<br>60102643                                                                                                    |
|                    |                                                                                        | учебная аудитория для<br>проведения занятий лек-<br>ционного типа, группо-                                                                                                    |                                                                                 | Мathcad 15/ Лицензия №8А1462152 бессрочная<br>договор №21 от 14.12.2010г.<br>Kaspersky Endpoint Security для бизнеса - Стандарт-                                                                                                    |

11.04.01–Радиотехника « Системы и устройства передачи, приема и обработки сигналов»

11.04.01–Радиотехника « Системы и устройства передачи, приема и обработки сигналов»

| $N_2$<br>$\Pi/\Pi$ | Наименование дисци-<br>плины (модуля), прак-<br>тик в соответствии с<br>учебным планом | Наименование специаль-<br>ных помещений и поме-<br>щений для самостоятель-<br>ной работы                                                                                                    | Оснащенность специальных<br>помещений и помещений для<br>самостоятельной работы                                                                                                    | Перечень лицензионного программного обеспечения /<br>Реквизиты подтверждающего документа                                                                                                    |
|--------------------|----------------------------------------------------------------------------------------|----------------------------------------------------------------------------------------------------|----------------------------------------------------------------------------------------------------|----------------------------------------------------------------------------------------------------|
|                    |                                                                                        |                                                                                                    | $\overline{4}$                                                                                                    | $\overline{5}$                                                                                                    |
|                    |                                                                                        | вых и индивидуальных<br>консультаций, текущего<br>контроля и промежуточ-<br>ной аттестации                                                                                                    |                                                                                                    | ный Russian<br>Edition/№1FB6161017094054183141Сублицензионный<br>договор №1688-181008-182042-963-980 право на ис-<br>пользование ПО с 09.10.2018 до 24.10.2020<br>7-Zip/ свободно распространяемое программное обес-<br>печение                                                                                                    |
|                    |                                                                                        | Учебный корпус по адре-<br>cy<br>392000, Тамбовская об-<br>ласть, г. Тамбов, ул.<br>Коммунальная/Советская, сональные компьютеры,<br>д. 5/116, лит. А (корпус<br>«К») аудитория № 366/С<br>Лаборатория компьютер-<br>ного моделирования,<br>микроволновой техники,<br>диагностики и ремонта<br>P <sub>3</sub> C | мебели: лабораторные столы<br>Элементы узлов и устройств<br>микроволновой техники, пер-<br>стенд-тренажер «СВЧ печь»,<br>лабораторные стенды, вклю-<br>чающие: генераторы СВЧ,<br>измеритель мощности, изме-<br>рительные линии, макеты из-<br>мерительных схем, измери-<br>тельные зонды с детекторны-<br>ми секциями. | Комплект специализированной MS Office, Windows/ Корпоративные академические<br>лицензии бессрочные Microsoft Open License<br>No47425744, 48248803, 41251589, 46314939, 44964701,<br>43925361, 45936776, 47425744, 41875901, 41318363,<br>60102643<br>Mathcad 15/ Лицензия №8А1462152 бессрочная<br>договор №21 от 14.12.2010г.<br>Kaspersky Endpoint Security для бизнеса - Стандарт-<br>ный Russian<br>Edition/№1FB6161017094054183141Сублицензионный<br>договор №1688-181008-182042-963-980 право на ис-<br>пользование ПО с 09.10.2018 до 24.10.2020<br>7-Zip/ свободно распространяемое программное обес-<br>печение |
| 6                  |                                                                                        |                                                                                                    |                                                                                                    | Б1.О.06 Автоматизация Учебный корпус по адре- Специализированная учебная MS Office, Windows/ Корпоративные академические                                                                                                    |

Наименование дисциплины (модуля), практик в соответствии с учебным планом Наименование специальных помещений и помещений для самостоятельной работы Оснащенность специальных помещений и помещений для самостоятельной работы Перечень лицензионного программного обеспечения / Реквизиты подтверждающего документа 1 2 3 4 5 проектирования радио-су технических устройств 392000, Тамбовская область, г. Тамбов, ул. Коммунальная/Советская, д. 5/116, лит. А (корпус «К») учебная аудитория для проведения занятий лекционного, семинарского типа, курсового проектирования, групповых и индивидуальных консультаций, текущего контроля и промежуточной аттестании мебель. Проекционная техника лицензии бессрочные Microsoft Open License №47425744, 48248803, 41251589, 46314939, 44964701, 43925361, 45936776, 47425744, 41875901, 41318363, 60102643 Mathcad 15/ Лицензия №8A1462152 бессрочная договор №21 от 14.12.2010г. Kaspersky Endpoint Security для бизнеса – Стандартный Russian Edition/№1FB6161017094054183141Сублицензионный договор №1688-181008-182042-963-980 право на использование ПО с 09.10.2018 до 24.10.2020 7-Zip/ свободно распространяемое программное обеспечение КОМПАС-3D версия 16/ Лицензия №МЦ-10-00646 бессрочная Договор 44867/VRN3 от 19.12.2013г. Пакет расширения MATLAB DSP System/ Лицензия

11.04.01–Радиотехника « Системы и устройства передачи, приема и обработки сигналов»

N<sub>o</sub> п/п

№537913 бессрочная

Договор №43759/VRN3 от 07.11.2013г.

11.04.01–Радиотехника « Системы и устройства передачи, приема и обработки сигналов»

| $N_2$<br>$\Pi/\Pi$ | Наименование дисци-<br>плины (модуля), прак-<br>тик в соответствии с<br>учебным планом | Наименование специаль-<br>ных помещений и поме-<br>щений для самостоятель-<br>ной работы                                                                                                    | Оснащенность специальных<br>помещений и помещений для<br>самостоятельной работы                                                                                                    | Перечень лицензионного программного обеспечения /<br>Реквизиты подтверждающего документа                                                                                                    |
|--------------------|----------------------------------------------------------------------------------------|----------------------------------------------------------------------------------------------------|----------------------------------------------------------------------------------------------------|----------------------------------------------------------------------------------------------------|
|                    | $\overline{2}$                                                                         | 3                                                                                                    | $\overline{4}$                                                                                                    | $\overline{5}$                                                                                                    |
|                    |                                                                                        | учебная аудитория для<br>проведения занятий лек-<br>ционного типов                                                                                                    | Мебель: учебная мебель<br>Технические средства: ком-<br>пьютер, принтер, мультиме-<br>диа-проектор, проекционный<br>экран                                                                                                    | MS Office, Windows / Корпоративные академические<br>лицензии бессрочные Microsoft Open License<br>No43925361<br>7-Zip сервисное без ограничений файловый архива-<br>TOP<br>Java SE (GNU GPL) средства разработки приложений<br>на языке программирования Java<br>Netbeans IDE GNU GPL среда разработки приложе-                                              |
|                    | Б1.О.07 Технологиче-<br>ское предприниматель-<br><b>CTBO</b>                           | учебная аудитория для<br>проведения занятий се-<br>минарского типа, группо-<br>вых и индивидуальных<br>консультаций, текущего<br>контроля и промежуточ-<br>ной аттестации, - Ком-<br>пьютерный класс | Мебель: учебная мебель<br>Комплект специализированной<br>мебели: компьютерные столы<br>Технические средства: ком-<br>пьютерная техника, комму-<br>оборудование,<br>никационное<br>обеспечивающее доступ к се-<br>ти Интернет (проводное со-<br>единение и беспроводное со-<br>единение по технологии Wi-<br>Fi) | ний на языке программирования Java<br>Visual Prolog Personal Edition проприетарная (свобод-<br>ное для учебных заведений) среда разработки прило-<br>жений на языке программирования Пролог<br>DevC++ (GNU GPL) среда разработки приложений на<br>языке программирования С/С++<br>XAMPP (GNUGPL) сборка веб-сервера (содержит<br>Apache, MariaDB, PHP, Perl) |
| 8                  | Б1.О.08 Деловое обще- учебные аудитории для<br>ние и профессиональ-<br>ная этика       | проведения занятий<br>лекционного типа                                                                                                    | Мебель: учебная мебель<br>Технические средства обуче-<br>ния: экран, проектор, компью-<br>тер                                                                                                    | MS Office, Windows / Корпоративные академические<br>лицензии бессрочные Microsoft Open License<br>No47425744, 48248803, 41251589, 46314939, 44964701,<br>43925361, 45936776, 47425744, 41875901, 41318363,                                                                                                    |
|                    |                                                                                        | учебные аудитории для                                                                                                    | Мебель: учебная мебель                                                                                                    | 60102643                                                                                                    |

11.04.01–Радиотехника « Системы и устройства передачи, приема и обработки сигналов»

| $N_{\! \! \Omega}$<br>$\Pi/\Pi$ | Наименование дисци-<br>плины (модуля), прак-<br>тик в соответствии с<br>учебным планом | Наименование специаль-<br>ных помещений и поме-<br>щений для самостоятель-<br>ной работы                                                                                                    | Оснащенность специальных<br>помещений и помещений для<br>самостоятельной работы | Перечень лицензионного программного обеспечения /<br>Реквизиты подтверждающего документа                                                                                                    |
|---------------------------------|----------------------------------------------------------------------------------------|----------------------------------------------------------------------------------------------------|---------------------------------------------------------------------------------|----------------------------------------------------------------------------------------------------|
| $\mathbf{1}$                    | $\overline{2}$                                                                         |                                                                                                    | $\overline{4}$                                                                  | 5                                                                                                    |
|                                 |                                                                                        | проведения занятий<br>семинарского типа,<br>групповых и<br>индивидуальных<br>консультаций, текущего<br>контроля и<br>промежуточной                                                                                                    | Технические средства обуче-<br>ния: экран, проектор, компью-<br>тер             |                                                                                                    |
|                                 |                                                                                        | аттестации                                                                                                    |                                                                                 |                                                                                                    |
| 9                               | Б1В.01 Проектирование<br>радиотехнических си-<br>стем и устройств                      | Учебный корпус по адре-<br>cy<br>392000, Тамбовская об-<br>ласть, г. Тамбов, ул.<br>Коммунальная/Советская,<br>д. 5/116, лит. А (корпус<br>$\langle K \rangle$<br>учебная аудитория для<br>проведения занятий лек-<br>ционного, семинарского<br>типа, групповых и инди-<br>видуальных консульта-<br>ций, курсового проекти-<br>рования, текущего кон-<br>троля и промежуточной<br>аттестации | Специализированная учебная<br>мебель. Проекционная техни-<br>ка                 | MS Office, Windows/ Корпоративные академические<br>лицензии бессрочные Microsoft Open License<br>$N_{2}47425744, 48248803, 41251589, 46314939, 44964701,$<br>43925361, 45936776, 47425744, 41875901, 41318363,<br>60102643<br>Мathcad 15/ Лицензия №8А1462152 бессрочная<br>договор №21 от 14.12.2010г.<br>МАТLАВ R2013b/ Лицензия №537913 бессрочная<br>Договор №43759/VRN3 от 07.11.2013г.<br>Пакет расширения MATLAB Simulink/ Лицензия<br>№537913 бессрочная<br>Договор №43759/VRN3 от 07.11.2013г. |

| $N_2$<br>$\Pi/\Pi$ | Наименование дисци-<br>плины (модуля), прак-<br>тик в соответствии с<br>учебным планом | Наименование специаль-<br>ных помещений и поме-<br>щений для самостоятель-<br>ной работы            | Оснащенность специальных<br>помещений и помещений для<br>самостоятельной работы                                                                   | Перечень лицензионного программного обеспечения /<br>Реквизиты подтверждающего документа                                                                                                    |
|--------------------|----------------------------------------------------------------------------------------|----------------------------------------------------------------------------------------------------|----------------------------------------------------------------------------------------------------|----------------------------------------------------------------------------------------------------|
|                    | 2                                                                                      |                                                                                                    | $\overline{4}$                                                                                                    | 5                                                                                                    |
|                    |                                                                                        | Учебный корпус по адре-<br>cy<br>392000, Тамбовская об-<br>ласть, г. Тамбов, ул.                    | мебели: лабораторные столы<br>Стенды для лабораторных ра-<br>бот по устройствам генериро-<br>Коммунальная/Советская, вания и приема сигналов, из- | Комплект специализированной MS Office, Windows/ Корпоративные академические<br>лицензии бессрочные Microsoft Open License<br>No47425744, 48248803, 41251589, 46314939, 44964701,<br> 43925361, 45936776, 47425744, 41875901, 41318363, |
|                    |                                                                                        | д. 5/116, лит. А (корпус                                                                            | мерительное оборудование<br>«К») аудитория № 367а/С универсального назначения,                                                                    | 60102643                                                                                                    |
|                    |                                                                                        | Лаборатория проектиро-<br>вания узлов и деталей<br>PЭC                                              | персональные компьютеры,<br>коммуникационное оборудо-<br>вание, обеспечивающее доступ                                                             | Mathcad 15/ Лицензия №8А1462152 бессрочная<br>договор №21 от 14.12.2010г.                                                                                                    |
|                    |                                                                                        |                                                                                                    | к сети интернет                                                                                                    | МАТLАВ R2013b/ Лицензия №537913 бессрочная                                                                                                    |
|                    |                                                                                        |                                                                                                    |                                                                                                    | Договор №43759/VRN3 от 07.11.2013г.                                                                                                    |
|                    |                                                                                        |                                                                                                    |                                                                                                    | Пакет расширения MATLAB Simulink/ Лицензия<br>№537913 бессрочная                                                                                                    |
|                    |                                                                                        |                                                                                                    |                                                                                                    | Договор №43759/VRN3 от 07.11.2013г.                                                                                                    |
|                    |                                                                                        | Учебный корпус по адре-<br>cy<br>392000, Тамбовская об-                                             | Специализированная учебная<br>мебель. Проекционная техни-<br>ка                                                                                   | MS Office, Windows/ Корпоративные академические<br>лицензии бессрочные Microsoft Open License                                                                                                    |
| 10                 | Б1.В.02 Микроволновая<br>техника                                                       | ласть, г. Тамбов, ул.<br>Коммунальная/Советская,<br>д. 5/116, лит. А (корпус<br>$\langle K \rangle$ |                                                                                                    | No47425744, 48248803, 41251589, 46314939, 44964701,<br> 43925361, 45936776, 47425744, 41875901, 41318363,<br>60102643                                                                                                    |
|                    |                                                                                        | учебная аудитория для                                                                               |                                                                                                    | Mathcad 15/ Лицензия №8А1462152 бессрочная                                                                                                    |
|                    |                                                                                        | проведения занятий лек-                                                                             |                                                                                                    | договор №21 от 14.12.2010г.                                                                                                    |

11.04.01–Радиотехника « Системы и устройства передачи, приема и обработки сигналов»

11.04.01–Радиотехника « Системы и устройства передачи, приема и обработки сигналов»

| N <sub>0</sub><br>$\Pi/\Pi$ | Наименование дисци-<br>плины (модуля), прак-<br>тик в соответствии с<br>учебным планом | Наименование специаль-<br>ных помещений и поме-<br>щений для самостоятель-<br>ной работы                                                                                                    | Оснащенность специальных<br>помещений и помещений для<br>самостоятельной работы                                                                                                    | Перечень лицензионного программного обеспечения /<br>Реквизиты подтверждающего документа                                                                                                    |
|-----------------------------|----------------------------------------------------------------------------------------|----------------------------------------------------------------------------------------------------|----------------------------------------------------------------------------------------------------|----------------------------------------------------------------------------------------------------|
| $\mathbf{1}$                | $\overline{2}$                                                                         |                                                                                                    | $\overline{4}$                                                                                                    | 5                                                                                                    |
|                             |                                                                                        | ционного типа, группо-<br>вых и индивидуальных<br>консультаций, текущего<br>контроля и промежуточ-<br>ной аттестации                                                                                                    |                                                                                                    | Kaspersky Endpoint Security для бизнеса - Стандарт-<br><b>ный Russian</b><br>Edition/№1FB6161017094054183141Сублицензионный<br>договор №1688-181008-182042-963-980 право на ис-<br>пользование ПО с 09.10.2018 до 24.10.2020.<br>7-Zip/ свободно распространяемое программное обес-<br>печение                                                                                                    |
|                             |                                                                                        | Учебный корпус по адре-<br>сy<br>392000, Тамбовская об-<br>ласть, г. Тамбов, ул.<br>Коммунальная/Советская, сональные компьютеры,<br>д. 5/116, лит. А (корпус<br>«К») аудитория № 366/С<br>Лаборатория компьютер-<br>ного моделирования,<br>микроволновой техники,<br>диагностики и ремонта<br>PЭC | мебели: лабораторные столы<br>Элементы узлов и устройств<br>микроволновой техники, пер-<br>стенд-тренажер «СВЧ печь»,<br>лабораторные стенды, вклю-<br>чающие: генераторы СВЧ,<br>измеритель мощности, изме-<br>рительные линии, макеты из-<br>мерительных схем, измери-<br>тельные зонды с детекторны-<br>ми секциями. | Комплект специализированной MS Office, Windows/ Корпоративные академические<br>лицензии бессрочные Microsoft Open License<br>No47425744, 48248803, 41251589, 46314939, 44964701,<br>43925361, 45936776, 47425744, 41875901, 41318363,<br>60102643<br>Mathcad 15/ Лицензия №8А1462152 бессрочная<br>договор №21 от 14.12.2010г.<br>Kaspersky Endpoint Security для бизнеса - Стандарт-<br>ный Russian<br>Edition/№1FB6161017094054183141Сублицензионный<br>договор №1688-181008-182042-963-980 право на ис-<br>пользование ПО с 09.10.2018 до 24.10.2020<br>7-Zip/ свободно распространяемое программное обес-<br>печение |
| 11                          | кодирования и шифро- ресу                                                              | Б1.В.03 Основы теории   Учебный корпус по ад-                                                                                                    | Специализированная учебная<br>мебель. Проекционная техни-                                                                                                    | MS Office, Windows/ Корпоративные академические                                                                                                    |

N<sub>o</sub> п/п Наименование дисциплины (модуля), практик в соответствии с учебным планом Наименование специальных помещений и помещений для самостоятельной работы Оснащенность специальных помещений и помещений для самостоятельной работы Перечень лицензионного программного обеспечения / Реквизиты подтверждающего документа 1 2 3 4 5 вания в современных радиотехнических системах 392000, Тамбовская область, г. Тамбов, ул. Коммунальная/Советская, д. 5/116, лит. А (корпус «К») учебная аудитория для проведения занятий лекционного, семинарского типа, групповых и индивидуальных консультаций, текущего контроля и промежуточной аттестации ка лицензии бессрочные Microsoft Open License №47425744, 48248803, 41251589, 46314939, 44964701, 43925361, 45936776, 47425744, 41875901, 41318363, 60102643 Mathcad 15/ Лицензия №8A1462152 бессрочная договор №21 от 14.12.2010г. 12 Б1.В.04 Компьютерное ласть, г. Тамбов, ул. проектирование и моделирование систем и устройств передачи, приема и обработки сигналов Учебный корпус по адресу 392000, Тамбовская об-Коммунальная/Советская, д. 5/116, лит. А (корпус «К») учебная аудитория для проведения занятий лекционного, семинарского типа, групповых и индивидуальных консульта-Специализированная учебная мебель. Проекционная техника MS Office, Windows/ Корпоративные академические лицензии бессрочные Microsoft Open License №47425744, 48248803, 41251589, 46314939, 44964701, 43925361, 45936776, 47425744, 41875901, 41318363, 60102643 SolidWorks 2013/ Лицензия №749982 бессрочная Договор 44867/VRN3 от 19.12.2013г КОМПАС-3D версия 16/ Лицензия №МЦ-10-00646 бессрочная Договор 44867/VRN3 от 19.12.2013г.

11.04.01–Радиотехника « Системы и устройства передачи, приема и обработки сигналов»

11.04.01–Радиотехника « Системы и устройства передачи, приема и обработки сигналов»

| $N_2$<br>$\Pi/\Pi$ | Наименование дисци-<br>плины (модуля), прак-<br>тик в соответствии с<br>учебным планом | Наименование специаль-<br>ных помещений и поме-<br>щений для самостоятель-<br>ной работы                                                                                                    | Оснащенность специальных<br>помещений и помещений для<br>самостоятельной работы                                                 | Перечень лицензионного программного обеспечения /<br>Реквизиты подтверждающего документа                                                                                                    |
|--------------------|----------------------------------------------------------------------------------------|----------------------------------------------------------------------------------------------------|----------------------------------------------------------------------------------------------------|----------------------------------------------------------------------------------------------------|
| $\mathbf{1}$       | 2                                                                                      | 3                                                                                                    | $\overline{4}$                                                                                                    | $\overline{5}$                                                                                                    |
|                    |                                                                                        | ций, текущего контроля и<br>промежуточной аттеста-<br>ЦИИ                                                                                                    |                                                                                                    | AutoCAD 2015, 2016, 2017, 2018/программные про-<br>дукты Autodesk по программе стратегического парт-<br>нерства в сфере образования между корпорацией<br>Autodesk и образовательным учреждением<br>Договор #110001637279<br>Mathcad 15/ Лицензия №8А1462152 бессрочная<br>договор №21 от 14.12.2010г.<br>МАТLAВ R2013b/ Лицензия №537913 бессрочная<br>Договор №43759/VRN3 от 07.11.2013г.                                                                                                    |
|                    |                                                                                        | Учебный корпус по адре-<br>cy<br>392000, Тамбовская об-<br>ласть, г. Тамбов, ул.<br>Коммунальная/Советская, вания радиоэлектронных<br>д. 5/116, лит. А (корпус<br>«К») аудитория № 366/С<br>Лаборатория компью-<br>терного моделирования,<br>микроволновой техники,<br>диагностики и ремонта<br>P <sub>3</sub> C | персональные компьютеры с<br>установленными на них про-<br>граммными продуктами для<br>моделирования и проектиро-<br>устройств. | MS Office, Windows/ Корпоративные академические<br>лицензии бессрочные Microsoft Open License<br>No47425744, 48248803, 41251589, 46314939, 44964701,<br>43925361, 45936776, 47425744, 41875901, 41318363,<br>60102643<br>SolidWorks 2013/ Лицензия №749982 бессрочная До-<br>говор 44867/VRN3 от 19.12.2013г<br>КОМПАС-3D версия 16/ Лицензия №МЦ-10-00646<br>бессрочная<br>Договор 44867/VRN3 от 19.12.2013г.<br>AutoCAD 2015, 2016, 2017, 2018/программные про-<br>дукты Autodesk по программе стратегического парт- |

11.04.01–Радиотехника « Системы и устройства передачи, приема и обработки сигналов»

| $N_2$<br>$\Pi/\Pi$ | Наименование дисци-<br>плины (модуля), прак-<br>тик в соответствии с<br>учебным планом | Наименование специаль-<br>ных помещений и поме-<br>щений для самостоятель-<br>ной работы | Оснащенность специальных<br>помещений и помещений для<br>самостоятельной работы | Перечень лицензионного программного обеспечения /<br>Реквизиты подтверждающего документа                             |
|--------------------|----------------------------------------------------------------------------------------|------------------------------------------------------------------------------------------|---------------------------------------------------------------------------------|----------------------------------------------------------------------------------------------------|
|                    | 2                                                                                      | 3                                                                                        | $\overline{4}$                                                                  | 5                                                                                                    |
|                    |                                                                                        |                                                                                          |                                                                                 | нерства в сфере образования между корпорацией<br>Autodesk и образовательным учреждением<br>Договор #110001637279     |
|                    |                                                                                        |                                                                                          |                                                                                 | Mathcad 15/ Лицензия №8А1462152 бессрочная                                                                           |
|                    |                                                                                        |                                                                                          |                                                                                 | договор №21 от 14.12.2010г.                                                                                          |
|                    |                                                                                        |                                                                                          |                                                                                 | МАТLAВ R2013b/ Лицензия №537913 бессрочная                                                                           |
|                    |                                                                                        |                                                                                          |                                                                                 | Договор №43759/VRN3 от 07.11.2013г.                                                                                  |
| 13                 |                                                                                        | Учебный корпус по адре-<br>cy<br>392000, Тамбовская об-                                  | Специализированная учебная<br>мебель. Проекционная техни-<br>ка                 | MS Office, Windows/ Корпоративные академические<br>лицензии бессрочные Microsoft Open License                        |
|                    |                                                                                        | ласть, г. Тамбов, ул.<br>Коммунальная/Советская,<br>д. 5/116, лит. А (корпус             |                                                                                 | No47425744, 48248803, 41251589, 46314939, 44964701,<br>43925361, 45936776, 47425744, 41875901, 41318363,<br>60102643 |
|                    | Б1.В.05 Спутниковые<br>системы передачи ин-                                            | «K»)<br>учебная аудитория для                                                            |                                                                                 | Mathcad 15/ Лицензия №8А1462152 бессрочная                                                                           |
|                    | формации                                                                               | проведения занятий лек-<br>ционного, семинарского                                        |                                                                                 | договор №21 от 14.12.2010г.<br>Kaspersky Endpoint Security для бизнеса - №1688-                                      |
|                    |                                                                                        | типа, групповых и инди-<br>видуальных консульта-                                         |                                                                                 | 181008-182042-963-980 право на использование ПО с<br>09.10.2018 до 24.10.2020                                        |
|                    |                                                                                        | ций, текущего контроля и                                                                 |                                                                                 |                                                                                                    |
|                    |                                                                                        | промежуточной аттеста-                                                                   |                                                                                 | МАТLAВ R2013b/ Лицензия №537913 бессрочная                                                                           |
|                    |                                                                                        | ПИИ                                                                                      |                                                                                 | Договор №43759/VRN3 от 07.11.2013г.                                                                                  |

N<sub>o</sub> п/п Наименование дисциплины (модуля), практик в соответствии с учебным планом Наименование специальных помещений и помещений для самостоятельной работы Оснащенность специальных помещений и помещений для самостоятельной работы Перечень лицензионного программного обеспечения / Реквизиты подтверждающего документа 1 2 3 4 5 14 Б1.В.ДВ.01.01 Приборы Учебный корпус по адреи техника радиоизмере-су ний 392000, Тамбовская область, г. Тамбов, ул. Коммунальная/Советская, д. 5/116, лит. А (корпус «К») учебная аудитория для проведения занятий лекционного типа, групповых и индивидуальных консультаций, текущего контроля и промежуточной аттестации Специализированная учебная мебель. Проекционная техника MS Office, Windows/ Корпоративные академические лицензии бессрочные Microsoft Open License №47425744, 48248803, 41251589, 46314939, 44964701, 43925361, 45936776, 47425744, 41875901, 41318363, 60102643 Mathcad 15/ Лицензия №8A1462152 бессрочная договор №21 от 14.12.2010г. Kaspersky Endpoint Security для бизнеса – Стандартный Russian Edition/№1FB6161017094054183141Сублицензионный договор №1688-181008-182042-963-980 право на использование ПО с 09.10.2018 до 24.10.2020 7-Zip/ свободно распространяемое программное обеспечение MATLAB R2013b/ Лицензия №537913 бессрочная Договор №43759/VRN3 от 07.11.2013г. Учебный корпус по адресу 392000, Тамбовская область, г. Тамбов, ул. Коммунальная/Советская, д. 5/116, лит. А (корпус Комплект специализированной мебели: лабораторные столы Осциллографы Аналоговые и цифровые мультиметры Универсальный лабораторный 60102643MS Office, Windows/ Корпоративные академические лицензии бессрочные Microsoft Open License №47425744, 48248803, 41251589, 46314939, 44964701, 43925361, 45936776, 47425744, 41875901, 41318363,

11.04.01–Радиотехника « Системы и устройства передачи, приема и обработки сигналов»

11.04.01–Радиотехника « Системы и устройства передачи, приема и обработки сигналов»

| $N_{\!0}$<br>$\Pi/\Pi$ | Наименование дисци-<br>плины (модуля), прак-<br>тик в соответствии с<br>учебным планом    | Наименование специаль-<br>ных помещений и поме-<br>щений для самостоятель-<br>ной работы                                                                                                    | Оснащенность специальных<br>помещений и помещений для<br>самостоятельной работы | Перечень лицензионного программного обеспечения /<br>Реквизиты подтверждающего документа                                                                                                    |
|------------------------|-------------------------------------------------------------------------------------------|----------------------------------------------------------------------------------------------------|---------------------------------------------------------------------------------|----------------------------------------------------------------------------------------------------|
|                        | 2                                                                                         | $\mathcal{R}$                                                                                                    | $\overline{4}$                                                                  | $\overline{5}$                                                                                                    |
|                        |                                                                                           | «К») аудитория № 371/С<br>Лаборатория радиотех-<br>нических систем, элек-<br>трических цепей и радио-<br>измерений                                                                                                    | комплекс<br>Частотомеры<br>RLC измеритель                                       | Mathcad 15/ Лицензия №8А1462152 бессрочная<br>договор №21 от 14.12.2010г.<br>Kaspersky Endpoint Security для бизнеса - Стандарт-<br>ный Russian<br>Еdition/№1FB6161017094054183141Сублицензионный<br>договор №1688-181008-182042-963-980 право на ис-<br>пользование ПО с 09.10.2018 до 24.10.2020<br>7-Zip/ свободно распространяемое программное обес-<br>печение                                                               |
|                        |                                                                                           |                                                                                                    |                                                                                 | МАТLАВ R2013b/ Лицензия №537913 бессрочная<br>Договор №43759/VRN3 от 07.11.2013г.                                                                                                    |
| 15                     | и средства измерений в д. 5/116, лит. А (корпус<br>телекоммуникационных («К»)<br>системах | Учебный корпус по адре-<br>cy<br>392000, Тамбовская об-<br>ласть, г. Тамбов, ул.<br>Б1.В.ДВ.01.02 Методы  Коммунальная/Советская,<br>учебная аудитория для<br>проведения занятий лек-<br>ционного типа, группо-<br>вых и индивидуальных<br>консультаций, текущего | Специализированная учебная<br>мебель. Проекционная техни-<br>ка                 | MS Office, Windows/ Корпоративные академические<br>лицензии бессрочные Microsoft Open License<br>No47425744, 48248803, 41251589, 46314939, 44964701,<br>43925361, 45936776, 47425744, 41875901, 41318363,<br>60102643<br>Mathcad 15/ Лицензия №8А1462152 бессрочная<br>договор №21 от 14.12.2010г.<br>Kaspersky Endpoint Security для бизнеса - Стандарт-<br><b>ный Russian</b><br>Edition/№1FB6161017094054183141Сублицензионный |
11.04.01–Радиотехника « Системы и устройства передачи, приема и обработки сигналов»

| N <sub>0</sub><br>$\Pi/\Pi$ | Наименование дисци-<br>плины (модуля), прак-<br>тик в соответствии с<br>учебным планом | Наименование специаль-<br>ных помещений и поме-<br>щений для самостоятель-<br>ной работы                                                                                                    | Оснащенность специальных<br>помещений и помещений для<br>самостоятельной работы                     | Перечень лицензионного программного обеспечения /<br>Реквизиты подтверждающего документа                                                                                                    |
|-----------------------------|----------------------------------------------------------------------------------------|----------------------------------------------------------------------------------------------------|----------------------------------------------------------------------------------------------------|----------------------------------------------------------------------------------------------------|
| $\mathbf{1}$                | $\overline{2}$                                                                         | 3                                                                                                    | $\overline{4}$                                                                                      | $\overline{5}$                                                                                                    |
|                             |                                                                                        | контроля и промежуточ-<br>ной аттестации<br>Учебный корпус по адре-<br>cy<br>392000, Тамбовская об-<br>ласть, г. Тамбов, ул.<br>Коммунальная/Советская, тиметры<br>д. 5/116, лит. А (корпус<br>«К») аудитория № 371/С<br>Лаборатория радиотех-<br>нических систем, элек-<br>трических цепей и радио- RLC измеритель<br>измерений | мебели: лабораторные столы<br>Осциллографы<br>Универсальный лабораторный<br>комплекс<br>Частотомеры | договор №1688-181008-182042-963-980 право на ис-<br>пользование ПО с 09.10.2018 до 24.10.2020<br>7-Zip/ свободно распространяемое программное обес-<br>печение<br>МАТLАВ R2013b/ Лицензия №537913 бессрочная<br>Договор №43759/VRN3 от 07.11.2013г.<br>Комплект специализированной MS Office, Windows/ Корпоративные академические<br>лицензии бессрочные Microsoft Open License<br>Аналоговые и цифровые муль- №47425744, 48248803, 41251589, 46314939, 44964701,<br>43925361, 45936776, 47425744, 41875901, 41318363,<br>60102643<br>Mathcad 15/ Лицензия №8А1462152 бессрочная<br>договор №21 от 14.12.2010г.<br>Kaspersky Endpoint Security для бизнеса - Стандарт-<br>ный Russian<br>Edition/№1FB6161017094054183141Сублицензионный<br>договор №1688-181008-182042-963-980 право на ис-<br>пользование ПО с 09.10.2018 до 24.10.2020<br>7-Zip/ свободно распространяемое программное обес-<br>печение<br>МАТLАВ R2013b/ Лицензия №537913 бессрочная |

11.04.01–Радиотехника « Системы и устройства передачи, приема и обработки сигналов»

| Наименование дисци-<br>N <sub>0</sub><br>плины (модуля), прак-<br>$\Pi/\Pi$<br>тик в соответствии с<br>учебным планом | Наименование специаль-<br>ных помещений и поме-<br>щений для самостоятель-<br>ной работы                                                                                                    | Оснащенность специальных<br>помещений и помещений для<br>самостоятельной работы | Перечень лицензионного программного обеспечения /<br>Реквизиты подтверждающего документа                                                                                                    |
|----------------------------------------------------------------------------------------------------|----------------------------------------------------------------------------------------------------|---------------------------------------------------------------------------------|----------------------------------------------------------------------------------------------------|
| 2                                                                                                    | 3                                                                                                    | $\overline{4}$                                                                  | $\overline{5}$                                                                                                    |
|                                                                                                    |                                                                                                    |                                                                                 | Договор №43759/VRN3 от 07.11.2013г.                                                                                                    |
|                                                                                                    | Учебный корпус по адресу<br>392000, Тамбовская область, г. бель. Проекционная техника<br>Тамбов, ул. Коммуналь-<br>ная/Советская, д. 5/116, лит. А<br>(корпус «К»)<br>учебная аудитория для прове- | Специализированная учебная ме-                                                  | MS Office, Windows/ Корпоративные академические лицензии<br>бессрочные Microsoft Open License<br>No47425744, 48248803, 41251589, 46314939, 44964701, 43925361,<br>45936776, 47425744, 41875901, 41318363, 60102643                                                                                                    |
| Б1.В.ДВ.02.01 Оптоволо-<br>16<br>конные линии связи и сети                                                            | дения занятий лекционного,<br>семинарского типа, группо-<br>вых и индивидуальных кон-<br>сультаций, текущего контроля<br>и промежуточной аттестации                                                |                                                                                 | Mathcad 15/ Лицензия №8А1462152 бессрочная<br>договор №21 от 14.12.2010г.<br>Kaspersky Endpoint Security для бизнеса - Стандартный Russian<br>Edition/№1FB6161017094054183141Сублицензионный договор<br>№1688-181008-182042-963-980 право на использование<br>ПО с 09.10.2018 до 24.10.2020<br>7-Zip/ свободно распространяемое программное обеспечение<br>МАТLАВ R2013b/ Лицензия №537913 бессрочная<br>Договор №43759/VRN3 от 07.11.2013г.<br>PROMT Translation Server Intranet Edition/ Лицензия<br>№HKMYTVFUBP-0055 |
|                                                                                                    |                                                                                                    |                                                                                 | Бессрочная Гос. Контракт №35-03/161 от 19.08.2008г.<br>Far Manager/ свободно распространяемое программное обеспе-<br>чение                                                                                                    |
| Б1.В.ДВ.02.02 Беспроводные<br>17<br>линии связи и сети                                                                | Учебный корпус по адресу<br>392000, Тамбовская область, г.<br>Тамбов, ул. Коммуналь-<br>ная/Советская, д. 5/116, лит. А                                                                            | Специализированная учебная ме-<br>бель. Проекционная техника                    | MS Office, Windows/ Корпоративные академические лицензии<br>бессрочные Microsoft Open License<br>No47425744, 48248803, 41251589, 46314939, 44964701, 43925361,                                                                                                    |

11.04.01–Радиотехника « Системы и устройства передачи, приема и обработки сигналов»

| $N_{\! \! \Omega}$<br>$\Pi/\Pi$ | Наименование дисци-<br>плины (модуля), прак-<br>тик в соответствии с<br>учебным планом | Наименование специаль-<br>ных помещений и поме-<br>щений для самостоятель-<br>ной работы                                                                                                    | Оснащенность специальных<br>помещений и помещений для<br>самостоятельной работы | Перечень лицензионного программного обеспечения /<br>Реквизиты подтверждающего документа                                                                                                    |
|---------------------------------|----------------------------------------------------------------------------------------|----------------------------------------------------------------------------------------------------|---------------------------------------------------------------------------------|----------------------------------------------------------------------------------------------------|
|                                 | 2                                                                                      | 3                                                                                                    | $\overline{4}$                                                                  | $\overline{5}$                                                                                                    |
|                                 |                                                                                        | (корпус «К»)<br>учебная аудитория для прове-<br>дения занятий лекционного,<br>семинарского типа, группо-<br>вых и индивидуальных кон-<br>сультаций, текущего контроля<br>и промежуточной аттестации                                                                                 |                                                                                 | 45936776, 47425744, 41875901, 41318363, 60102643<br>Mathcad 15/ Лицензия №8А1462152 бессрочная<br>договор №21 от 14.12.2010г.<br>Kaspersky Endpoint Security для бизнеса - Стандартный Russian<br>Edition/№1FB6161017094054183141Сублицензионный №1688-<br>181008-182042-963-980 право на использование ПО с<br>09.10.2018 до 24.10.2020<br>7-Zip/ свободно распространяемое программное обеспечение<br>МАТLAВ R2013b/ Лицензия №537913 бессрочная<br>Договор №43759/VRN3 от 07.11.2013г.<br>PROMT Translation Server Intranet Edition/ Лицензия<br>NºHKMYTVFUBP-0055<br>Бессрочная Гос. Контракт №35-03/161 от 19.08.2008г.<br>Far Manager/ свободно распространяемое программное обеспе-<br>чение |
| 18                              | Б2.О.01.01(У) Технологиче-<br>ская (проектно-<br>технологическая) практика             | Учебный корпус по адресу<br>392000, Тамбовская область, г.<br>Тамбов, ул. Коммуналь-<br>ная/Советская, д. 5/116, лит. А<br>(корпус «К»)<br>учебная аудитория для прове-<br>дения групповых и индивиду-<br>альных консультаций, текуще-<br>го контроля и промежуточной<br>аттестации | Специализированная учебная ме-<br>бель. Проекционная техника                    | MS Office, Windows/ Корпоративные академические лицензии<br>бессрочные Microsoft Open License<br>No47425744, 48248803, 41251589, 46314939, 44964701, 43925361,<br>45936776, 47425744, 41875901, 41318363, 60102643<br>Mathcad 15/ Лицензия №8А1462152 бессрочная<br>договор №21 от 14.12.2010г.<br>Kaspersky Endpoint Security для бизнеса - Стандартный Russian                                                                                                    |

11.04.01–Радиотехника « Системы и устройства передачи, приема и обработки сигналов»

| $N_2$<br>$\Pi/\Pi$ | Наименование дисци-<br>плины (модуля), прак-<br>тик в соответствии с<br>учебным планом | Наименование специаль-<br>ных помещений и поме-<br>щений для самостоятель-<br>ной работы                                                                                                    | Оснащенность специальных<br>помещений и помещений для<br>самостоятельной работы                                                                                                    | Перечень лицензионного программного обеспечения /<br>Реквизиты подтверждающего документа                                                                                                    |
|--------------------|----------------------------------------------------------------------------------------|----------------------------------------------------------------------------------------------------|----------------------------------------------------------------------------------------------------|----------------------------------------------------------------------------------------------------|
| $\mathbf{1}$       | $\overline{2}$                                                                         | 3                                                                                                    | $\overline{4}$                                                                                                    | $\overline{5}$                                                                                                    |
|                    |                                                                                        |                                                                                                    |                                                                                                    | Edition/№1FB6161017094054183141Сублицензионный договор<br>№1688-181008-182042-963-980 право на использование<br>ПО с 09.10.2018 до 24.10.2020<br>7-Zip/ свободно распространяемое программное обеспечение<br>МАТLAВ R2013b/ Лицензия №537913 бессрочная<br>Договор №43759/VRN3 от 07.11.2013г.<br>PROMT Translation Server Intranet Edition/ Лицензия<br>NºHKMYTVFUBP-0055<br>Бессрочная Гос. Контракт №35-03/161 от 19.08.2008г.<br>Far Manager/ свободно распространяемое программное обеспе-<br>чение<br>КОМПАС-3D версия 16/ Лицензия №МЦ-10-00646 бессрочная |
|                    |                                                                                        |                                                                                                    |                                                                                                    | Договор 44867/VRN3 от 19.12.2013г.                                                                                                    |
|                    |                                                                                        | Учебный корпус по адресу<br>392000, Тамбовская область, г.   бели: лабораторные столы<br>Тамбов, ул. Коммуналь-<br>ная/Советская, д. 5/116, лит. А<br>(корпус «К») аудитория №<br>371/C<br>Лаборатория радиотехниче-<br>ских систем, электрических<br>цепей и радиоизмерений | Комплект специализированной ме-<br>Персональные компьютеры; проек-<br>ционное оборудование, специали-<br>зированная мебель, коммуникаци-<br>онное оборудование, обеспечива-<br>ющее доступ к сети интернет (про-<br>водное соединение и беспроводное<br>соединение по технологии Wi-Fi)<br>Осциллографы<br>Аналоговые и цифровые мульти-<br>метры | MS Office, Windows/ Корпоративные академические лицензии<br>бессрочные Microsoft Open License<br>No47425744, 48248803, 41251589, 46314939, 44964701, 43925361,<br>45936776, 47425744, 41875901, 41318363, 60102643<br>Mathcad 15/ Лицензия №8А1462152 бессрочная<br>договор №21 от 14.12.2010г.<br>Kaspersky Endpoint Security для бизнеса - Стандартный Russian<br>Еdition/№1FB6161017094054183141Сублицензионный договор<br>№№1688-181008-182042-963-980 право на использование                                                                                 |

11.04.01–Радиотехника « Системы и устройства передачи, приема и обработки сигналов»

| $N_2$<br>$\Pi/\Pi$ | Наименование дисци-<br>плины (модуля), прак-<br>тик в соответствии с<br>учебным планом | Наименование специаль-<br>ных помещений и поме-<br>щений для самостоятель-<br>ной работы                                                                                                    | Оснащенность специальных<br>помещений и помещений для<br>самостоятельной работы                                                                                                    | Перечень лицензионного программного обеспечения /<br>Реквизиты подтверждающего документа                                                                                                    |
|--------------------|----------------------------------------------------------------------------------------|----------------------------------------------------------------------------------------------------|----------------------------------------------------------------------------------------------------|----------------------------------------------------------------------------------------------------|
|                    | 2                                                                                      | 3                                                                                                    | $\overline{4}$                                                                                                    | 5                                                                                                    |
|                    |                                                                                        | Учебный корпус по адресу<br>392000, Тамбовская область, г.<br>Тамбов, ул. Коммуналь-<br>ная/Советская, д. 5/116, лит. А<br>(корпус «К») аудитория №<br>366/C<br>Научно-исследовательская<br>лаборатория «Радиотехника<br>электроника» | Универсальный лабораторный<br>комплекс<br>Частотомеры<br>RLC измеритель<br>Стенд «Теоретические основы<br>электротехники 1»<br>Стенд «Теоретические основы<br>электротехники 2 »<br>Комплект специализированной ме-<br>бели: лабораторные столы<br>Персональные компьютеры; проек-<br>ционное оборудование, специализи-<br>рованная мебель, коммуникационное<br>оборудование, обеспечивающее до-<br>ступ к сети интернет (проводное со-<br>единение и беспроводное соедине-<br>ние по технологии Wi-Fi)<br>CB <sup>H</sup> ,<br>Генераторы<br>измеритель<br>мощности, измерительные<br>ЛИНИИ,<br>макеты<br>измерительных<br>схем,<br>измерительные<br>ЗОНДЫ<br>детекторными секциями.<br>Узлы и детали линий связи. Кон-<br>трольно- измерительные приборы: | ПО с 09.10.2018 до 24.10.2020<br>7-Zip/ свободно распространяемое программное обеспечение<br>МАТLAВ R2013b/ Лицензия №537913 бессрочная<br>Договор №43759/VRN3 от 07.11.2013г.<br><b>PROMT Translation Server Intranet Edition/ Лицензия</b><br>NºHKMYTVFUBP-0055<br>Бессрочная Гос. Контракт №35-03/161 от 19.08.2008г.<br>Far Manager/ свободно распространяемое программное обеспе-<br>чение<br>КОМПАС-3D версия 16/ Лицензия №МЦ-10-00646 бессрочная<br>Договор 44867/VRN3 от 19.12.2013г. |

11.04.01–Радиотехника « Системы и устройства передачи, приема и обработки сигналов»

| $N_2$<br>$\Pi/\Pi$ | Наименование дисци-<br>плины (модуля), прак-<br>тик в соответствии с<br>учебным планом | Наименование специаль-<br>ных помещений и поме-<br>щений для самостоятель-<br>ной работы                                                                                                    | Оснащенность специальных<br>помещений и помещений для<br>самостоятельной работы                                                                                                    | Перечень лицензионного программного обеспечения /<br>Реквизиты подтверждающего документа                                                                                                    |
|--------------------|----------------------------------------------------------------------------------------|----------------------------------------------------------------------------------------------------|----------------------------------------------------------------------------------------------------|----------------------------------------------------------------------------------------------------|
|                    | $\overline{2}$                                                                         | 3                                                                                                    | $\overline{4}$                                                                                                    | 5                                                                                                    |
|                    |                                                                                        | Учебный корпус по адресу<br>392000, Тамбовская область, г.   бели: лабораторные столы<br>Тамбов, ул. Коммуналь-<br>(корпус «К») аудитория №<br>366/C<br>Лаборатория<br>моделирования<br>вой техники, диагностики и ние по технологии Wi-Fi)<br>ремонта РЭС | мультиметры, осциллографы.<br>Комплект специализированной ме-<br>Персональные компьютеры; проек-<br>ная/Советская, д. 5/116, лит. А ционное оборудование, специализи-<br>рованная мебель, коммуникационное<br>оборудование, обеспечивающее до-<br>компьютерного ступ к сети интернет (проводное со-<br>микроволно- единение и беспроводное соедине-<br>Лабораторные стенды, включающие<br>СВЧ<br>генераторы<br>измеритель<br>мощности, измерительные<br>ЛИНИИ<br>измерительных<br>макеты<br>схем.<br>измерительные<br>ЗОНДЫ<br>детекторными секциями.<br>Узлы и детали линий связи | MS Office, Windows/ Корпоративные академические лицензии<br>бессрочные Microsoft Open License<br>No47425744, 48248803, 41251589, 46314939, 44964701, 43925361,<br>45936776, 47425744, 41875901, 41318363, 60102643<br>Mathcad 15/ Лицензия №8А1462152 бессрочная<br>договор №21 от 14.12.2010г.<br>Kaspersky Endpoint Security для бизнеса - Стандартный Russian<br>Edition/№1FB6161017094054183141Сублицензионный договор<br>№1688-181008-182042-963-980 право на использование<br>ПО с 09.10.2018 до 24.10.2020<br>7-Zip/ свободно распространяемое программное обеспечение<br>МАТLAВ R2013b/ Лицензия №537913 бессрочная<br>Договор №43759/VRN3 от 07.11.2013г.<br>PROMT Translation Server Intranet Edition/ Лицензия |

11.04.01–Радиотехника « Системы и устройства передачи, приема и обработки сигналов»

| $N_2$<br>$\Pi/\Pi$ | Наименование дисци-<br>плины (модуля), прак-<br>тик в соответствии с<br>учебным планом | Наименование специаль-<br>ных помещений и поме-<br>щений для самостоятель-<br>ной работы                                                                                                    | Оснащенность специальных<br>помещений и помещений для<br>самостоятельной работы                                                                                                    | Перечень лицензионного программного обеспечения /<br>Реквизиты подтверждающего документа                                                                                                    |
|--------------------|----------------------------------------------------------------------------------------|----------------------------------------------------------------------------------------------------|----------------------------------------------------------------------------------------------------|----------------------------------------------------------------------------------------------------|
|                    | $\overline{2}$                                                                         | 3                                                                                                    | $\overline{4}$                                                                                                    | $\overline{5}$                                                                                                    |
|                    |                                                                                        | Учебный корпус по адресу<br>392000, Тамбовская область, г.<br>Тамбов, ул. Коммуналь-<br>ная/Советская, д. 5/116, лит. А<br>(корпус «К») аудитория №<br>367a/C<br>Лаборатория проектирования<br>узлов и деталей РЭС | Телекоммуникационные МеНКМYTVFUBP-0055<br>Стенд<br>$\left\langle \right\rangle$<br>линии связи».<br>Стенд тренажер «Телевизор».<br>Стенд тренажер «DVD проигрыва-<br>тель».<br>Контрольно- измерительные прибо-<br>ры: мультиметры, осциллографы.<br>Комплект специализированной ме-<br>бели: лабораторные столы<br>Персональные компьютеры; роек-<br>ционное оборудование, специали-<br>зированная мебель, коммуникаци-<br>онное оборудование, обеспечива-<br>ющее доступ к сети интернет (про-<br>водное соединение и беспроводное<br>соединение по технологии Wi-Fi)<br>Универсальные лабораторные стен-<br>ды ЭПУ1, ЭПУ2, ЭПУ3, ЭПУ4,<br>ЭПУ5.<br>Осциллографы.<br>Специализированные стенды и изме-<br>рительное оборудование<br>Макетные матрицы, набор электро-<br>радиоэлементов, измерительное<br>оборудование универсального<br>назначения. | Бессрочная Гос. Контракт №35-03/161 от 19.08.2008г.<br>Far Manager/ свободно распространяемое программное обеспе-<br>чение<br>КОМПАС-3D версия 16/ Лицензия №МЦ-10-00646 бессрочная<br>Договор 44867/VRN3 от 19.12.2013г.<br>MS Office, Windows/ Корпоративные академические лицензии<br>бессрочные Microsoft Open License<br>No47425744, 48248803, 41251589, 46314939, 44964701, 43925361,<br>45936776, 47425744, 41875901, 41318363, 60102643<br>Mathcad 15/ Лицензия №8А1462152 бессрочная<br>договор №21 от 14.12.2010г.<br>Kaspersky Endpoint Security для бизнеса - Стандартный Russian<br>Еdition/№1FB6161017094054183141Сублицензионный договор<br>№1688-181008-182042-963-980 право на использование<br>ПО с 09.10.2018 до 24.10.2020<br>7-Zip/ свободно распространяемое программное обеспечение<br>МАТLAВ R2013b/ Лицензия №537913 бессрочная<br>Договор №43759/VRN3 от 07.11.2013г.<br>PROMT Translation Server Intranet Edition/ Лицензия<br>NºHKMYTVFUBP-0055 |
|                    |                                                                                        |                                                                                                    | 6. Персональные компьютеры с                                                                                                    |                                                                                                    |

11.04.01–Радиотехника « Системы и устройства передачи, приема и обработки сигналов»

| $N_{\!\underline{0}}$<br>$\Pi/\Pi$ | Наименование дисци-<br>плины (модуля), прак-<br>тик в соответствии с<br>учебным планом | Наименование специаль-<br>ных помещений и поме-<br>щений для самостоятель-<br>ной работы                           | Оснащенность специальных<br>помещений и помещений для<br>самостоятельной работы                                                                                                    | Перечень лицензионного программного обеспечения /<br>Реквизиты подтверждающего документа                                                                                                    |
|------------------------------------|----------------------------------------------------------------------------------------|----------------------------------------------------------------------------------------------------|----------------------------------------------------------------------------------------------------|----------------------------------------------------------------------------------------------------|
| $\mathbf{1}$                       | $\overline{2}$                                                                         | 3                                                                                                    | $\overline{4}$                                                                                                    | 5                                                                                                    |
|                                    |                                                                                        |                                                                                                    | установленным пакетом прикладных<br>программ конструкторского проек-<br>тирования универсального назначе-<br>НИЯ.                                                                                                    | Бессрочная Гос. Контракт №35-03/161 от 19.08.2008г.<br>Far Manager/ свободно распространяемое программное обеспе-<br>чение<br>КОМПАС-3D версия 16/ Лицензия №МЦ-10-00646 бессрочная                                                                                                    |
|                                    |                                                                                        |                                                                                                    |                                                                                                    | Договор 44867/VRN3 от 19.12.2013г.                                                                                                    |
|                                    |                                                                                        | Учебный корпус по адресу<br>392000, Тамбовская область, г.<br>Тамбов, ул. Коммуналь-                               | Комплект специализированной ме-<br>бели: лабораторные столы<br>Персональные компьютеры; проек-                                                                                                    | MS Office, Windows/ Корпоративные академические лицензии<br>бессрочные Microsoft Open License                                                                                                    |
|                                    |                                                                                        | ная/Советская, д. 5/116, лит. А<br>(корпус «К») аудитория №<br>3676/C                                              | ционное оборудование, специализи-<br>рованная мебель, коммуникационное<br>оборудование, обеспечивающее до-                                                                                                    | No47425744, 48248803, 41251589, 46314939, 44964701, 43925361,<br>45936776, 47425744, 41875901, 41318363, 60102643                                                                                                    |
|                                    |                                                                                        | Лаборатория телекоммуника-<br>ционных технологий, основ<br>управления РЭС и радиотех-<br>нических цепей и сигналов | ступ к сети интернет (проводное со-<br>единение и беспроводное соедине-<br>ние по технологии Wi-Fi)<br>Наборы радиодеталей<br>Осциллографы<br>Макетные платы<br>Мультиметры<br>Блоки питания<br>Стенд «Телекоммуникационные ли-<br>нии связи»<br>Генератор сигналов | Mathcad 15/ Лицензия №8А1462152 бессрочная<br>договор №21 от 14.12.2010г.<br>Kaspersky Endpoint Security для бизнеса - Стандартный Russian<br>Еdition/№1FB6161017094054183141Сублицензионный договор<br>№1688-181008-182042-963-980 право на использование ПО с<br>09.10.2018 до 24.10.2020<br>7-Zip/ свободно распространяемое программное обеспечение<br>МАТLAВ R2013b/ Лицензия №537913 бессрочная<br>Договор №43759/VRN3 от 07.11.2013г. |
|                                    |                                                                                        |                                                                                                    | Стенд «Цифровой лазерный проиг-<br>рыватель»                                                                                                    | PROMT Translation Server Intranet Edition/ Лицензия<br>NºHKMYTVFUBP-0055<br>Бессрочная Гос. Контракт №35-03/161 от 19.08.2008г.<br>Far Manager/ свободно распространяемое программное обеспе-                                                                                                    |

11.04.01–Радиотехника « Системы и устройства передачи, приема и обработки сигналов»

| $N_2$<br>$\Pi/\Pi$ | Наименование дисци-<br>плины (модуля), прак-<br>тик в соответствии с<br>учебным планом | Наименование специаль-<br>ных помещений и поме-<br>щений для самостоятель-<br>ной работы                                                                                                    | Оснащенность специальных<br>помещений и помещений для<br>самостоятельной работы                                                                                 | Перечень лицензионного программного обеспечения /<br>Реквизиты подтверждающего документа                                                                                                    |
|--------------------|----------------------------------------------------------------------------------------|----------------------------------------------------------------------------------------------------|----------------------------------------------------------------------------------------------------|----------------------------------------------------------------------------------------------------|
|                    | $\overline{2}$                                                                         | 3                                                                                                    | $\overline{4}$                                                                                                    | $\sqrt{5}$                                                                                                    |
|                    |                                                                                        | Учебный корпус по адресу<br>392000, Тамбовская область, г.   бели: лабораторные столы<br>Тамбов, ул. Коммуналь-<br>ная/Советская, д. 5/116, лит. Б<br>(корпус «С») аудитория №<br>335/C<br>Центр коллективного пользо-<br>вания «Радиоэлектроника и<br>СВЯЗЬ» | Комплект специализированной ме-<br>Уникальное радиоизмерительное<br>оборудование.<br>Специализированное программное<br>обеспечение.<br>Персональные компьютеры. | чение<br>КОМПАС-3D версия 16/ Лицензия №МЦ-10-00646 бессрочная<br>Договор 44867/VRN3 от 19.12.2013г.<br>MS Office, Windows/ Корпоративные академические лицензии<br>бессрочные Microsoft Open License<br>No47425744, 48248803, 41251589, 46314939, 44964701, 43925361,<br>45936776, 47425744, 41875901, 41318363, 60102643<br>Mathcad 15/ Лицензия №8А1462152 бессрочная<br>договор №21 от 14.12.2010г.<br>Kaspersky Endpoint Security для бизнеса - Стандартный Russian<br>Edition/№1FB6161017094054183141Сублицензионный договор<br>№1688-181008-182042-963-980 право на использование ПО с<br>09.10.2018 до 24.10.2020<br>7-Zip/ свободно распространяемое программное обеспечение<br>МАТLAВ R2013b/ Лицензия №537913 бессрочная<br>Договор №43759/VRN3 от 07.11.2013г.<br>PROMT Translation Server Intranet Edition/ Лицензия<br>N <sup>o</sup> HKMYTVFUBP-0055<br>Бессрочная Гос. Контракт №35-03/161 от 19.08.2008г.<br>Far Manager/ свободно распространяемое программное обеспе-<br>чение |

11.04.01–Радиотехника « Системы и устройства передачи, приема и обработки сигналов»

| N <sub>0</sub><br>$\Pi/\Pi$ | Наименование дисци-<br>плины (модуля), прак-<br>тик в соответствии с<br>учебным планом           | Наименование специаль-<br>ных помещений и поме-<br>щений для самостоятель-<br>ной работы                                                                                                    | Оснащенность специальных<br>помещений и помещений для<br>самостоятельной работы                                                                                                    | Перечень лицензионного программного обеспечения /<br>Реквизиты подтверждающего документа                                                                                                    |
|-----------------------------|--------------------------------------------------------------------------------------------------|----------------------------------------------------------------------------------------------------|----------------------------------------------------------------------------------------------------|----------------------------------------------------------------------------------------------------|
| $\mathbf{1}$                | 2                                                                                                | 3                                                                                                    | $\overline{4}$                                                                                                    | $5\overline{)}$                                                                                                    |
| 19                          | Б2.О.01.02(У) Научно-                                                                            | Учебный корпус по адресу                                                                                                    | Специализированная учебная ме-                                                                                                    | КОМПАС-3D версия 16/ Лицензия №МЦ-10-00646 бессрочная<br>Договор 44867/VRN3 от 19.12.2013г.<br>MS Office, Windows/ Корпоративные академические лицензии                                                                                                    |
|                             | исследовательская работа<br>(получение первичных<br>навыков научно-<br>исследовательской работы) | 392000, Тамбовская область, г. бель. Проекционная техника<br>Тамбов, ул. Коммуналь-<br>ная/Советская, д. 5/116, лит. А<br>(корпус «К»)<br>учебная аудитория для прове-<br>дения групповых и индивиду-<br>альных консультаций, текуще-<br>го контроля и промежуточной<br>аттестации |                                                                                                    | бессрочные Microsoft Open License<br>No47425744, 48248803, 41251589, 46314939, 44964701, 43925361,<br>45936776, 47425744, 41875901, 41318363, 60102643<br>Mathcad 15/ Лицензия №8А1462152 бессрочная<br>договор №21 от 14.12.2010г.<br>МАТLAВ R2013b/ Лицензия №537913 бессрочная<br>Договор №43759/VRN3 от 07.11.2013г.                                                             |
|                             |                                                                                                  | Учебный корпус по адресу<br>392000, Тамбовская область, г.   бели: лабораторные столы<br>Тамбов, ул. Коммуналь-<br>ная/Советская, д. 5/116, лит. А<br>(корпус «К») аудитория №<br>371/C<br>Лаборатория радиотехниче-<br>ских систем, электрических<br>цепей и радиоизмерений       | Комплект специализированной ме-<br>Персональные компьютеры; проек-<br>ционное оборудование, специали-<br>зированная мебель, коммуникаци-<br>онное оборудование, обеспечива-<br>ющее доступ к сети интернет (про-<br>водное соединение и беспроводное<br>соединение по технологии Wi-Fi)<br>Осциллографы<br>Аналоговые и цифровые мультимет-<br>ры<br>Универсальный лабораторный ком-<br>плекс | MS Office, Windows/ Корпоративные академические лицензии<br>бессрочные Microsoft Open License<br>No47425744, 48248803, 41251589, 46314939, 44964701, 43925361,<br>45936776, 47425744, 41875901, 41318363, 60102643<br>Mathcad 15/ Лицензия №8А1462152 бессрочная<br>договор №21 от 14.12.2010г.<br>МАТLАВ R2013b/ Лицензия №537913 бессрочная<br>Договор №43759/VRN3 от 07.11.2013г. |

11.04.01–Радиотехника « Системы и устройства передачи, приема и обработки сигналов»

| $N_2$<br>$\Pi/\Pi$ | Наименование дисци-<br>плины (модуля), прак-<br>тик в соответствии с<br>үчебным планом | Наименование специаль-<br>ных помещений и поме-<br>щений для самостоятель-<br>ной работы                                                                                                    | Оснащенность специальных<br>помещений и помещений для<br>самостоятельной работы                                                                                                    | Перечень лицензионного программного обеспечения /<br>Реквизиты подтверждающего документа |
|--------------------|----------------------------------------------------------------------------------------|----------------------------------------------------------------------------------------------------|----------------------------------------------------------------------------------------------------|------------------------------------------------------------------------------------------|
|                    | $\overline{2}$                                                                         | 3                                                                                                    | $\overline{4}$                                                                                                    | 5                                                                                        |
|                    |                                                                                        |                                                                                                    | Частотомеры<br>RLC измеритель<br>Стенд «Теоретические основы элек-<br>тротехники 1»<br>Стенд «Теоретические основы элек-<br>тротехники 2 »                                                                                                    |                                                                                          |
|                    |                                                                                        | Учебный корпус по адресу<br>392000, Тамбовская область, г.<br>Тамбов, ул. Коммуналь-<br>ная/Советская, д. 5/116, лит. А<br>(корпус «К») аудитория №<br>366/C<br>Научно-исследовательская<br>электроника» | Комплект специализированной ме-<br>бели: лабораторные столы<br>Персональные компьютеры; проек-<br>ционное оборудование, специализи-<br>рованная мебель, коммуникационное<br>оборудование, обеспечивающее до-<br>ступ к сети интернет (проводное со-<br>лаборатория «Радиотехника и единение и беспроводное соедине-<br>ние по технологии Wi-Fi)<br>СВЧ,<br>Генераторы<br>измеритель<br>мощности, измерительные<br>линии,<br>макеты<br>измерительных<br>схем,<br>измерительные<br>ЗОНДЫ<br>детекторными секциями.<br>Узлы и детали линий связи. Кон-<br>трольно- измерительные приборы: |                                                                                          |

11.04.01–Радиотехника « Системы и устройства передачи, приема и обработки сигналов»

| $N_2$<br>$\Pi/\Pi$ | Наименование дисци-<br>плины (модуля), прак-<br>тик в соответствии с<br>учебным планом | Наименование специаль-<br>ных помещений и поме-<br>щений для самостоятель-<br>ной работы                                                                                                    | Оснащенность специальных<br>помещений и помещений для<br>самостоятельной работы                                                                                                    | Перечень лицензионного программного обеспечения /<br>Реквизиты подтверждающего документа                                                                                                    |
|--------------------|----------------------------------------------------------------------------------------|----------------------------------------------------------------------------------------------------|----------------------------------------------------------------------------------------------------|----------------------------------------------------------------------------------------------------|
|                    | $\overline{2}$                                                                         | 3                                                                                                    | $\overline{4}$                                                                                                    | 5                                                                                                    |
|                    |                                                                                        | Учебный корпус по адресу<br>392000, Тамбовская область, г.<br>Тамбов, ул. Коммуналь-<br>ная/Советская, д. 5/116, лит. А<br>(корпус «К») аудитория №<br>366/C<br>Лаборатория компьютерного<br>моделирования микроволно-<br>вой техники, диагностики и<br>ремонта РЭС | мультиметры, осциллографы.<br>Комплект специализированной ме-<br>бели: лабораторные столы<br>Персональные компьютеры; проек-<br>ционное оборудование, специализи-<br>рованная мебель, коммуникационно<br>оборудование, обеспечивающее до-<br>ступ к сети интернет (проводное со-<br>единение и беспроводное соедине-<br>ние по технологии Wi-Fi)<br>Лабораторные стенды, включающие:<br>СВЧ<br>генераторы<br>мощности, измерительные<br>линии,<br>измерительных<br>макеты<br>cxem.<br>измерительные<br>ЗОНДЫ<br>детекторными секциями.<br>Узлы и детали линий связи | MS Office, Windows/ Корпоративные академические лицензии<br>бессрочные Microsoft Open License<br>No47425744, 48248803, 41251589, 46314939, 44964701, 43925361,<br>45936776, 47425744, 41875901, 41318363, 60102643<br>Mathcad 15/ Лицензия №8А1462152 бессрочная<br>договор №21 от 14.12.2010г.<br>МАТLAВ R2013b/ Лицензия №537913 бессрочная<br>измеритель Договор №43759/VRN3 от 07.11.2013г. |

11.04.01–Радиотехника « Системы и устройства передачи, приема и обработки сигналов»

| $N_2$<br>$\Pi/\Pi$ | Наименование дисци-<br>плины (модуля), прак-<br>тик в соответствии с<br>учебным планом | Наименование специаль-<br>ных помещений и поме-<br>щений для самостоятель-<br>ной работы                                                                                                    | Оснащенность специальных<br>помещений и помещений для<br>самостоятельной работы                                                                                                    | Перечень лицензионного программного обеспечения /<br>Реквизиты подтверждающего документа                                                                                                    |
|--------------------|----------------------------------------------------------------------------------------|----------------------------------------------------------------------------------------------------|----------------------------------------------------------------------------------------------------|----------------------------------------------------------------------------------------------------|
| $\mathbf{1}$       | $\overline{2}$                                                                         | 3                                                                                                    | $\overline{4}$                                                                                                    | 5                                                                                                    |
|                    |                                                                                        | Учебный корпус по адресу<br>392000, Тамбовская область, г.<br>Тамбов, ул. Коммуналь-<br>ная/Советская, д. 5/116, лит. А<br>(корпус «К») аудитория №<br>367a/C<br>Лаборатория проектирования<br>узлов и деталей РЭС | Стенд<br>Телекоммуникационные<br>$\left\langle \left\langle \right\rangle \right\rangle$<br>линии связи».<br>Стенд тренажер «Телевизор».<br>Стенд тренажер «DVD проигрыва-<br>тель».<br>Контрольно- измерительные прибо-<br>ры: мультиметры, осциллографы.<br>Комплект специализированной ме-<br>бели: лабораторные столы<br>Персональные компьютеры; проек-<br>ционное оборудование, специализи-<br>рованная мебель, коммуникационное<br>оборудование, обеспечивающее до-<br>ступ к сети интернет (проводное со-<br>единение и беспроводное соедине-<br>ние по технологии Wi-Fi)<br>Универсальные лабораторные стен-<br>ды ЭПУ1, ЭПУ2, ЭПУ3, ЭПУ4,<br>ЭПУ5.<br>Осциллографы.<br>Специализированные стенды и изме-<br>рительное оборудование<br>Макетные матрицы, набор электро-<br>радиоэлементов, измерительное<br>оборудование универсального<br>назначения.<br>Персональные компьютеры с уста- | MS Office, Windows/ Корпоративные академические лицензии<br>бессрочные Microsoft Open License<br>No47425744, 48248803, 41251589, 46314939, 44964701, 43925361,<br>45936776, 47425744, 41875901, 41318363, 60102643<br>Mathcad 15/ Лицензия №8А1462152 бессрочная<br>договор №21 от 14.12.2010г.<br>МАТLAВ R2013b/ Лицензия №537913 бессрочная<br>Договор №43759/VRN3 от 07.11.2013г. |

11.04.01–Радиотехника « Системы и устройства передачи, приема и обработки сигналов»

| $N_2$<br>$\Pi/\Pi$ | Наименование дисци-<br>плины (модуля), прак-<br>тик в соответствии с<br>учебным планом | Наименование специаль-<br>ных помещений и поме-<br>щений для самостоятель-<br>ной работы                                                                                                    | Оснащенность специальных<br>помещений и помещений для<br>самостоятельной работы                                                                                                    | Перечень лицензионного программного обеспечения /<br>Реквизиты подтверждающего документа                                                                                                    |
|--------------------|----------------------------------------------------------------------------------------|----------------------------------------------------------------------------------------------------|----------------------------------------------------------------------------------------------------|----------------------------------------------------------------------------------------------------|
| $\mathbf{1}$       | $\overline{2}$                                                                         | 3                                                                                                    | $\overline{4}$                                                                                                    | $\mathfrak{S}$                                                                                                    |
|                    |                                                                                        |                                                                                                    | новленным пакетом прикладных<br>программ конструкторского проек-<br>тирования универсального назначе-<br>ния.                                                                                                    |                                                                                                    |
|                    |                                                                                        | Учебный корпус по адресу<br>392000, Тамбовская область, г.<br>Тамбов, ул. Коммуналь-<br>ная/Советская, д. 5/116, лит. А<br>(корпус «К») аудитория №<br>3676/C<br>Лаборатория телекоммуника-<br>ционных технологий, основ<br>управления РЭС и радиотех-<br>нических цепей и сигналов | Комплект специализированной ме-<br>бели: лабораторные столы<br>Персональные компьютеры; проек-<br>ционное оборудование, специализи-<br>рованная мебель, коммуникационно<br>оборудование, обеспечивающее до-<br>ступ к сети интернет (проводное со-<br>единение и беспроводное соедине-<br>ние по технологии Wi-Fi)<br>Наборы радиодеталей<br>Осциллографы<br>Макетные платы<br>Мультиметры<br>Блоки питания<br>Стенд «Телекоммуникационные ли-<br>нии связи»<br>Генератор сигналов | MS Office, Windows/ Корпоративные академические лицензии<br>бессрочные Microsoft Open License<br>No47425744, 48248803, 41251589, 46314939, 44964701, 43925361,<br>45936776, 47425744, 41875901, 41318363, 60102643<br>Mathcad 15/ Лицензия №8А1462152 бессрочная<br>договор №21 от 14.12.2010г.<br>МАТLAВ R2013b/ Лицензия №537913 бессрочная<br>Договор №43759/VRN3 от 07.11.2013г. |
|                    |                                                                                        |                                                                                                    | Стенд «Цифровой лазерный проиг-<br>рыватель»                                                                                                    |                                                                                                    |
| 20                 | Б2.В.01.01(П) Научно-<br>исследовательская практика                                    | Учебный корпус по адресу<br>392000, Тамбовская область, г. бель. Проекционная техника<br>Тамбов, ул. Коммуналь-<br>ная/Советская, д. 5/116, лит. А<br>(корпус «К»)                                                                                                    | Специализированная учебная ме-                                                                                                    | MS Office, Windows/ Корпоративные академические лицензии<br>бессрочные Microsoft Open License<br>No47425744, 48248803, 41251589, 46314939, 44964701, 43925361,<br>45936776, 47425744, 41875901, 41318363, 60102643                                                                                                    |

11.04.01–Радиотехника « Системы и устройства передачи, приема и обработки сигналов»

| $N_2$<br>$\Pi/\Pi$ | Наименование дисци-<br>плины (модуля), прак-<br>тик в соответствии с<br>учебным планом | Наименование специаль-<br>ных помещений и поме-<br>щений для самостоятель-<br>ной работы                                                                                                    | Оснащенность специальных<br>помещений и помещений для<br>самостоятельной работы                                                                                                    | Перечень лицензионного программного обеспечения /<br>Реквизиты подтверждающего документа                                                                                                    |
|--------------------|----------------------------------------------------------------------------------------|----------------------------------------------------------------------------------------------------|----------------------------------------------------------------------------------------------------|----------------------------------------------------------------------------------------------------|
| $\mathbf{1}$       | $\overline{2}$                                                                         | 3                                                                                                    | $\overline{4}$                                                                                                    | 5                                                                                                    |
|                    |                                                                                        | учебная аудитория для прове-<br>дения групповых и индивиду-<br>альных консультаций, текуще-<br>го контроля и промежуточной<br>аттестации                                                                                                    |                                                                                                    | Mathcad 15/ Лицензия №8А1462152 бессрочная<br>договор №21 от 14.12.2010г.<br>Kaspersky Endpoint Security для бизнеса - Стандартный Russian<br>Edition/№1FB6161017094054183141Сублицензионный договор<br>№1688-181008-182042-963-980 право на использование ПО с<br>09.10.2018 до 24.10.2020<br>7-Zip/ свободно распространяемое программное обеспечение<br>МАТLАВ R2013b/ Лицензия №537913 бессрочная<br>Договор №43759/VRN3 от 07.11.2013г.<br>КОМПАС-3D версия 16/ Лицензия №МЦ-10-00646 бессрочная<br>Договор 44867/VRN3 от 19.12.2013г.                                   |
|                    |                                                                                        | Учебный корпус по адресу<br>392000, Тамбовская область, г.<br>Тамбов, ул. Коммуналь-<br>ная/Советская, д. 5/116, лит. А<br>(корпус «К») аудитория №<br>371/C<br>Лаборатория радиотехниче-<br>ских систем, электрических<br>цепей и радиоизмерений | Комплект специализированной ме-<br>бели: лабораторные столы<br>Персональные компьютеры; проек-<br>ционное оборудование, специали-<br>зированная мебель, коммуникаци-<br>онное оборудование, обеспечива-<br>ющее доступ к сети интернет (про-<br>водное соединение и беспроводное<br>соединение по технологии Wi-Fi)<br>Осциллографы<br>Аналоговые и цифровые мультимет-<br>ры<br>Универсальный лабораторный ком-<br>плекс | MS Office, Windows/ Корпоративные академические лицензии<br>бессрочные Microsoft Open License<br>No47425744, 48248803, 41251589, 46314939, 44964701, 43925361,<br>45936776, 47425744, 41875901, 41318363, 60102643<br>Mathcad 15/ Лицензия №8А1462152 бессрочная<br>договор №21 от 14.12.2010г.<br>Kaspersky Endpoint Security для бизнеса - Стандартный Russian<br>Edition/№1FB6161017094054183141Сублицензионный договор<br>№1688-181008-182042-963-980 право на использование ПО с<br>09.10.2018 до 24.10.2020<br>7-Zip/ свободно распространяемое программное обеспечение |

11.04.01–Радиотехника « Системы и устройства передачи, приема и обработки сигналов»

| $N_2$<br>$\Pi/\Pi$ | Наименование дисци-<br>плины (модуля), прак-<br>тик в соответствии с<br>учебным планом | Наименование специаль-<br>ных помещений и поме-<br>щений для самостоятель-<br>ной работы                                                                                                    | Оснащенность специальных<br>помещений и помещений для<br>самостоятельной работы                                                                                                    | Перечень лицензионного программного обеспечения /<br>Реквизиты подтверждающего документа                                                                                                    |
|--------------------|----------------------------------------------------------------------------------------|----------------------------------------------------------------------------------------------------|----------------------------------------------------------------------------------------------------|----------------------------------------------------------------------------------------------------|
| $\mathbf{1}$       | $\overline{2}$                                                                         | 3                                                                                                    | $\overline{4}$                                                                                                    | 5                                                                                                    |
|                    |                                                                                        |                                                                                                    | Частотомеры<br>RLC измеритель<br>Стенд «Теоретические основы элек-<br>тротехники 1»<br>Стенд «Теоретические основы элек-<br>тротехники 2»                                                                                                    | МАТLAВ R2013b/ Лицензия №537913 бессрочная<br>Договор №43759/VRN3 от 07.11.2013г.<br>КОМПАС-3D версия 16/ Лицензия №МЦ-10-00646 бессрочная<br>Договор 44867/VRN3 от 19.12.2013г.                                                                                                    |
|                    |                                                                                        | Учебный корпус по адресу<br>392000, Тамбовская область, г.<br>Тамбов, ул. Коммуналь-<br>ная/Советская, д. 5/116, лит. А<br>(корпус «К») аудитория №<br>366/C<br>Научно-исследовательская<br>электроника» | Комплект специализированной ме-<br>бели: лабораторные столы<br>Персональные компьютеры; проек-<br>ционное оборудование, специализи-<br>рованная мебель, коммуникационное<br>оборудование, обеспечивающее до-<br>ступ к сети интернет (проводное со-<br>лаборатория «Радиотехника и единение и беспроводное соедине-<br>ние по технологии Wi-Fi)<br>СВЧ,<br>Генераторы<br>измеритель<br>мощности, измерительные<br>ЛИНИИ<br>измерительных<br>макеты<br>cxem.<br>измерительные<br>зонды<br>детекторными секциями.<br>Узлы и детали линий связи. Кон-<br>трольно- измерительные приборы:<br>мультиметры, осциллографы. | MS Office, Windows/ Корпоративные академические лицензии<br>бессрочные Microsoft Open License<br>No47425744, 48248803, 41251589, 46314939, 44964701, 43925361,<br>45936776, 47425744, 41875901, 41318363, 60102643<br>Mathcad 15/ Лицензия №8А1462152 бессрочная<br>договор №21 от 14.12.2010г.<br>Kaspersky Endpoint Security для бизнеса - Стандартный Russian<br>Edition/№1FB6161017094054183141Сублицензионный договор<br>№1688-181008-182042-963-980 право на использование ПО с<br>09.10.2018 до 24.10.2020<br>7-Zip/ свободно распространяемое программное обеспечение<br>МАТLАВ R2013b/ Лицензия №537913 бессрочная<br>Договор №43759/VRN3 от 07.11.2013г.<br>КОМПАС-3D версия 16/ Лицензия №МЦ-10-00646 бессрочная |

11.04.01–Радиотехника « Системы и устройства передачи, приема и обработки сигналов»

| $N_2$<br>$\Pi/\Pi$ | Наименование дисци-<br>плины (модуля), прак-<br>тик в соответствии с<br>учебным планом | Наименование специаль-<br>ных помещений и поме-<br>щений для самостоятель-<br>ной работы                                                            | Оснащенность специальных<br>помещений и помещений для<br>самостоятельной работы                                                                                                    | Перечень лицензионного программного обеспечения /<br>Реквизиты подтверждающего документа                                                                                                    |
|--------------------|----------------------------------------------------------------------------------------|----------------------------------------------------------------------------------------------------|----------------------------------------------------------------------------------------------------|----------------------------------------------------------------------------------------------------|
| $\mathbf{1}$       | $\overline{2}$                                                                         | 3                                                                                                    | $\overline{4}$                                                                                                    | $5\overline{)}$                                                                                                    |
|                    |                                                                                        | Учебный корпус по адресу<br>392000, Тамбовская область, г.<br>Тамбов, ул. Коммуналь-<br>ная/Советская, д. 5/116, лит. А<br>(корпус «К») аудитория № | Комплект специализированной ме-<br>бели: лабораторные столы<br>Персональные компьютеры; проек-<br>ционное оборудование, специализи-<br>рованная мебель, коммуникационное                                                                                                    | Договор 44867/VRN3 от 19.12.2013г.<br>MS Office, Windows/ Корпоративные академические лицензии<br>бессрочные Microsoft Open License<br>No47425744, 48248803, 41251589, 46314939, 44964701, 43925361,<br>45936776, 47425744, 41875901, 41318363, 60102643                                                                                                    |
|                    |                                                                                        | 366/C<br>Лаборатория компьютерного<br>моделирования микроволно-<br>вой техники, диагностики и<br>ремонта РЭС                                        | оборудование, обеспечивающее до-<br>ступ к сети интернет (проводное со-<br>единение и беспроводное соедине-<br>ние по технологии Wi-Fi)<br>Лабораторные стенды, включающие<br>СВЧ<br>генераторы<br>измеритель<br>мощности, измерительные<br>ЛИНИИ,<br>макеты<br>измерительных<br>схем,<br>измерительные<br>зонды<br>детекторными секциями.<br>Узлы и детали линий связи<br>Стенд<br>Телекоммуникационные<br>$\langle \langle$ | Mathcad 15/ Лицензия №8А1462152 бессрочная<br>договор №21 от 14.12.2010г.<br>Kaspersky Endpoint Security для бизнеса - Стандартный Russian<br>Edition/№1FB6161017094054183141Сублицензионный договор<br>№1688-181008-182042-963-980 право на использование ПО с<br>09.10.2018 до 24.10.2020<br>7-Zip/ свободно распространяемое программное обеспечение<br>МАТLАВ R2013b/ Лицензия №537913 бессрочная<br>Договор №43759/VRN3 от 07.11.2013г.<br>КОМПАС-3D версия 16/ Лицензия №МЦ-10-00646 бессрочная |

11.04.01–Радиотехника « Системы и устройства передачи, приема и обработки сигналов»

| N <sub>0</sub><br>$\Pi/\Pi$ | Наименование дисци-<br>плины (модуля), прак-<br>тик в соответствии с<br>учебным планом | Наименование специаль-<br>ных помещений и поме-<br>щений для самостоятель-<br>ной работы                                                                                                    | Оснащенность специальных<br>помещений и помещений для<br>самостоятельной работы                                                                                                    | Перечень лицензионного программного обеспечения /<br>Реквизиты подтверждающего документа                                                                                                    |
|-----------------------------|----------------------------------------------------------------------------------------|----------------------------------------------------------------------------------------------------|----------------------------------------------------------------------------------------------------|----------------------------------------------------------------------------------------------------|
| $\mathbf{1}$                | $\overline{2}$                                                                         | 3                                                                                                    | $\overline{4}$                                                                                                    | 5                                                                                                    |
|                             |                                                                                        |                                                                                                    | линии связи».<br>Стенд тренажер «Телевизор».<br>Стенд тренажер «DVD проигрыва-<br>тель».<br>Контрольно- измерительные прибо-<br>ры: мультиметры, осциллографы.                                                                                                    | Договор 44867/VRN3 от 19.12.2013г.                                                                                                    |
|                             |                                                                                        | Учебный корпус по адресу<br>392000, Тамбовская область, г.<br>Тамбов, ул. Коммуналь-<br>ная/Советская, д. 5/116, лит. А<br>(корпус «К») аудитория №<br>367a/C<br>Лаборатория проектирования<br>узлов и деталей РЭС | Комплект специализированной ме-<br>бели: лабораторные столы<br>Персональные компьютеры; проек-<br>ционное оборудование, специализи-<br>рованная мебель, коммуникационное<br>оборудование, обеспечивающее до-<br>ступ к сети интернет (проводное со-<br>единение и беспроводное соедине-<br>ние по технологии Wi-Fi)<br>Универсальные лабораторные стен-<br>ды ЭПУ1, ЭПУ2, ЭПУ3, ЭПУ4,<br>ЭПУ5.<br>Осциллографы.<br>Специализированные стенды и изме-<br>рительное оборудование<br>Макетные матрицы, набор электро-<br>радиоэлементов, измерительное<br>оборудование универсального<br>назначения.<br>Персональные компьютеры с уста-<br>новленным пакетом прикладных | MS Office, Windows/ Корпоративные академические лицензии<br>бессрочные Microsoft Open License<br>No47425744, 48248803, 41251589, 46314939, 44964701, 43925361,<br>45936776, 47425744, 41875901, 41318363, 60102643<br>Mathcad 15/ Лицензия №8А1462152 бессрочная<br>договор №21 от 14.12.2010г.<br>Kaspersky Endpoint Security для бизнеса - Стандартный Russian<br>Edition/№1FB6161017094054183141Сублицензионный договор<br>№1688-181008-182042-963-980 право на использование ПО с<br>09.10.2018 до 24.10.2020<br>7-Zip/ свободно распространяемое программное обеспечение<br>МАТLAВ R2013b/ Лицензия №537913 бессрочная<br>Договор №43759/VRN3 от 07.11.2013г.<br>КОМПАС-3D версия 16/ Лицензия №МЦ-10-00646 бессрочная<br>Договор 44867/VRN3 от 19.12.2013г. |

11.04.01–Радиотехника « Системы и устройства передачи, приема и обработки сигналов»

| $N_2$<br>$\Pi/\Pi$ | Наименование дисци-<br>плины (модуля), прак-<br>тик в соответствии с<br>учебным планом | Наименование специаль-<br>ных помещений и поме-<br>щений для самостоятель-<br>ной работы                                                                                                    | Оснащенность специальных<br>помещений и помещений для<br>самостоятельной работы                                                                                                    | Перечень лицензионного программного обеспечения /<br>Реквизиты подтверждающего документа                                                                                                    |
|--------------------|----------------------------------------------------------------------------------------|----------------------------------------------------------------------------------------------------|----------------------------------------------------------------------------------------------------|----------------------------------------------------------------------------------------------------|
| $\mathbf{1}$       | $\overline{2}$                                                                         | 3                                                                                                    | $\overline{4}$                                                                                                    | $5\overline{)}$                                                                                                    |
|                    |                                                                                        |                                                                                                    | программ конструкторского проек-<br>тирования универсального назначе-<br>ния.                                                                                                    |                                                                                                    |
|                    |                                                                                        | Учебный корпус по адресу<br>392000, Тамбовская область, г.   бели: лабораторные столы<br>Тамбов, ул. Коммуналь-                                                                                    | Комплект специализированной ме-<br>Персональные компьютеры; проек-                                                                                                    | MS Office, Windows/ Корпоративные академические лицензии<br>бессрочные Microsoft Open License                                                                                                    |
|                    |                                                                                        | ная/Советская, д. 5/116, лит. А<br>(корпус «К») аудитория №<br>3676/C                                                                                                    | ционное оборудование, специализи-<br>рованная мебель, коммуникационное<br>оборудование, обеспечивающее до-                                                                                                    | No47425744, 48248803, 41251589, 46314939, 44964701, 43925361,<br>45936776, 47425744, 41875901, 41318363, 60102643                                                                                                    |
|                    |                                                                                        | Лаборатория телекоммуника-                                                                                                    | ступ к сети интернет (проводное со-                                                                                                    | Mathcad 15/ Лицензия №8А1462152 бессрочная                                                                                                    |
|                    |                                                                                        | ционных технологий, основ<br>управления РЭС и радиотех-<br>нических цепей и сигналов                                                                                                    | единение и беспроводное соедине-<br>ние по технологии Wi-Fi)<br>Наборы радиодеталей<br>Осциллографы<br>Макетные платы<br>Мультиметры<br>Блоки питания<br>Стенд «Телекоммуникационные ли-<br>нии связи»<br>Генератор сигналов<br>Стенд «Цифровой лазерный проиг-<br>рыватель» | договор №21 от 14.12.2010г.<br>Kaspersky Endpoint Security для бизнеса - Стандартный Russian<br>Edition/№1FB6161017094054183141Сублицензионный договор<br>№1688-181008-182042-963-980 право на использование ПО с<br>09.10.2018 до 24.10.2020<br>7-Zip/ свободно распространяемое программное обеспечение<br>МАТLAВ R2013b/ Лицензия №537913 бессрочная<br>Договор №43759/VRN3 от 07.11.2013г.<br>КОМПАС-3D версия 16/ Лицензия №МЦ-10-00646 бессрочная<br>Договор 44867/VRN3 от 19.12.2013г. |
|                    |                                                                                        |                                                                                                    |                                                                                                    |                                                                                                    |
| 21                 | Б2.В.01.02(П) Преддиплом-<br>ная практика                                              | Учебный корпус по адресу<br>392000, Тамбовская область, г. бель. Проекционная техника<br>Тамбов, ул. Коммуналь-<br>ная/Советская, д. 5/116, лит. А<br>(корпус «К»)<br>учебная аудитория для прове- | Специализированная учебная ме-                                                                                                    | MS Office, Windows/ Корпоративные академические лицензии<br>бессрочные Microsoft Open License<br>No47425744, 48248803, 41251589, 46314939, 44964701, 43925361,<br>45936776, 47425744, 41875901, 41318363, 60102643                                                                                                    |

11.04.01–Радиотехника « Системы и устройства передачи, приема и обработки сигналов»

| $N_2$<br>$\Pi/\Pi$ | Наименование дисци-<br>плины (модуля), прак-<br>тик в соответствии с<br>учебным планом | Наименование специаль-<br>ных помещений и поме-<br>щений для самостоятель-<br>ной работы                                                                                                    | Оснащенность специальных<br>помещений и помещений для<br>самостоятельной работы                                                                                                    | Перечень лицензионного программного обеспечения /<br>Реквизиты подтверждающего документа                                                                                                    |
|--------------------|----------------------------------------------------------------------------------------|----------------------------------------------------------------------------------------------------|----------------------------------------------------------------------------------------------------|----------------------------------------------------------------------------------------------------|
| $\mathbf{1}$       | $\overline{2}$                                                                         | 3                                                                                                    | $\overline{4}$                                                                                                    | 5                                                                                                    |
|                    |                                                                                        | дения групповых и индивиду-<br>альных консультаций, текуще-<br>го контроля и промежуточной<br>аттестации                                                                                                    |                                                                                                    | Mathcad 15/ Лицензия №8А1462152 бессрочная<br>договор №21 от 14.12.2010г.<br>Kaspersky Endpoint Security для бизнеса - Стандартный Russian<br>Еdition/№1FB6161017094054183141Сублицензионный договор<br>№1688-181008-182042-963-980 право на использование ПО с<br>09.10.2018 до 24.10.2020<br>7-Zip/ свободно распространяемое программное обеспечение<br>МАТLАВ R2013b/ Лицензия №537913 бессрочная<br>Договор №43759/VRN3 от 07.11.2013г.<br>КОМПАС-3D версия 16/ Лицензия №МЦ-10-00646 бессрочная<br>Договор 44867/VRN3 от 19.12.2013г.                                   |
|                    |                                                                                        | Учебный корпус по адресу<br>392000, Тамбовская область, г.   бели: лабораторные столы<br>Тамбов, ул. Коммуналь-<br>ная/Советская, д. 5/116, лит. А<br>(корпус «К») аудитория №<br>371/C<br>Лаборатория радиотехниче-<br>ских систем, электрических<br>цепей и радиоизмерений | Комплект специализированной ме-<br>Персональные компьютеры; проек-<br>ционное оборудование, специали-<br>зированная мебель, коммуникаци-<br>онное оборудование, обеспечива-<br>ющее доступ к сети интернет (про-<br>водное соединение и беспроводное<br>соединение по технологии Wi-Fi)<br>Осциллографы<br>Аналоговые и цифровые мульти-<br>метры<br>Универсальный лабораторный<br>комплекс | MS Office, Windows/ Корпоративные академические лицензии<br>бессрочные Microsoft Open License<br>No47425744, 48248803, 41251589, 46314939, 44964701, 43925361,<br>45936776, 47425744, 41875901, 41318363, 60102643<br>Mathcad 15/ Лицензия №8А1462152 бессрочная<br>договор №21 от 14.12.2010г.<br>Kaspersky Endpoint Security для бизнеса - Стандартный Russian<br>Еdition/№1FB6161017094054183141Сублицензионный договор<br>№1688-181008-182042-963-980 право на использование ПО с<br>09.10.2018 до 24.10.2020<br>7-Zip/ свободно распространяемое программное обеспечение |

11.04.01–Радиотехника « Системы и устройства передачи, приема и обработки сигналов»

| N <sub>0</sub><br>$\Pi/\Pi$ | Наименование дисци-<br>плины (модуля), прак-<br>тик в соответствии с<br>учебным планом | Наименование специаль-<br>ных помещений и поме-<br>щений для самостоятель-<br>ной работы                                                                                                    | Оснащенность специальных<br>помещений и помещений для<br>самостоятельной работы                                                                                                    | Перечень лицензионного программного обеспечения /<br>Реквизиты подтверждающего документа                                                                                                    |
|-----------------------------|----------------------------------------------------------------------------------------|----------------------------------------------------------------------------------------------------|----------------------------------------------------------------------------------------------------|----------------------------------------------------------------------------------------------------|
| $\mathbf{1}$                | $\overline{2}$                                                                         | 3                                                                                                    | $\overline{4}$                                                                                                    | 5                                                                                                    |
|                             |                                                                                        | Учебный корпус по адресу                                                                                                    | Частотомеры<br>RLC измеритель<br>Стенд «Теоретические основы<br>электротехники 1»<br>Стенд «Теоретические основы<br>электротехники 2 »<br>Комплект специализированной ме-                                                                                                    | МАТLAВ R2013b/ Лицензия №537913 бессрочная<br>Договор №43759/VRN3 от 07.11.2013г.<br>КОМПАС-3D версия 16/ Лицензия №МЦ-10-00646 бессрочная<br>Договор 44867/VRN3 от 19.12.2013г.<br>MS Office, Windows/ Корпоративные академические лицензии                                                                                                    |
|                             |                                                                                        | 392000, Тамбовская область, г.<br>Тамбов, ул. Коммуналь-<br>ная/Советская, д. 5/116, лит. А<br>(корпус «К») аудитория №<br>366/C<br>Научно-исследовательская<br>лаборатория «Радиотехника и<br>электроника» | бели: лабораторные столы<br>Персональные компьютеры; проек-<br>ционное оборудование, специализи-<br>рованная мебель, коммуникационное<br>оборудование, обеспечивающее до-<br>ступ к сети интернет (проводное со-<br>единение и беспроводное соедине-<br>ние по технологии Wi-Fi)<br>СВЧ,<br>Генераторы<br>измеритель<br>мощности, измерительные<br>ЛИНИИ<br>макеты<br>измерительных<br>схем,<br>измерительные<br>ЗОНДЫ<br>детекторными секциями.<br>Узлы и детали линий связи. Кон-<br>трольно- измерительные приборы: | бессрочные Microsoft Open License<br>No47425744, 48248803, 41251589, 46314939, 44964701, 43925361,<br>45936776, 47425744, 41875901, 41318363, 60102643<br>Mathcad 15/ Лицензия №8А1462152 бессрочная<br>договор №21 от 14.12.2010г.<br>Kaspersky Endpoint Security для бизнеса - Стандартный Russian<br>Edition/№1FB6161017094054183141Сублицензионный договор<br>№1688-181008-182042-963-980 право на использование ПО с<br>09.10.2018 до 24.10.2020<br>7-Zip/ свободно распространяемое программное обеспечение<br>МАТLАВ R2013b/ Лицензия №537913 бессрочная<br>Договор №43759/VRN3 от 07.11.2013г.<br>КОМПАС-3D версия 16/ Лицензия №МЦ-10-00646 бессрочная |

11.04.01–Радиотехника « Системы и устройства передачи, приема и обработки сигналов»

| N <sub>0</sub><br>$\Pi/\Pi$ | Наименование дисци-<br>плины (модуля), прак-<br>тик в соответствии с<br>учебным планом | Наименование специаль-<br>ных помещений и поме-<br>щений для самостоятель-<br>ной работы                                                                                                    | Оснащенность специальных<br>помещений и помещений для<br>самостоятельной работы                                                                                                    | Перечень лицензионного программного обеспечения /<br>Реквизиты подтверждающего документа                                                                                                    |
|-----------------------------|----------------------------------------------------------------------------------------|----------------------------------------------------------------------------------------------------|----------------------------------------------------------------------------------------------------|----------------------------------------------------------------------------------------------------|
| $\mathbf{1}$                | $\overline{2}$                                                                         | 3                                                                                                    | $\overline{4}$                                                                                                    | 5                                                                                                    |
|                             |                                                                                        |                                                                                                    | мультиметры, осциллографы.                                                                                                    | Договор 44867/VRN3 от 19.12.2013г.                                                                                                    |
|                             |                                                                                        | Учебный корпус по адресу<br>392000, Тамбовская область, г.   бели: лабораторные столы<br>Тамбов, ул. Коммуналь-<br>ная/Советская, д. 5/116, лит. А<br>(корпус «К») аудитория №<br>366/C<br>Лаборатория компьютерного<br>моделирования микроволно-<br>вой техники, диагностики и<br>ремонта РЭС | Комплект специализированной ме-<br>Персональные компьютеры; проек-<br>ционное оборудование, специализи-<br>рованная мебель, коммуникационное<br>оборудование, обеспечивающее до-<br>ступ к сети интернет (проводное со-<br>единение и беспроводное соедине-<br>ние по технологии Wi-Fi)<br>Лабораторные стенды, включающие<br><b>СВЧ</b><br>генераторы<br>измеритель<br>мощности, измерительные<br>линии,<br>макеты<br>измерительных<br>схем.<br>измерительные<br>ЗОНДЫ<br>детекторными секциями.<br>Узлы и детали линий связи<br>Стенд<br>Телекоммуникационные<br>$\langle \langle$ | MS Office, Windows/ Корпоративные академические лицензии<br>бессрочные Microsoft Open License<br>No47425744, 48248803, 41251589, 46314939, 44964701, 43925361,<br>45936776, 47425744, 41875901, 41318363, 60102643<br>Mathcad 15/ Лицензия №8А1462152 бессрочная<br>договор №21 от 14.12.2010г.<br>Kaspersky Endpoint Security для бизнеса - Стандартный Russian<br>Еdition/№1FB6161017094054183141Сублицензионный договор<br>№1688-181008-182042-963-980 право на использование ПО с<br>09.10.2018 до 24.10.2020<br>7-Zip/ свободно распространяемое программное обеспечение<br>МАТLAВ R2013b/ Лицензия №537913 бессрочная<br>Договор №43759/VRN3 от 07.11.2013г.<br>КОМПАС-3D версия 16/ Лицензия №МЦ-10-00646 бессрочная |

11.04.01–Радиотехника « Системы и устройства передачи, приема и обработки сигналов»

| N <sub>0</sub><br>$\Pi/\Pi$ | Наименование дисци-<br>плины (модуля), прак-<br>тик в соответствии с<br>учебным планом | Наименование специаль-<br>ных помещений и поме-<br>щений для самостоятель-<br>ной работы                                                                                                    | Оснащенность специальных<br>помещений и помещений для<br>самостоятельной работы                                                                                                    | Перечень лицензионного программного обеспечения /<br>Реквизиты подтверждающего документа                                                                                                    |
|-----------------------------|----------------------------------------------------------------------------------------|----------------------------------------------------------------------------------------------------|----------------------------------------------------------------------------------------------------|----------------------------------------------------------------------------------------------------|
| $\mathbf{1}$                | $\overline{2}$                                                                         | 3                                                                                                    | $\overline{4}$                                                                                                    | 5                                                                                                    |
|                             |                                                                                        |                                                                                                    | линии связи».<br>Стенд тренажер «Телевизор».<br>Стенд тренажер «DVD проигрыва-<br>тель».<br>Контрольно- измерительные прибо-<br>ры: мультиметры, осциллографы.                                                                                                    | Договор 44867/VRN3 от 19.12.2013г.                                                                                                    |
|                             |                                                                                        | Учебный корпус по адресу<br>392000, Тамбовская область, г.<br>Тамбов, ул. Коммуналь-<br>ная/Советская, д. 5/116, лит. А<br>(корпус «К») аудитория №<br>367a/C<br>Лаборатория проектирования<br>узлов и деталей РЭС | Комплект специализированной ме-<br>бели: лабораторные столы<br>Персональные компьютеры; роек-<br>ционное оборудование, специали-<br>зированная мебель, коммуникаци-<br>онное оборудование, обеспечива-<br>ющее доступ к сети интернет (про-<br>водное соединение и беспроводное<br>соединение по технологии Wi-Fi)<br>Универсальные лабораторные стен-<br>ды ЭПУ1, ЭПУ2, ЭПУ3, ЭПУ4,<br>ЭПУ5.<br>Осциллографы.<br>Специализированные стенды и изме-<br>рительное оборудование<br>Макетные матрицы, набор электро-<br>радиоэлементов, измерительное<br>оборудование универсального<br>назначения.<br>Персональные компьютеры с уста-<br>новленным пакетом прикладных | MS Office, Windows/ Корпоративные академические лицензии<br>бессрочные Microsoft Open License<br>№47425744, 48248803, 41251589, 46314939, 44964701, 43925361,<br>45936776, 47425744, 41875901, 41318363, 60102643<br>Mathcad 15/ Лицензия №8А1462152 бессрочная<br>договор №21 от 14.12.2010г.<br>Kaspersky Endpoint Security для бизнеса - Стандартный Russian<br>Edition/№1FB6161017094054183141Сублицензионный договор<br>№1688-181008-182042-963-980 право на использование ПО с<br>09.10.2018 до 24.10.2020<br>7-Zip/ свободно распространяемое программное обеспечение<br>МАТLAВ R2013b/ Лицензия №537913 бессрочная<br>Договор №43759/VRN3 от 07.11.2013г.<br>КОМПАС-3D версия 16/ Лицензия №МЦ-10-00646 бессрочная<br>Договор 44867/VRN3 от 19.12.2013г. |

11.04.01–Радиотехника « Системы и устройства передачи, приема и обработки сигналов»

| $N_2$<br>$\Pi/\Pi$ | Наименование дисци-<br>плины (модуля), прак-<br>тик в соответствии с<br>учебным планом | Наименование специаль-<br>ных помещений и поме-<br>щений для самостоятель-<br>ной работы                                                                                                    | Оснащенность специальных<br>помещений и помещений для<br>самостоятельной работы                                                                                                    | Перечень лицензионного программного обеспечения /<br>Реквизиты подтверждающего документа                                                                                                    |
|--------------------|----------------------------------------------------------------------------------------|----------------------------------------------------------------------------------------------------|----------------------------------------------------------------------------------------------------|----------------------------------------------------------------------------------------------------|
| $\mathbf{1}$       | $\overline{2}$                                                                         | 3                                                                                                    | $\overline{4}$                                                                                                    | $5\overline{)}$                                                                                                    |
|                    |                                                                                        |                                                                                                    | программ конструкторского проек-<br>тирования универсального назначе-<br>ния.                                                                                                    |                                                                                                    |
|                    |                                                                                        | Учебный корпус по адресу<br>392000, Тамбовская область, г.   бели: лабораторные столы<br>Тамбов, ул. Коммуналь-<br>ная/Советская, д. 5/116, лит. А<br>(корпус «К») аудитория №<br>3676/C<br>Лаборатория телекоммуника-<br>ционных технологий, основ<br>управления РЭС и радиотех-<br>нических цепей и сигналов | Комплект специализированной ме-<br>Персональные компьютеры; проек-<br>ционное оборудование, специализи-<br>рованная мебель, коммуникационное<br>оборудование, обеспечивающее до-<br>ступ к сети интернет (проводное со-<br>единение и беспроводное соедине-<br>ние по технологии Wi-Fi)<br>Наборы радиодеталей<br>Осциллографы<br>Макетные платы<br>Мультиметры<br>Блоки питания<br>Стенд «Телекоммуникационные ли-<br>нии связи»<br>Генератор сигналов<br>Стенд «Цифровой лазерный проиг-<br>рыватель» | MS Office, Windows/ Корпоративные академические лицензии<br>бессрочные Microsoft Open License<br>No47425744, 48248803, 41251589, 46314939, 44964701, 43925361,<br>45936776, 47425744, 41875901, 41318363, 60102643<br>Mathcad 15/ Лицензия №8А1462152 бессрочная<br>договор №21 от 14.12.2010г.<br>Kaspersky Endpoint Security для бизнеса - Стандартный Russian<br>Edition/№1FB6161017094054183141Сублицензионный договор<br>№1688-181008-182042-963-980 право на использование ПО с<br>09.10.2018 до 24.10.2020<br>7-Zip/ свободно распространяемое программное обеспечение<br>МАТLAВ R2013b/ Лицензия №537913 бессрочная<br>Договор №43759/VRN3 от 07.11.2013г.<br>КОМПАС-3D версия 16/ Лицензия №МЦ-10-00646 бессрочная<br>Договор 44867/VRN3 от 19.12.2013г. |
|                    |                                                                                        | Учебный корпус по адресу<br>392000, Тамбовская область, г.<br>Тамбов, ул. Коммуналь-<br>ная/Советская, д. 5/116, лит. Б<br>(корпус «С») аудитория №<br>335/C                                                                                                    | Комплект специализированной ме-<br>бели: лабораторные столы<br>Уникальное радиоизмерительное<br>оборудование.<br>Специализированное программное<br>обеспечение.                                                                                                    | MS Office, Windows/ Корпоративные академические лицензии<br>бессрочные Microsoft Open License<br>№47425744, 48248803, 41251589, 46314939, 44964701, 43925361,<br>45936776, 47425744, 41875901, 41318363, 60102643                                                                                                    |

11.04.01–Радиотехника « Системы и устройства передачи, приема и обработки сигналов»

| $N_{\!\underline{0}}$<br>$\Pi/\Pi$ | Наименование дисци-<br>плины (модуля), прак-<br>тик в соответствии с<br>учебным планом       | Наименование специаль-<br>ных помещений и поме-<br>щений для самостоятель-<br>ной работы                                                                                                    | Оснащенность специальных<br>помещений и помещений для<br>самостоятельной работы | Перечень лицензионного программного обеспечения /<br>Реквизиты подтверждающего документа                                                                                                    |
|------------------------------------|----------------------------------------------------------------------------------------------|----------------------------------------------------------------------------------------------------|---------------------------------------------------------------------------------|----------------------------------------------------------------------------------------------------|
|                                    | $\overline{2}$                                                                               | 3                                                                                                    | $\overline{4}$                                                                  | 5                                                                                                    |
|                                    |                                                                                              | Центр коллективного пользо-<br>вания «Радиоэлектроника и<br>связь»                                                                                                    | Персональные компьютеры.                                                        | Мathcad 15/ Лицензия №8А1462152 бессрочная<br>договор №21 от 14.12.2010г.<br>Kaspersky Endpoint Security для бизнеса - Стандартный Russian<br>Edition/№1FB6161017094054183141Сублицензионный договор<br>№1688-181008-182042-963-980 право на использование ПО с<br>09.10.2018 до 24.10.2020<br>7-Zip/ свободно распространяемое программное обеспечение<br>МАТLАВ R2013b/ Лицензия №537913 бессрочная<br>Договор №43759/VRN3 от 07.11.2013г.<br>КОМПАС-3D версия 16/ Лицензия №МЦ-10-00646 бессрочная<br>Договор 44867/VRN3 от 19.12.2013г.                                                           |
| 22                                 | БЗ.01(Г) Подготовка к сдаче Учебный корпус по адресу<br>и сдача государственного<br>экзамена | 392000, Тамбовская область, г. бель. Проекционная техника<br>Тамбов, ул. Коммуналь-<br>ная/Советская, д. 5/116, лит. А<br>(корпус «К»)<br>учебная аудитория для прове-<br>дения групповых и индивиду-<br>альных консультаций, текуще-<br>го контроля и итоговой атте-<br>стации | Специализированная учебная ме-                                                  | MS Office, Windows/ Корпоративные академические лицензии<br>бессрочные Microsoft Open License<br>No47425744, 48248803, 41251589, 46314939, 44964701, 43925361,<br>45936776, 47425744, 41875901, 41318363, 60102643<br>SolidWorks 2013/ Лицензия №749982 бессрочная Договор<br>44867/VRN3 от 19.12.2013г<br>КОМПАС-3D версия 16/ Лицензия №МЦ-10-00646 бессрочная<br>Договор 44867/VRN3 от 19.12.2013г.<br>AutoCAD 2015, 2016, 2017, 2018/программные продукты<br>Autodesk по программе стратегического партнерства в сфере<br>образования между корпорацией Autodesk и образовательным<br>учреждением |

11.04.01–Радиотехника « Системы и устройства передачи, приема и обработки сигналов»

| $N_2$<br>$\Pi/\Pi$ | Наименование дисци-<br>плины (модуля), прак-<br>тик в соответствии с<br>учебным планом | Наименование специаль-<br>ных помещений и поме-<br>щений для самостоятель-<br>ной работы                                                                                                    | Оснащенность специальных<br>помещений и помещений для<br>самостоятельной работы | Перечень лицензионного программного обеспечения /<br>Реквизиты подтверждающего документа                                                                                                    |
|--------------------|----------------------------------------------------------------------------------------|----------------------------------------------------------------------------------------------------|---------------------------------------------------------------------------------|----------------------------------------------------------------------------------------------------|
|                    | $\overline{2}$                                                                         | 3                                                                                                    | $\overline{4}$                                                                  | 5                                                                                                    |
| 23                 | БЗ.02(Д) Подготовка к про-                                                             | Учебный корпус по адресу                                                                                                    | Специализированная учебная ме-                                                  | Договор #110001637279<br>Mathcad 15/ Лицензия №8А1462152 бессрочная<br>договор №21 от 14.12.2010г.<br>МАТLAВ R2013b/ Лицензия №537913 бессрочная<br>Договор №43759/VRN3 от 07.11.2013г.<br>MS Office, Windows/ Корпоративные академические лицензии                                                                                                    |
|                    | цедуре защиты и защита<br>выпускной квалификацион-<br>ной работы                       | 392000, Тамбовская область, г.<br>Тамбов, ул. Коммуналь-<br>ная/Советская, д. 5/116, лит. А<br>(корпус «К»)<br>учебная аудитория для прове-<br>дения групповых и индивиду-<br>альных консультаций, текуще-<br>го контроля и итоговой атте-<br>стации | бель. Проекционная техника                                                      | бессрочные Microsoft Open License<br>No47425744, 48248803, 41251589, 46314939, 44964701, 43925361,<br>45936776, 47425744, 41875901, 41318363, 60102643<br>SolidWorks 2013/ Лицензия №749982 бессрочная Договор<br>44867/VRN3 от 19.12.2013г<br>КОМПАС-3D версия 16/ Лицензия №МЦ-10-00646 бессрочная<br>Договор 44867/VRN3 от 19.12.2013г.<br>AutoCAD 2015, 2016, 2017, 2018/программные продукты<br>Autodesk по программе стратегического партнерства в сфере<br>образования между корпорацией Autodesk и образовательным<br>учреждением<br>Договор #110001637279<br>Mathcad 15/ Лицензия №8А1462152 бессрочная<br>договор №21 от 14.12.2010г.<br>МАТLАВ R2013b/ Лицензия №537913 бессрочная<br>Договор №43759/VRN3 от 07.11.2013г. |

11.04.01–Радиотехника « Системы и устройства передачи, приема и обработки сигналов»

| $N_{\!0}$<br>$\Pi/\Pi$ | Наименование дисци-<br>плины (модуля), прак-<br>тик в соответствии с<br>учебным планом | Наименование специаль-<br>ных помещений и поме-<br>щений для самостоятель-<br>ной работы            | Оснащенность специальных<br>помещений и помещений для<br>самостоятельной работы                                                                                                    | Перечень лицензионного программного обеспечения /<br>Реквизиты подтверждающего документа |  |  |  |  |  |
|------------------------|----------------------------------------------------------------------------------------|----------------------------------------------------------------------------------------------------|----------------------------------------------------------------------------------------------------|------------------------------------------------------------------------------------------|--|--|--|--|--|
|                        | $\overline{2}$                                                                         | 3                                                                                                   | $\overline{4}$                                                                                                    | 5                                                                                        |  |  |  |  |  |
|                        | ПОМЕЩЕНИЯ ДЛЯ САМОСТОЯТЕЛЬНОЙ РАБОТЫ                                                   |                                                                                                    |                                                                                                    |                                                                                          |  |  |  |  |  |
|                        |                                                                                        | Помещение для самостоятель-<br>ной<br>работы обучающихся<br>(читальный зал Научной биб-<br>лиотеки) | Мебель: учебная мебель<br>Комплект специализированной ме-<br>бели: компьютерные столы<br>Оборудование: компьютерная тех-<br>ника с подключением к информаци-<br>онно-коммуникационной сети «Ин-<br>тернет» и доступом в электронную<br>информационно-образовательную<br>среду образовательной организации,<br>веб-камеры, коммуникационное<br>оборудование, обеспечивающее до-<br>ступ к сети интернет (проводное со-<br>единение и беспроводное соедине-<br>ние по технологии Wi-Fi) | Microsoft Windows 7 рго Лицензия №49487340<br>Microsoft Office2007 Лицензия №49487340    |  |  |  |  |  |
|                        |                                                                                        | Помещение для самостоятель-<br>ной<br>работы обучающихся<br>(ауд. $333/A$ )                         | Мебель: учебная мебель<br>Комплект специализированной ме-<br>бели: компьютерные столы<br>Оборудование: компьютерная тех-<br>ника с подключением к информаци-<br>онно-коммуникационной сети «Ин-<br>тернет» и доступом в электронную<br>информационно-образовательную<br>среду образовательной организации,<br>веб-камеры, коммуникационное<br>оборудование, обеспечивающее до-<br>ступ к сети интернет (проводное со-<br>единение и беспроводное соедине-<br>ние по технологии Wi-Fi) | Microsoft Windows XP Лицензия №44964701<br>Microsoft Office 2007 Лицензия №44964701      |  |  |  |  |  |

# **МИНИСТЕРСТВО НАУКИ И ВЫСШЕГО ОБРАЗОВАНИЯ РОССИЙСКОЙ ФЕДЕРАЦИИ**

# **Федеральное государственное бюджетное образовательное учреждение высшего образования**

**«Тамбовский государственный технический университет» (ФГБОУ ВО «ТГТУ»)**

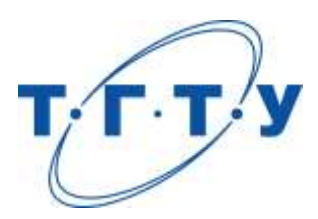

УТВЕРЖДЕНО

на заседании Ученого совета ФГБОУ ВО «ТГТУ»,

« *25* » *марта* 20 *24* г. протокол № *3* .

Председатель Ученого совета, ректор ФГБОУ ВО «ТГТУ»

\_\_\_\_\_\_\_\_\_\_\_\_\_\_\_\_\_ М.Н.Краснянский

« *25* » *марта* 20 *24* г.

# **ПРОГРАММА ГОСУДАРСТВЕННОЙ ИТОГОВОЙ АТТЕСТАЦИИ**

**Направление**

*11.04.01 – «Радиотехника»*

(шифр и наименование)

**Программа магистратуры**

*«Системы и устройства передачи, приема и обработки сигналов»*

(наименование профиля образовательной программы)

**Кафедра:** *Радиотехника*

(наименование кафедры)

Тамбов 2024

Программа рассмотрена и принята на заседании кафедры «Радиотехника» протокол № 01 от 31.01.2024.

Заведующий кафедрой **Самира Саведу** А.П. Пудовкин

Программа рассмотрена и принята на заседании Ученого совета института «ИЭПР» протокол № 05 от 15.02.2024.

Председатель Ученого совета института Т.И. Чернышова

«Системы и устройства передачи, приема и обработки сигналов»

# **1. ОБЩИЕ ПОЛОЖЕНИЯ**

## **1.1. Результаты освоения образовательной программы**

В результате освоения основной профессиональной образовательной программы (далее – «ОПОП», «образовательная программа») у выпускника должны быть сформированы следующие компетенции.

Универсальные компетенции:

УК-1. Способен осуществлять критический анализ проблемных ситуаций на основе системного подхода, вырабатывать стратегию действий

УК-2. Способен управлять проектом на всех этапах его жизненного цикла

УК-3. Способен организовать и руководить работой команды, вырабатывая командную стратегию для достижения поставленной цели

УК-4. Способен применять современные коммуникативные технологии, в том числе на иностранном(ых) языке(ах), для академического и профессионального взаимодействия

УК-5. Способен анализировать и учитывать разнообразие культур в процессе межкультурного взаимодействия

УК-6. Способен определить и реализовать приоритеты собственной деятельности и способы ее совершенствования на основе самооценки

Общепрофессиональные компетенции:

ОПК-1. Способен представлять современную научную картину мира, выявлять естественнонаучную сущность проблем, определять пути их решения и оценивать эффективность сделанного выбора

ОПК-2. Способен применять современные методы исследования, представлять и аргументировано защищать результаты выполненной работы

ОПК-3. Способен приобретать и использовать новую информацию в своей предметной области, предлагать новые идеи и подходы к решению инженерных задач

ОПК-4. Способен разрабатывать и применять специализированное программноматематическое обеспечение для проведения исследований и решения инженерных задач

Профессиональные компетенции:

ПК-1. Способен самостоятельно осуществлять постановку задачи исследования, формирование плана его реализации, выбор методов исследования и обработку результатов

ПК-2 Способен выполнять моделирование объектов и процессов с целью анализа и оптимизации их параметров с использованием имеющихся средств исследований, включая стандартные пакеты прикладных программ

ПК-3 Способен определять цели, осуществлять постановку задач проектирования, подготавливать технические задания на выполнение проектных работ

ПК-4 Способен проектировать радиотехнические устройства, приборы, системы и комплексы с учетом заданных требований

Формирование у выпускника всех компетенций, установленных образовательной программой, обеспечивается достижением совокупности запланированных результатов обучения по дисциплинам (модулям) и практикам.

#### **1.2. Цели и задачи государственной итоговой аттестации**

Государственная итоговая аттестация (далее – «ГИА») проводится государственными экзаменационными комиссиями в целях определения соответствия результатов освоения обучающимися образовательной программы соответствующим требованиям федерального государственного образовательного стандарта высшего образования по направлению 11.04.01 Радиотехника.

Задачи ГИА:

- оценить полученные выпускниками результаты обучения по дисциплинам образовательной программы, освоение которых имеют определяющее значение для профессиональной деятельности выпускников.

- оценить уровень подготовленности выпускников к самостоятельной профессиональной деятельности.

#### **1.3. Место ГИА в структуре основной профессиональной образовательной программы**

ГИА является обязательной для обучающихся, осваивающих ОПОП вне зависимости от форм обучения и форм получения образования и претендующих на получение документа о высшем образовании и квалификации установленного образца.

ГИА является завершающим этапом процесса обучения.

К ГИА допускается обучающийся, не имеющий академической задолженности и в полном объеме выполнивший учебный план или индивидуальный учебный план по ОПОП.

### **1.4. Формы ГИА**

Государственная итоговая аттестация проводится в форме государственного экзамена и защиты выпускной квалификационной работы (далее – «ВКР»).

# **1.5. Объем ГИА**

Всего – 6 недель, в том числе:

– подготовка к сдаче и сдача государственного экзамена – 2 недели;

– защита выпускной квалификационной работы, включая подготовку к защите и процедуру защиты – 4 недели.

### **1.6. Организация и проведение ГИА**

Государственная итоговая аттестация проводится в соответствии с Положением о государственной итоговой аттестации обучающихся по образовательным программам высшего образования (программам бакалавриата, магистратуры и подготовки специалистов) в Тамбовском государственном техническом университете.

Настоящая программа, а также порядок подачи и рассмотрения апелляций доводятся до сведения обучающихся не позднее чем за 6 месяцев до начала ГИА.

Расписание государственных аттестационных испытаний утверждается приказом ректора и доводится до сведения обучающихся, членов ГЭК и апелляционных комиссий, секретарей ГЭК, руководителей и консультантов ВКР не позднее чем за 30 календарных дней до дня проведения первого государственного аттестационного испытания.

# **2. ПРОГРАММА ГОСУДАРСТВЕННОГО ЭКЗАМЕНА**

## **2.1. Виды и формы проведения государственного экзамена**

Государственный экзамен является итоговым междисциплинарным экзаменом. Государственный экзамен проводится в письменной форме.

### **2.2. Рекомендации обучающимся по подготовке к государственному экзамену**

Рекомендуется изучить:

- содержание требований к теоретическим и практическим знаниям выпускника**;**

- перечень вопросов, вынесенных на междисциплинарный экзамен;

- требования к ответу на экзамене, определяющих уровень подготовленности выпускника к профессиональной деятельности;

- критерии оценки результатов ответов на государственном экзамене;

- перечень рекомендованной учебно-методической литературы, в том числе и электронные ресурсы;

- график консультаций преподавателей;

- типовые примеры решения практических задач;

- состав технических или программных средств для решения практических задач.

### **2.3. Процедура проведения государственного экзамена**

Допуск обучающегося к процедуре государственного экзамена удостоверяется отметкой института/деканата в зачетной книжке, предоставляемой обучающимся секретарю ГЭК перед началом экзамена.

Экзаменационное задание состоит из 4 теоретических вопросов.

Время выполнения 180 минут.

Во время государственного экзамена обучающиеся могут пользоваться нормативной документацией, справочниками, рабочими программами дисциплин, калькулятором.

Запрещается иметь при себе и использовать средства связи, кроме установленных в аудитории для проведения ГИА с применением дистанционных технологий (в особых случаях).

Решения ГЭК об оценке ответа обучающегося принимаются простым большинством голосов от числа лиц, входящих в состав ГЭК и участвующих в заседании. При равном числе голосов председатель комиссии обладает правом решающего голоса.

Результаты сдачи государственного экзамена объявляются на следующий рабочий день после дня его проведения.

#### **2.4. Перечень рекомендуемой литературы для подготовки к государственному экзамену**

1. Лебедько Е. Г. Теоретические основы передачи информации: Учебное пособие. - СПб.: Издательство «Лань», 2011 – 352с. – Загл. с экрана. – Режим доступа: http://e.lanbook.com.

2. Иванов, А.В. Синтез алгоритмов обработки информации в радиоэлектронных комплексах : учеб. пособие./А.В. Иванов, С.Н. Данилов, А.П. Пудовкин;. – Тамбов : Издво ТГТУ, 2012. – 81 с.

3. Данилов, С.Н. Самолетный метеонавигационный радиолокатор: учебное пособие / С.Н. Данилов, А.В. Иванов, С.П. Москвитин; - Тамбов, Изд Першина, 2012 г., 22 с.

4. Радиосистемы передачи информации. Под ред. Карпова И.Г. – Тамбов: ТВВАИ-УРЭ(ВИ), 2008. - 447 с.

5. Пудовкин, А.П. Основы теории антенн: учеб. пособие / А. П. Пудовкин, Ю. Н. Панасюк, А. А. Иванков. - Тамбов: ТГТУ, 2011. - 92 с.

6. Пудовкин, А.П. Радиотехника. Общенаучный цикл подготовки: учеб. пособие/ А.П. Пудовкин, Ю.Н. Панасюк – Тамбов: Изд-во Першина Р.В., 2012. – 75 с.

7 Пудовкин, А.П. Современные системы радиосвязи. Учебное пособие. /А.П. Пудовкин, С.Н. Данилов, Ю.Н. Панасюк. Издательство ТГТУ, 2015, 128 с. (exe-файл).

8 Балюкевич Э.Л. Теория информации и кодирования [Электронный ресурс] : учебное пособие / Э.Л. Балюкевич. — Электрон. текстовые данные. — М. : Евразийский открытый институт, Московский государственный университет экономики, статистики и информатики, 2004. — 113 c. — 5-7764-0294-8. — Режим доступа:

http://www.iprbookshop.ru/11217.html

9 Громов, Ю.Ю., Карпов, И.Г., Нурутдинов, Г.Н., Гриднев, В.А. Системы и сети передачи информации. Учебное пособие. Тамбов. Издательство ТГТУ, 2012. (exe-файл)

10 Григорьев, А.Д. Электродинамика и микроволновая техника: Учебник [Электронный ресурс] : учеб. – Электрон. дан. – Санкт-Петербург : Лань, 2007. – 704 с. – Режим доступа: <https://e.lanbook.com/book/118#authors> – Загл. с экрана

11 Данилов, С.Н. SCICOS. Пакет Scilab для моделирования динамических систем (pdfфайл). Учебное пособие. ТГТУ, 2011. (exe-файл)

12 Удовикин, В.Л. Устройства формирования, приёма и обработки сигналов. Учебное пособие. [Электронный документ] - Тамбов. Издательство ФГБОУ ВПО "ТГТУ", 2013. – Режим доступа: http://www.lib.tstu.ru/katalog.

13 Пудовкин, А.П., Панасюк, Ю.Н., Чернышова, Т.И. Электромагнитная совместимость и помехозащищённость РЭС. Учебное пособие. [Электронный документ]. ТГТУ, 2013. – режим доступа:<http://www.lib.tstu.ru/katalog>

# **2.5. Содержание и критерии оценивания государственного экзамена**

Государственный экзамен проводится по дисциплинам, результаты освоения которых имеют определяющее значение для профессиональной деятельности выпускников.

2.5.1. Оценочные средства

Теоретические вопросы к государственному экзамену

### *Математическое моделирование радиотехнических устройств и систем*

- 1. Моделирование непрерывных детерминированных сигналов.
- 2. Моделирование радиосигналов со случайными параметрами.

3. Методы генерации случайных величин с равномерным на интервале [0,1] законом распределения.

- 4. Методы генерации случайных величин с произвольным законом распределения.
- 5. Методы генерации случайных векторов.
- 6. Моделирование случайный процессов.
- 7. Моделирование гауссовских случайных процессов с заданными корреляционными свойствами.
- 8. Моделирование марковских случайных процессов.
- 9. Моделирование стационарных негауссовских процессов.
- 10. Моделирование линейных звеньев.
- 11. Метод инвариантности импульсной характеристики.
- 12. Метод билинейного преобразования.
- 13. Метод замены дифференциалов.
- 14. Расчет КИХ фильтров.
- 15. Моделирование нелинейных систем обработки сигналов.
- 16. Моделирование безынерционных нелинейных звеньев.
- 17. Моделирование замкнутых инерционных нелинейных звеньев.
- 18. Системы, заданные нелинейными дифференциальными уравнениями.
- 19. Оценка закона распределения вероятностей.

20. Проверка соответствия выбранной модели распределения данным эксперимента: критерий Пирсона.

### *Проектирование радиотехнических систем и устройств*

- 1. Входная цепь РПУ. Назначение, характеристики, схемные решения.
- 2. Особенности входных цепей СВЧ приёмника.
- 3. УРЧ. Назначение, характеристики, схемные решения.
- 4. УПЧ для приёмников. Структурная схема, характеристики.
- 5. Преобразователи частоты. Побочные каналы приёма. Схемные решения.
- 6. Приёмники с двойным преобразованием частоты.
- 7. Детекторы АМ. Характеристики, схемные решения.
- 8. Детекторы ЧМ. Характеристики, схемные решения.
- 9. Детекторы ФМ. Характеристики, схемные решения.
- 10. Принципы передачи цветного изображения.
- 11. Кодирование сигналов цвета.
- 12. Структура и функционирование приемников цветного изображения.
- 13. Физические принципы формирования изображения.

14. Характеристика систем связи, применяемых для построения сети телевизионного вещания.

- 15. Стандарт DVB-T2.
- 16. Радиоинтерфейс стандарта DVB-T2.
- 17. Структурная схема цифрового DVB передатчика.
- 18. Структурная схема цифрового DVB приемника
- 19. Особенности построения цифровых SFN сетей.
- 20. Формат MPEG-2(4) в цифровых ТВ системах.

### *Микроволновая техника*

- 1. Принципы теории цепей СВЧ.
- 2. Многополюсники СВЧ и способы их описания.
- 3. Матричный аппарат теории цепей СВЧ.
- 4. Какой вид имеет матрица рассеяния четырехполюсника СВЧ?
- 5. Физический смысл коэффициентов  $s_{ii}$  и  $s_{ki}(s_{ik})$ .
- 6. Характеристики и параметры линий передачи.
- 7. Коаксиальные линии передачи.
- 8. Витая пара.
- 9. Прямоугольные и круглые волноводы.
- 10. Полосковые и микрополосковые линии передачи.
- 11. Разветвления линий передачи.
- 12. Трансформаторы и фильтры типов волн.
- 13. Направленные восьмиполюсники СВЧ.
- 14. Фазовращатели. Вентили СВЧ.
- 15. Циркуляторы.
- 16. Аттенюаторы.
- 17. Принцип работы, конструкция магнетрона.
- 18. Принцип работы, конструкция клистрона.
- 19. Особенности конструктивного исполнения клистронного генератора.

20. Принцип работы, конструкция ламп бегущей волны.

#### *Основы теории кодирования и шифрования в современных радиотехнических системах*

- 1. Кодирование источника.
- 2. Взаимная информация.
- 3. Пропускная способность канала.
- 4. Теоремы кодирования для канала.
- 5. Классификация помехоустойчивых кодов.
- 6. Характеристики помехоустойчивых кодов.
- 7. Введение в блоковые коды.
- 8. Линейные блоковые коды.
- 9. Кодирование и декодирование систематических кодов.
- 10. Матричное представление систематических кодов.
- 11. Кодирование, обнаружение и исправление пакетов ошибок.
- 12. Коды Боуза-Чоудхури-Хоквингема и Рида-Соломона.
- 13. Кодирование сверточных кодов.
- 14. Декодирование сверточных кодов, алгоритм Витерби.
- 15. Метод Зива-Лемпеля.
- 16. Предикатные коды, метод Хаффмана.
- 17. Арифметическое кодирование.
- 18. Сжатие изображений.
- 19. Принципы и методы шифрования.
- 20. Алгоритм DES и ГОСТ 28147 89.

#### *Автоматизации проектирования радиотехнических устройств*

1. Матричный аппарат описания многополюсников СВЧ устройств.

2. Экспериментальное исследование и автоматизированное проектирование устройств СВЧ.

3. Математические модели антенн.

4. Экспериментальное исследование и автоматизированное проектирование антенных систем.

- 5. Передающие антенны и их свойства.
- 6. Передающая антенна как нагрузка для генератора, ее энергетические параметры.
- 7. Особенности функционирования антенны в режиме приема, ее свойства.
- 8. Эквивалентная схема приемной антенны и энергетические соотношения.
- 9. Параметры антенн.
- 10. Типы антенных решеток.
- 11. Теорема перемножения диаграмм направленности.
- 12. Поле излучения прямолинейной антенной решетки.

13. Формула множителя прямолинейной эквидистантной равноамплитудной линейнофазной антенной решетки.

- 14. Графическое представление множителя антенной решетки.
- 15. Определение направлений главных лепестков и их количества.
- 16. Условие существования одного главного лепестка в множителе АР.
- 17. Направления и количество боковых лепестков.
- 18. Фазовая диаграмма направленности антенной решетки.
- 19. Антенная решетка поперечного излучения.
- 20. Антенная решетка осевого излучения.
### *Компьютерное проектирование и моделирование систем и устройств передачи приема и обработки сигналов*

- 1. Понятие топологического проектирования.
- 2. Критерии алгоритмов автотрассировки.
- 3. Правила проектирования ВЧ плат.
- 4. Способы минимизации индуктивности шин питания.
- 5. Структурное проектирование многослойных печатных плат.
- 6. Основные этапы автоматизированного схемотехнического проектирования.
- 7. Понятие математической модели компонента.
- 8. Математическая модель схемы.
- 9. Параметры математических моделей реальных компонентов.
- 10. Пять функциональных уровней проектирования, и их характеристики.
- 11. Виды обеспечения функционирования САПР.
- 12. Преимущества автоматизированного проектирования радиотехнических устройств перед традиционным способом проектирования «вручную».

13. Охарактеризуйте перечень задач, решаемых с помощью современных программных пакетов.

14. САПР для моделирования сложных физических процессов, протекающих в электрических схемах.

- 15. САПР для проектирования печатных плат.
- 16. Понятие компьютерной технологии.
- 17. Классификация компьютерных технологий.
- 18. Интеллектуальные САПР.
- 19. Системы автоматизации научных исследований.
- 20. Особенности моделирования и формализации сложных систем.

#### *Электромагнитная совместимость радиоэлектронных средств*

- 1. Системный подход к обеспечению ЭМС РЭС.
- 2. Системные аспекты моделирования канала связи.
- 3. Алгоритмы назначения оптимальных частот РЭС.
- 4. Требования по ЭМС.
- 5. Составные части РЭБ и их краткая характеристика.
- 6. Классификация радиопомех.
- 7. Виды активных и пассивных помех, их воздействие на приемно-индикаторные тракты РЭС.
- 8. Особенности подавления радиолиний связи.
- 9. Классификация помех линиям радиосвязи и радиолиниям управления.
- 10. Уравнение радиоэлектронного противодействия для радиолиний.
- 11. Уравнение радиоэлектронного подавления РЛС и его анализ.
- 12. Зоны подавления и методика их расчета.
- 13. Общая характеристика методов борьбы с организованными помехами.
- 14. Технические способы и средства защиты от помех.
- 15. Проблема обеспечения ЭМС собственных РЭС.
- 16. Факторы, влияющие на ЭМС.
- 17. Технические методы обеспечения ЭМС.
- 18. Организационные мероприятия обеспечения ЭМС.
- 19. Обеспечение безопасности РЭС при наличии взаимных помех.
- 20. Основные тенденции повышения ЭМС РЭС.

## 2.5.2. Критерии оценивания

*Оценка «отлично» выставляется обучающемуся* если магистрант демонстрирует знание основных теорий, знает терминологию, может провести анализ различных систем и устройства передачи приема и обработки сигналов, знает принципы создания и функционирования радиоэлектронных систем и комплексов.

*Оценка* «хорошо» *выставляется* - если магистрант демонстрирует знание основных теорий, знает терминологию, может провести анализ различных систем и устройства передачи приема и обработки сигналов, знает принципы создания и функционирования радиоэлектронных систем и комплексов, но при этом допускает незначительные ошибки при их интерпретации.

*Оценка* «удовлетворительно» *выставляется* - если магистрант допускает ошибки при формулировании основных определений, характеристике систем и средств приема передачи и обработки сигналов, существуют значительные пробелы в знании практических аспектов средств связи.

*Оценка* «неудовлетворительно» *выставляется* - если магистрант не знает терминологию, не может сформулировать основные определения по соответствующему вопросу, не ориентируется в вопросах приема передачи и обработки сигналов.

## **3. ПРОГРАММА ВЫПОЛНЕНИЯ И ЗАЩИТЫ ВЫПУСКНОЙ КВАЛИФИКАЦИОННОЙ РАБОТЫ**

### **3.1. Вид и примерная тематика ВКР**

Вид ВКР – магистерская диссертация.

Утвержденный приказом ректора перечень предлагаемых для выполнения тем ВКР, доводится до сведения обучающихся не позднее чем за 6 месяцев до даты начала государственной ГИА.

#### **Перечень предлагаемых для выполнения тем ВКР**

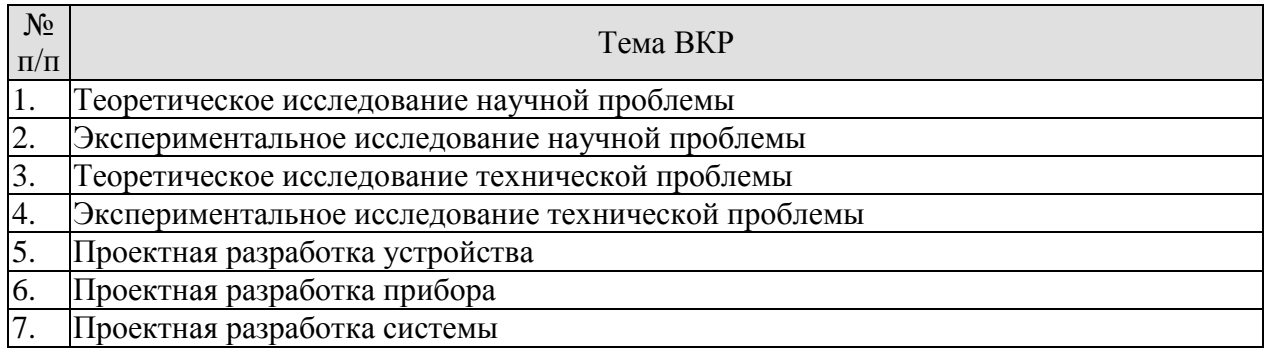

## **3.2. Требования к ВКР**

Основные требования к структуре и оформлению ВКР установлены в СТО ФГБОУ ВО «ТГТУ» 07-2017 «Выпускные квалификационные работы и курсовые проекты (рабо-

ты). Общие требования».

Основные требования к содержанию ВКР определяются настоящей программой и заданием на ВКР.

Рекомендуемый объем ВКР – 80-150 страниц.

ВКР должна иметь следующую структуру:

титульный лист;

- лист задания;
- аннотация;
- содержание;
- нормативные ссылки *{при необходимости}*;

- термины, определения, обозначения, сокращения, символы и единицы *{при необходимости}*;

- введение;

- основная часть (в соответствии с утверждённым заданием);
- заключение;
- список использованных источников;
- приложения *{при необходимости}*;

Оригинальность текста ВКР должна быть не менее 50 процентов.

#### **3.3. Перечень литературы, рекомендуемой к использованию при выполнении ВКР**

1. Кольтюков, Н.А. Проектирование несущих конструкций радиоэлектронных средств[Электронный ресурс]: Учебное пособие/ Н.А. Кольтюков, О.А. Белоусов. - Тамбов: Изд-во ТГТУ, 2009. - 84 с. Режим доступа к книге: [" Электронно-библиотечная си](http://www.tstu.ru/book/elib/pdf/2009/Koltukov-l.pdf)[стема ТГТУ. Электронные аналоги печатных изданий"](http://www.tstu.ru/book/elib/pdf/2009/Koltukov-l.pdf)

2. Пудовкин, А.П. Конструирование РЭС. Учебное пособие. [Электронный ресурс] / А.П. Пудовкин, Ю.Н. Панасюк, Кольтюков Н.А.- Тамбов: ТГТУ, 2011. - 95 с (exeфайл) – Загл. с экрана. – Режим доступа:

[http://www.tstu.ru/r.php?r=obuch.book.elib1&id=15&year=2011.](http://www.tstu.ru/r.php?r=obuch.book.elib1&id=15&year=2011)

3. Белоусов О.А. Основные конструкторские расчеты в РЭС [Электронный ресурс]: учебное пособие / О. А. Белоусов, Н. А. Кольтюков, А. Н. Грибков. - Тамбов: ТГТУ, 2007. - Режим доступа к книге: [" Электронно-библиотечная система ТГТУ. Электронные анало](http://tstu.ru/book/elib/pdf/2007/k_Belousov.pdf)[ги печатных изданий"](http://tstu.ru/book/elib/pdf/2007/k_Belousov.pdf)

4. Москвитин, С.П. Цифровые устройства и микропроцессоры. Методические указания. / С.П. Москвитин; - Тамбов. Издательство ТГТУ, 2008. – 32 с.

5. Лебедько, Е. Г. Теоретические основы передачи информации [Электронный ресурс]: Учебное пособие / Е.Г. Лебедько. - СПб.: Издательство «Лань», 2011 – 352 с. – Загл. с экрана. – Режим доступа: http:// e.lanbook.com

6. Панасюк, Ю.Н. Микроволновая техника. Учебное методическое пособие для проведения практических занятий. Часть I/ Ю.Н. Панасюк, А.П. Пудовкин. - Тамбов: Изд. Першина Р.В., 2012. - 32 с.

7. Радиотехника. Профессиональный цикл: учеб. пособие/ А.П. Пудовкин [и др]. – Тамбов: Изд-во Першина Р.В., 2012. – 126 с.

## **3.4. Порядок выполнения и защиты ВКР**

3.4.1. Для подготовки ВКР за обучающимся (несколькими обучающимися, выполняющими ВКР совместно) закрепляется руководитель ВКР из числа лиц, относящихся к профессорско-преподавательскому составу ТГТУ. Назначение руководителей ВКР осуществляется приказом ректора.

3.4.2. Обучающиеся выбирают темы ВКР из перечня рекомендуемых тем. По письменному заявлению обучающегося (нескольких обучающихся, выполняющихся ВКР совместно) ему (им) может быть предоставлена возможность подготовки и защиты ВКР по самостоятельно выбранной теме в случае обоснованности целесообразности ее разработки для практического применения в соответствующей области профессиональной деятельности или на конкретном объекте профессиональной деятельности. Закрепление тем ВКР за обучающимися осуществляется приказом ректора.

3.4.3. Обучающемуся выдается задание на ВКР в соответствии с утвержденной темой. Задание подписывается руководителем ВКР и утверждается заведующим кафедрой.

3.4.4. Выполнение ВКР обучающимися осуществляется в форме самостоятельной работы и контактной работы с руководителями ВКР и консультантами. В рамках контактной работы проводится консультирование обучающихся по вопросам содержания и последовательности выполнения ВКР; оказание помощи обучающимся в подборе необходимой литературы; контроль хода выполнения ВКР.

3.4.5. ВКР подлежит нормоконтролю. Нормоконтроль проводится в соответствии с СТО ФГБОУ ВО «ТГТУ» 04-2017 «Нормоконтроль документации»..

3.4.6. Текст ВКР проверяется руководителем на объем заимствования с целью установления оригинальности текста и выявления неправомочных заимствований.

3.4.7. После завершения подготовки обучающимся ВКР, руководитель ВКР представляет письменный отзыв о работе обучающегося в период подготовки ВКР (далее по тексту – «отзыв»), включающий, в том числе, результаты проверки на объем заимствования. В случае выполнения ВКР несколькими обучающимися руководитель ВКР представляет отзыв об их совместной работе в период подготовки ВКР.

3.4.8. Процедура предварительного рассмотрения ВКР

Подготовленная и полностью оформленная ВКР проходит процедуру предварительного рассмотрения на заседании комиссии в составе заведующего кафедрой, ответственной за ОПОП, членов ГЭК, являющихся работниками ТГТУ, и руководителей ВКР. Состав комиссии утверждается распоряжением заведующего кафедрой, ответственной за ОПОП. Заседание комиссии по предварительному рассмотрению ВКР проводится не позднее чем за 7 календарных дней до заседания ГЭК.

На заседание комиссии по предварительному рассмотрению ВКР в обязательном порядке представляются следующие материалы:

– ВКР, успешно прошедшая нормоконтроль и проверку на объем заимствования (представляется обучающимся);

– отзыв (представляется руководителем ВКР);

– учебная карточка обучающегося (представляется секретарем ГЭК).

Комиссия по предварительному рассмотрению ВКР:

– проверяет комплектность материалов, представляемых к защите ВКР;

– делает вывод о выполнении требований, предъявляемых к ВКР;

– оценивает готовность обучающегося к защите ВКР;

– на основании результатов промежуточной аттестации делает вывод о сформированности компетенций у обучающегося;

– формирует и выдает обучающемуся заключение о сформированности компетенций и допуске к защите ВКР.

3.4.9. После процедуры предварительного рассмотрения ВКР направляется на рецензирование (не позднее чем за 7 календарных дней до дня защиты ВКР). Рецензент проводит анализ ВКР и представляет на нее письменную рецензию не позднее чем за 5 дней до дня защиты ВКР. Внесение изменений в ВКР после получения рецензии не допускается.

3.4.10. Ознакомление обучающегося с отзывом и рецензией на ВКР осуществляется не позднее чем за 5 календарных дней до дня защиты ВКР.

3.4.11. Не позднее чем за 2 календарных дня до дня защиты ВКР секретарю ГЭК представляются следующие материалы:

– ВКР в электронном виде и на бумажном, успешно прошедшая процедуру предварительного рассмотрения;

– отзыв;

– рецензия;

– заключение кафедры, ответственной за реализации ОПОП о сформированности компетенций и допуске к защите ВКР;

– зачетная книжка;

– учебная карточка обучающегося.

3.4.12. Процедура защиты ВКР

Защита ВКР проводится на заседаниях ГЭК по утвержденному расписанию.

На защиту ВКР обучающемуся отводится до 30 минут.

Процедура защиты ВКР включает: доклад обучающегося (не более 10 минут) с демонстрацией презентации, ознакомление ГЭК с отзывом и рецензией, вопросы членов ГЭК, ответы обучающегося. Возможно выступление руководителя ВКР, а также рецензента.

Решение ГЭК об оценке выполнения и защиты ВКР обучающимися, о присвоении квалификации «Магистр» по направлению «Радиотехника» торжественно объявляется выпускникам председателем ГЭК в день защиты, сразу после принятия решения на закрытом совещании.

#### **3.5. Критерии оценивания ВКР**

Оценка «отлично» ставится обучающемуся, выпускная квалификационная работа которого соответствует всем предъявляемым требованиям, положительно оценена рецензентом и научным руководителем. При этом во время защиты обучающийся:

а) раскрыл актуальность заявленной темы; доказал новизну своей работы и проиллюстрировал ее теоретическими положениями;

б) продемонстрировал умение делать корректные выводы по результатам проведенного исследования и обосновывать предложения по решению исследуемой проблемы;

в) четко и обстоятельно ответил на вопросы членов государственной экзаменационной комиссии, замечания руководителя и рецензента.

Оценка «хорошо» выставляется обучающемуся, выпускная квалификационная работа которого соответствует всем предъявляемым требованиям. При этом во время защиты обучающийся при наличии отдельных, несущественных недочетов:

а) раскрыл актуальность заявленной темы; доказал новизну своей работы и проиллюстрировал ее теоретическими положениями;

б) продемонстрировал умение делать корректные выводы по результатам проведенного исследования и обосновывать предложения по решению исследуемой проблемы;

в) четко и обстоятельно ответил на вопросы членов государственной экзаменационной комиссии, замечания руководителя и рецензента.

Оценка «удовлетворительно» выставляется обучающемуся, выпускная квалификационная работа которого в целом соответствует предъявляемым требованиям, но во время защиты обучающийся:

а) нечетко раскрыл актуальность темы исследования; не смог убедительно обосновать новизну своей работы; не предложил достаточной теоретической базы проведенного следования;

б) не смог надлежащим образом ответить на некоторые вопросы членов экзаменационной комиссии и/или на замечания руководителя, рецензента.

Оценка «неудовлетворительно» выставляется обучающемуся, выпускная квалификационная работа которого в целом соответствует предъявляемым требованиям, но во время защиты обучающийся:

а) не раскрыл актуальность темы исследования или не обосновал новизну своей работы, не привел теоретическую базу исследования;

б) не смог ответить на вопросы членов экзаменационной комиссии, замечания руководителя и рецензента.

Оценка «неудовлетворительно» также выставляется, если во время защиты у членов экзаменационной комиссии возникли обоснованные сомнения в том, что обучающийся является автором представленной к защите выпускной квалификационной работы (не ориентируется в тексте работы; не может дать ответы на уточняющие вопросы, касающиеся сформулированных в работе теоретических и практических предложений и т.д.). Такое решение принимается даже в том случае, если работа соответствует всем предъявляемым требованиям.

## **4. МАТЕРИАЛЬНО-ТЕХНИЧЕСКОЕ ОБЕСПЕЧЕНИЕ**

Для проведения Государственной итоговой аттестации используются аудитории, оснащенные специализированной мебелью и техническими средствами.

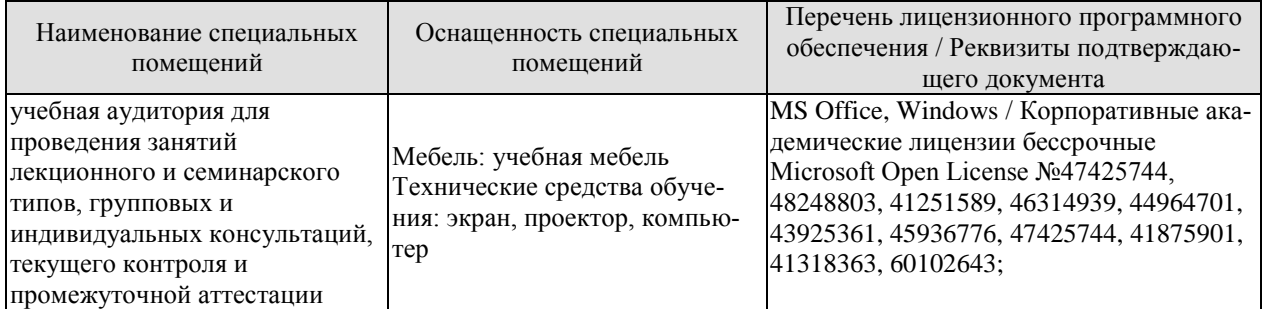

Для самостоятельной работы обучающихся предусмотрены помещения, укомплектованные специализированной мебелью, оснащенные компьютерной техникой с возможностью подключения к сети «Интернет» и обеспечением доступа в электронную информационно-образовательную среду университета.

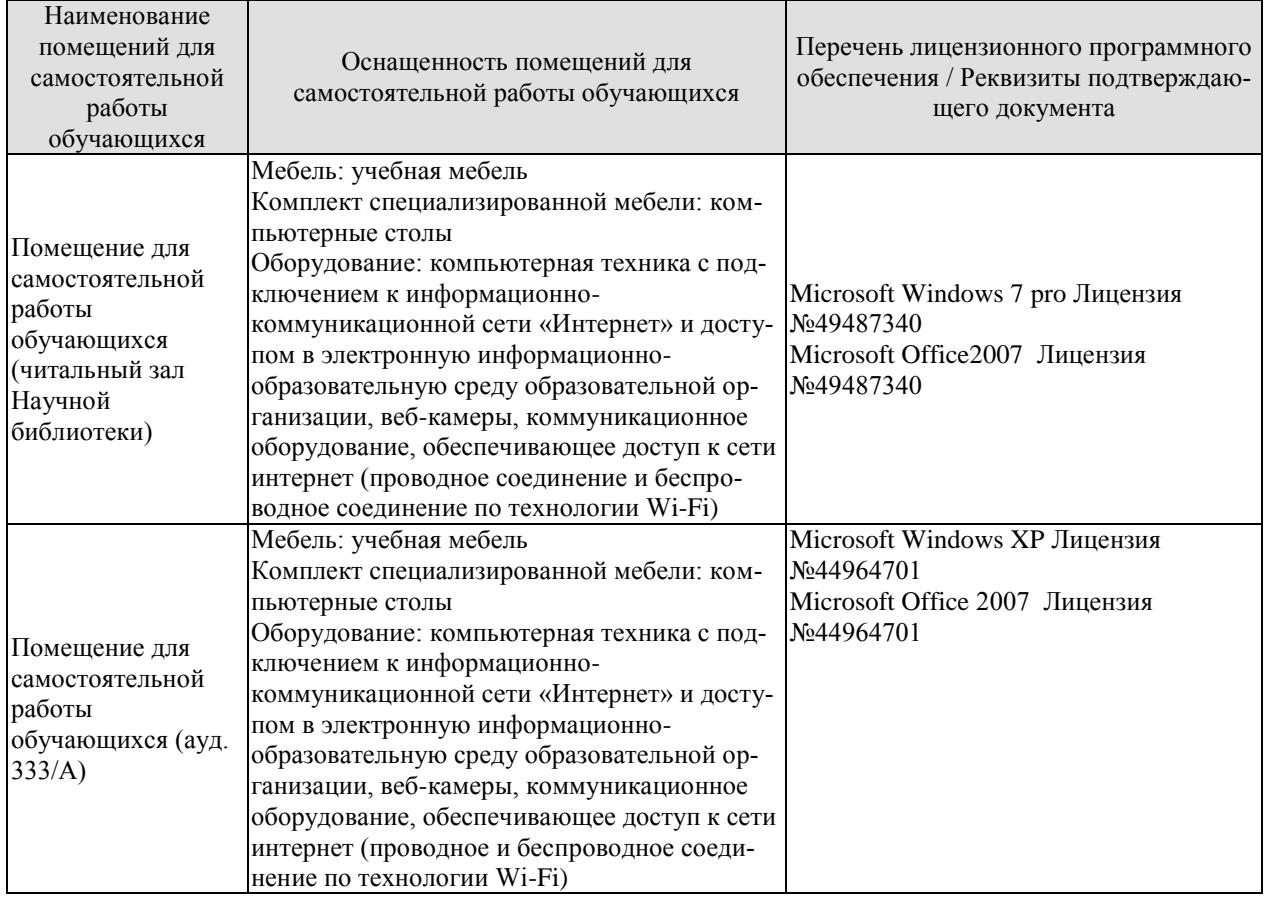

## **МИНИСТЕРСТВО НАУКИ И ВЫСШЕГО ОБРАЗОВАНИЯ РОССИЙСКОЙ ФЕДЕРАЦИИ**

**Федеральное государственное бюджетное образовательное учреждение высшего образования**

## **«Тамбовский государственный технический университет» (ФГБОУ ВО «ТГТУ»)**

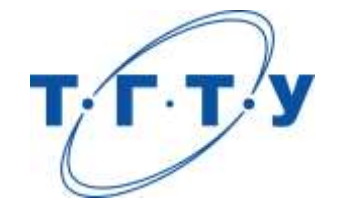

# **УТВЕРЖДАЮ**

*Директор института ЭПР*

Т.И. Чернышова « *15* » *февраля* 20 *24* г.

# **РАБОЧАЯ ПРОГРАММА ВОСПИТАНИЯ**

**Направление**

*11.04.01 – Радиотехника*

(шифр и наименование)

**Программа магистратуры**

*«Системы и устройства передачи, приема и обработки сигналов»* (наименование профиля образовательной программы)

**Составитель:**

К.т.н., доцент Ю.Н. Панасюк

подпись подпись инициалы, фамилия

Тамбов 2024

Рабочая программа воспитания разработана в соответствии с нормами и положениями:

- Конституции Российской Федерации;
- Федерального закона от 29.12.2012 №273-ФЗ «Об образовании в Российской Федерации;
- Федерального закона от 31.07.2020 №304-ФЗ «О внесении изменений в Федеральный закон «Об образовании в Российской Федерации» по вопросам воспитания обучающихся»;
- Федерального закона от 05.02.2018 №15-ФЗ «О внесении изменений в отдельные законодательные акты Российской Федерации по вопросам добровольчества (волонтерства)»;
- Указа Президента Российской Федерации от 19.12.2012 №1666 «О Стратегии государственной национальной политики Российской Федерации на период до 2025 года»;
- Указа Президента Российской Федерации от 24.12.2014 №808 «Об утверждении Основ государственной культурной политики»;
- Указа Президента Российской Федерации от 31.12.2015 №683 «О Стратегии национальной безопасности Российской Федерации»;
- Указа Президента Российской Федерации от 07.05.2018 №204 «О национальных целях и стратегических задачах развития Российской Федерации на период до 2024 года»;
- Указа Президента Российской Федерации от 09.05.2017 №203 «Стратегия развития информационного общества в Российской Федерации на 2017-2030 годы»;
- Стратегии развития воспитания в Российской Федерации на период до 2025 года (утв. распоряжением Правительства Российской Федерации от 29.05.2015 №996-р);
- Основ государственной молодежной политики Российской Федерации на период до 2025 года (утв. распоряжением Правительства Российской Федерации от 29.11.2014 №2403-р);
- Плана мероприятий по реализации Основ государственной молодежной политики Российской Федерации на период до 2025 года, утвержденных распоряжением Правительства Российской Федерации от 29.11.2014 №2403-р (утв. распоряжением Правительства Российской Федерации от 12.12.2015 №2570-р);
- Постановления Правительства Российской Федерации от 26.12.2017 №1642 «Об утверждении государственной программы Российской Федерации «Развитие образования»;
- Письма Министерства образования и науки Российской Федерации от 14.02.2014 № ВК-262/09 «О Методических рекомендациях о создании и деятельности Советов обучающихся в образовательных организациях»;
- Приказа Федеральной службы по надзору в сфере образования и науки Российской Федерации от 14.08.2020 №831 «Об утверждении Требований к структуре официального сайта образовательной организации в информационно-телекоммуникационной сети «Интернет» и формату представления информации»;
- Посланий Президента Российской Федерации Федеральному Собранию Российской Федерации;
- Положения о воспитательной работе в Тамбовском государственном техническом университете.

## **1. ЦЕЛИ ВОСПИТАНИЯ. МЕСТО ВОСПИТАНИЯ В СТРУКТУРЕ ОПОП**

1.1. Программа воспитания является частью основной профессиональной образовательной программы, разрабатываемой и реализуемой в соответствии с действующим федеральным государственным образовательным стандартом.

1.2. Цели организации воспитательной работы при освоении ОПОП в университете:

- формирование единого воспитательного пространства, создающего равные условия для развития российской молодежи;
- формирование у молодежи общих ценностей, моральных и нравственных ориентиров, необходимых для устойчивого развития государства;
- усиление воспитательного воздействия благодаря непрерывности процесса воспитания.

1.3. Воспитание является приоритетным направлением в образовательной деятельности и носит системный, плановый, систематический и непрерывный характер. Оно позволяет:

- развивать у обучающихся способность самим при содействии научно-педагогических работников, других социальных партнеров организовывать свою жизнь на основе общечеловеческих нравственных ценностей, созидания и сотрудничества с разными людьми;
- учить обучающихся проявлять инициативу, самостоятельность, толерантность и ответственность.

1.4. В основе организации воспитательной работы лежат:

- ориентация на нравственные идеалы и ценности гражданского общества, межкультурный диалог;
- организация деятельности в контексте получения профессионального образования и государственной молодежной политики;
- единство учебной и внеучебной воспитательной деятельности;
- опора на психологические, социальные, культурные и другие особенности обучающихся, реализация принципа инклюзии в организации воспитательной деятельности;
- учёт социально-экономических, культурных и других особенностей региона;
- сочетание административного управления и самоуправления обучающихся;
- вариативность направлений воспитательной деятельности, добровольность участия в них и право выбора обучающегося;
- открытость, преемственность, гибкость системы воспитательной деятельности университета.

1.5. Педагогические условия развития системы воспитательной деятельности:

- реализация программы воспитания обучающихся, обеспечивающей целенаправленность, целостность и преемственность воспитательной деятельности;
- формирование социокультурной среды вуза, помогающей обучающимся приобщиться к определенным ценностям, овладеть необходимыми компетенциями, активно включиться в социальную практику, развивать и проявлять таланты, демонстрировать свои достижения;
- развитие разнообразных объединений обучающихся (сообществ обучающихся и преподавателей): научных, общественных, творческих, производственных, клубных, профессиональных и др.;
- взаимодействие с молодежными объединениями (организациями), имеющими позитивные программы;

развитие самоуправления обучающихся.

1.6. Воспитание организуется в воспитывающей среде университета, построенной на ценностях, устоях общества, нравственных ориентирах, принятых сообществом университета.

Воспитывающая среда является правовой средой, где в полной мере действует основной закон нашей страны – Конституция РФ, законы, регламентирующие образовательную деятельность, работу с молодежью, Устав университета и правила внутреннего распорядка.

Воспитывающая среда университета ориентирует обучающихся на развитие интеллектуальных качеств и креативности, побуждает одаренных обучающих к совершенствованию своих навыков и способностей, творческой профессиональной реализации в науке, производстве, в системе общественных отношений.

Воспитывающая среда университета обеспечивает толерантное диалоговое взаимодействие обучающихся и преподавателей, обучающихся друг с другом, мотивирует к становлению высокой коммуникативной культуры.

Воспитывающая среда предполагает использование в процессе духовнонравственного, патриотического и личностного развития обучающихся широкого использования цифровых технологий.

К процессу воспитания в среде университета привлекаются общественные организации и сообщества работодателей, объединения выпускников университета.

Воспитывающая среда предполагает обеспечение психологической комфортности при получении высшего образования, ориентирует на здоровый образ жизни, следует традициям общества и университета.

1.7. Направления воспитательной работы:

- на развитие личности, создание условий для самоопределения и социализации обучающихся;
- на формирование у обучающихся чувства патриотизма и гражданственности;
- на формирование у обучающихся чувства уважения к памяти защитников Отечества и подвигам героев Отечества;
- на формирование у обучающихся уважения человеку труда и старшему поколению;
- на формирование у обучающихся уважения к закону и правопорядку;
- на формирование у обучающихся бережного отношения к культурному наследию и традициям многонационального народа Российской Федерации;
- на формирование у обучающихся правил и норм поведения в интересах человека, семьи, общества и государства;
- на формирование у обучающихся бережного отношения к природе и окружающей среде;
- на профилактику деструктивного поведения обучающихся.

### **2. СОДЕРЖАНИЕ ВОСПИТАНИЯ**

Воспитание реализуется при освоении обучающимися учебных дисциплин в части формирования универсальных компетенций, в рамках самостоятельной работы в индивидуальном порядке и составе группы, во взаимодействии с куратором группы в соответствии с календарным планом воспитательной работы, а также во внеучебной деятельности в соответствии с Комплексным планом проведения социально-воспитательных и профилактических мероприятий в ФГБОУ ВО «ТГТУ».

#### **Раздел 1. Гражданское воспитание**

Формирование правового сознания, уважения к законам РФ. Формирование правовой ответственности личности студентов.

Совершенствование правовых знаний студентов в целях защиты прав специалиста в условиях конкуренции на рынке труда.

Проведение мероприятий, направленных на формирование толерантности и межнационального общения среди студентов, навыков противодействия националистическим настроениям, терроризму.

Проведение мероприятий, направленных на повышение правовой активности и ответственности.

Проведение мероприятий, на повышение информационной грамотности и ответственности за деятельность в цифровом пространстве.

Информирование обо всех имеющихся в университете студенческих объединениях, привлечение обучающихся к их деятельности.

Проведение мероприятий, направленных на развитие студенческих коммуникаций, формирование актива в группах обучающихся. Организация систематического взаимодействия между обучающимися различных курсов и педагогическим коллективом для дальнейшей самореализации молодежи.

#### **Мероприятия**

М 1.1. Беседа на тему: «Мои права и обязанности».

М 1.2. Беседа на тему: «Правовое поведение в цифровом пространстве».

М 1.3. Беседа на тему: «Возможности самореализации в ТГТУ».

М 1.4. Участие в общеуниверситетском мероприятии «Фестиваль студенческих объединений».

#### **Раздел 2. Патриотическое воспитание**

Формирование высокой гражданственности личности, любви к Родине, уважения к соблюдению общечеловеческих ценностей, чувства ответственности при решении общественно-значимых профессиональных задач.

Формирование российского национального самосознания, патриотических чувств.

Проведение мероприятий, направленных на изучение истории и культуры родного края (города, области), развитие межкультурного диалога многонационального народа РФ.

Проведение мероприятий, направленных на популяризацию ученых и специалистов в профессиональной области, внесших вклад в развитие страны.

Проведение мероприятий, направленных на популяризацию волонтерского движения среди студентов.

Проведение мероприятий, посвященных празднованию Дня Победы, включая работу с ветеранами, оказание шефской помощи.

Проведение информационно-просветительских мероприятий в информационном пространстве университета с целью приобщения обучающихся к истории России, истории Тамбовской области.

## **Мероприятия**

М 2.1. Встреча с ветеранами Великой Отечественной войны и труда, ветеранами ТГТУ. М 2.2. Участие во Всероссийских мероприятиях и акциях, посвященных Победе в Великой Отечественной войне: «Георгиевская ленточка», «Бессмертный полк», «Сирень Победы», «Аллея памяти», «Книга памяти», урок Победы и других.

#### **Раздел 3. Духовно-нравственное воспитание**

Формирование и развитие системы духовно-нравственных ценностей. Формирование у обучающихся уважения человеку труда и старшему поколению.

Изучение истории, традиций университета, правил участия обучающихся в учебной и общественной жизни образовательного учреждения. Знакомство с трудовой, научной и общественной деятельностью ветеранов университета.

Проведение мероприятий, направленных на формирование стремления узнать историю своей семьи, на сохранение диалога поколений в семьях. Популяризация традиционных семейных ценностей, осознание важности чувства любви и верности в семейных отношениях. Изучение способов сохранения взаимопонимания и любви в студенческих семьях.

Мероприятия, посвященные становлению толерантности и популяризации идеи гендерного равенства.

#### **Мероприятия**

М 3.1. Беседа о работниках университета, внесших значительный вклад в развитие профессиональной области.

М 3.2. Беседа о традиционных семейных ценностях.

М 3.3. Беседа о формировании толерантности в молодежной среде.

#### **Раздел 4. Формирование нацеленности на здоровый образ жизни (физическое воспитание)**

Формирование ценностно-мотивационных установок на занятие физической культурой и ведение здорового образа жизни.

Поощрение занятий спортом в студенческой среде, приобщение к новым видам спорта.

Формирование нетерпимости к употреблению алкоголя и психотропных средств.

Проведение мероприятий, популяризующих среди молодежи идеи ведения здорового образа жизни, в том числе в формате студенческих объединений.

#### **Мероприятия**

М 4.1. Беседа на тему: «Спорт и здоровый образ жизни как способ победить негативные пристрастия (в т.ч. к алкоголю)».

М 4.2. Беседа на тему: «Профилактика коронавирусной инфекции, гриппа и ОРВИ».

М 4.3. Беседа на тему: «Профилактика ВИЧ-инфекции».

#### **Раздел 5. Экологическое воспитание**

Создание условий для овладения обучающимися знаниями в области экологии. Формирование экологической культуры и понимания роли профессиональной деятельности для решения задач экологии.

Проведение мероприятий, направленных на бережное отношение к природным ресурсам, развитие энергосберегающих технологий.

#### **Мероприятия**

М 5.1. Беседа на тему: «Решение экологических проблем в эпоху глобализации».

М 5.2. Беседа на тему: «Бережное отношение к ресурсам – приоритет профессиональной деятельности».

## **Раздел 6. Трудовое воспитание**

Формирование и развитие у обучающихся отношения к труду как к жизненной необходимости и главному способу достижения успеха.

Изучение трудовой, научной и общественной деятельности ведущих учёных региона, внесших вклад в развитие профессиональной области. Изучение личностного вклада специалистов в профессиональной области в инновационную трансформацию региональной экономики.

Формирование сплоченности и навыков коллективной деятельности студентов.

Презентация полученных профессиональных навыков, полученных во время прохождения производственных практик.

#### **Мероприятия**

М 6.1. Беседа на тему: «Профессиональная реализация в условиях рыночной экономики». М 6.2. Участие в «Ярмарке вакансий ТГТУ».

#### **Раздел 7. Культурно-просветительское и творческое воспитание.**

Проведение мероприятий, направленных на формирование у студентов ценности многообразия и разнообразия культур. Информационно-просветительская работа о культуре российского народа, в том числе религиозных традициях. Проведение мероприятий, направленных на знакомство с традициями у различных народов России и зарубежных стран.

Повышение общего культурного уровня обучающихся. Приобщение обучающихся к театральному искусству (драматическому, музыкальному, театру мод и другим направлениям).

Мероприятия, направленные на развитие творческих способностей студентов, приобщение к российской культуре, участие в конкурсах художественной самодеятельности и фестивале «Студенческая весна».

#### **Мероприятия**

М 7.1 Посещение учреждения культуры.

М.7.2. Участие в общеуниверситетских мероприятиях творческой направленности.

### **Раздел 8. Научно-образовательное воспитание.**

Мероприятия по повышению субъектности студентов, развитию личностных компетенций. Формирование нацеленности на дальнейшее профессиональное развитие.

Организация участия студентов в олимпиадном движении, развитие профессионального творчества, вовлечение обучающихся в научно-исследовательскую и профессиональную деятельность.

Проведение мероприятий, направленных на повышение познавательной активности обучающихся, формирование ценностных установок в отношении интеллектуального труда, представлений об ответственности за результаты профессиональной деятельности и роли будущей профессии в развитии региональной экономики. Формирование готовности к технологическому предпринимательству.

#### **Мероприятия**

М 8.1. Участие в олимпиадах по отдельным дисциплинам, специальностям и направлениям подготовки.

М 8.2. Беседа на тему «Технологическое предпринимательство как возможность успешного профессионального развития».

#### **Раздел 9. Социальная поддержка обучающихся и профилактика асоциального поведения**

Адаптация обучающихся к образовательной деятельности и организация их всестороннего развития в условиях университета.

Проведение информационно-просветительских мероприятий о вреде для личности и общества асоциального и девиантного поведения (в том числе с привлечением специалистов по тематике встреч).

Обучающие мероприятия, направленные на закрепления навыков противодействия студентов информации, угрожающей их психологическому и физическому здоровью.

Организация педагогического сопровождения проектирования и прохождения персонального образовательного трека, в том числе посредством неформального и информального образования.

Помощь в преодолении затруднений, возникших в процессе обучения.

#### **Мероприятия**

М 9.1. Встреча с администрацией университета, института, профкома ТГТУ.

М 9.2. Беседа на тему: «Адаптация к учебному процессу».

М 9.3. Беседа на тему: «О вреде для личности и общества асоциального и девиантного поведения».

М 9.4. Беседа на тему: «Профилактика суицидального поведения».

М 9.5. Кураторские часы.

## **3. ВИДЫ ДЕЯТЕЛЬНОСТИ ОБУЧАЮЩИХСЯ В РАМКАХ ВОСПИТЫВАЮЩЕГО ОБУЧЕНИЯ**

Приоритетными видами деятельности обучающихся в воспитательной системе будут выступать:

- проектная деятельность;
- волонтерская (добровольческая) деятельность;
- учебно-исследовательская и научно-исследовательская деятельность;
- студенческое международное сотрудничество;
- деятельность студенческих объединений;
- досуговая, творческая и социально-культурная деятельность по организации и проведению значимых событий и мероприятий;
- вовлечение обучающихся в профориентацию, кураторские часы;
- вовлечение обучающихся в предпринимательскую деятельность.

## **4. МОНИТОРИНГ КАЧЕСТВА ВОСПИТАТЕЛЬНОЙ РАБОТЫ**

Мониторинг качества воспитательной работы – это форма организации сбора, хранения, обработки и распространения информации о воспитательной работе при освоении ОПОП, обеспечивающая непрерывное слежение и прогнозирование духовной культуры, нравственных качеств и гражданской позиции обучающихся.

Способами оценки достижения результатов воспитательной работы на личностном уровне могут выступать:

- методики диагностики ценностно-смысловой сферы личности и методики самооценки;
- анкетирование, беседа и другие;
- анализ результатов различных видов деятельности;
- портфолио.

## **5. ПЕРЕЧЕНЬ УЧЕБНО-МЕТОДИЧЕСКОЙ ДОКУМЕНТАЦИИ И ИНФОРМАЦИОННЫХ РЕСУРСОВ**

## **5.1. Основная литература**

- 1. Воспитание ответственности у подростков : научно-методическое пособие / В. П. Прядеин, А. А. Ефимова, Н. Г. Капустина [и др.] ; под редакцией В. П. Прядеина. — Сургут : Сургутский государственный педагогический университет, 2013. — 173 с. — ISBN 2227-8397. — Текст : электронный // Электронно-библиотечная система IPR BOOKS : [сайт]. — URL: http://www.iprbookshop.ru/86985.html
- 2. Завьялов, А. В. Физическое воспитание в вузе : учебное пособие / А. В. Завьялов, Е. Ю. Исаков. — Москва : Всероссийский государственный университет юстиции (РПА Минюста России), 2015. — 94 c. — ISBN 978-5-00094-105-8. — Текст : электронный // Электронно-библиотечная система IPR BOOKS : [сайт]. — URL: <http://www.iprbookshop.ru/43233.html>
- 3. Певцова, Е. А. Правовое воспитание : вопросы теории и практики. Учебное пособие / Е. А. Певцова. — Москва : Международный юридический институт, 2013. — 296 c. — ISBN 2227-8397. — Текст : электронный // Электронно-библиотечная система IPR BOOKS : [сайт]. — URL:<http://www.iprbookshop.ru/34406.html>
- 4. Клопов, А. Ю. Нравственное воспитание студентов высших учебных заведений : учебное пособие / А. Ю. Клопов, Е. А. Клопова, В. Л. Марищук. — Санкт-Петербург : Университет ИТМО, 2012. — 46 c. — ISBN 2227-8397. — Текст : электронный // Электронно-библиотечная система IPR BOOKS : [сайт]. — URL: <http://www.iprbookshop.ru/67404.html>
- 5. Воспитание силы и быстроты: учебно-методическое пособие / Л. А. Аренд, В. К. Волков, Д. И. Войтович [и др.] ; под редакцией Г. П. Галочкин. — Воронеж : Воронежский государственный архитектурно-строительный университет, ЭБС АСВ, 2013. — 177 c. — ISBN 978-5-89040-470-1. — Текст : электронный // Электроннобиблиотечная система IPR BOOKS : [сайт]. — URL: <http://www.iprbookshop.ru/22651.html>

## **5.2. Дополнительная литература**

- 1. Веденеева, Г. И. Духовно-нравственное воспитание учащихся в процессе познания родного края : монография / Г. И. Веденеева. — Саратов : Вузовское образование, 2015. — 392 c. — ISBN 2227-8397. — Текст : электронный // Электронно-библиотечная система IPR BOOKS : [сайт]. — URL:<http://www.iprbookshop.ru/35247.html>
- 2. Тюменцева, Е. Ю. Экологическое образование и воспитание как фактор устойчивого развития общества / Е. Ю. Тюменцева, В. Л. Штабнова, Э. В. Васильева. — Омск : Омский государственный институт сервиса, Омский государственный технический университет, 2014. — 159 c. — ISBN 978-5-93252-339-1. — Текст : электронный // Электронно-библиотечная система IPR BOOKS : [сайт]. — URL: <http://www.iprbookshop.ru/32800.html>

## **5.3 Периодическая литература**

- 1. Журнал «Вопросы современной науки и практики. Университет имени В.И. Вернадского»
- 2. Журнал «Вестник Тамбовского государственного технического университета»

## **5.4. Официальные, справочно-библиографические издания, интернет – ресурсы**

Университетская информационная система «РОССИЯ» [https://uisrussia.msu.ru](https://uisrussia.msu.ru/) Справочно-правовая система «Консультант+» [http://www.consultant-urist.ru](http://www.consultant-urist.ru/)

Справочно-правовая система «Гарант» [http://www.garant.ru](http://www.garant.ru/)

Портал открытых данных Российской Федерации [https://data.gov.ru](https://data.gov.ru/)

База открытых данных Министерства труда и социальной защиты РФ <https://rosmintrud.ru/opendata>

База данных Научной электронной библиотеки eLIBRARY.RU <https://elibrary.ru/>

База данных профессиональных стандартов Министерства труда и социальной защиты РФ [http://profstandart.rosmintrud.ru/obshchiy-informatsionnyy-blok/natsionalnyy-reestr](http://profstandart.rosmintrud.ru/obshchiy-informatsionnyy-blok/natsionalnyy-reestr-professionalnykh-standartov/)[professionalnykh-standartov/](http://profstandart.rosmintrud.ru/obshchiy-informatsionnyy-blok/natsionalnyy-reestr-professionalnykh-standartov/)

Базы данных Министерства экономического развития РФ [http://www.economy.gov.ru](http://www.economy.gov.ru/)

База открытых данных Росфинмониторинга <http://www.fedsfm.ru/opendata>

Электронная база данных «Издательство Лань» [https://e.lanbook.com](https://e.lanbook.com/)

Электронная библиотечная система «IPRbooks» [http://www.iprbookshop.ru](http://www.iprbookshop.ru/)

База данных «Электронно-библиотечная система «ЭБС ЮРАЙТ» [https://www.biblio](https://www.biblio-online.ru/)[online.ru](https://www.biblio-online.ru/)

База данных электронно-библиотечной системы ТГТУ [http://elib.tstu.ru](http://elib.tstu.ru/)

Федеральная государственная информационная система «Национальная электронная библиотека» [https://нэб.рф](https://нэб.рф/)

Национальный портал онлайн обучения «Открытое образование» [https://openedu.ru](https://openedu.ru/) Электронная база данных "Polpred.com Обзор СМИ" [https://www.polpred.com](https://www.polpred.com/)

Официальный сайт Федерального агентства по техническому регулированию и метрологии <http://protect.gost.ru/>

## **МИНИСТЕРСТВО НАУКИ И ВЫСШЕГО ОБРАЗОВАНИЯ РОССИЙСКОЙ ФЕДЕРАЦИИ**

## **Федеральное государственное бюджетное образовательное учреждение высшего образования**

**«Тамбовский государственный технический университет» (ФГБОУ ВО «ТГТУ»)**

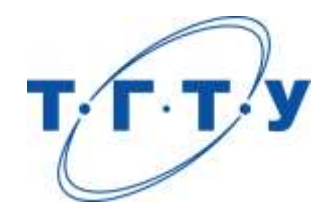

# **УТВЕРЖДАЮ**

*Директор института ЭПР*

Т.И. Чернышова

« *15* » *февраля* 20 *24* г.

# **КАЛЕНДАРНЫЙ ПЛАН ВОСПИТАТЕЛЬНОЙ РАБОТЫ**

**Направление**

*11.04.01 – Радиотехника*

(шифр и наименование)

**Программа магистратуры**

*«Системы и устройства передачи, приема и обработки сигналов»*

(наименование профиля образовательной программы)

**Составитель:**

К.т.н., доцент Ю.Н. Панасюк

степень, должность подпись подпись инициалы, фамилия

Тамбов 2024

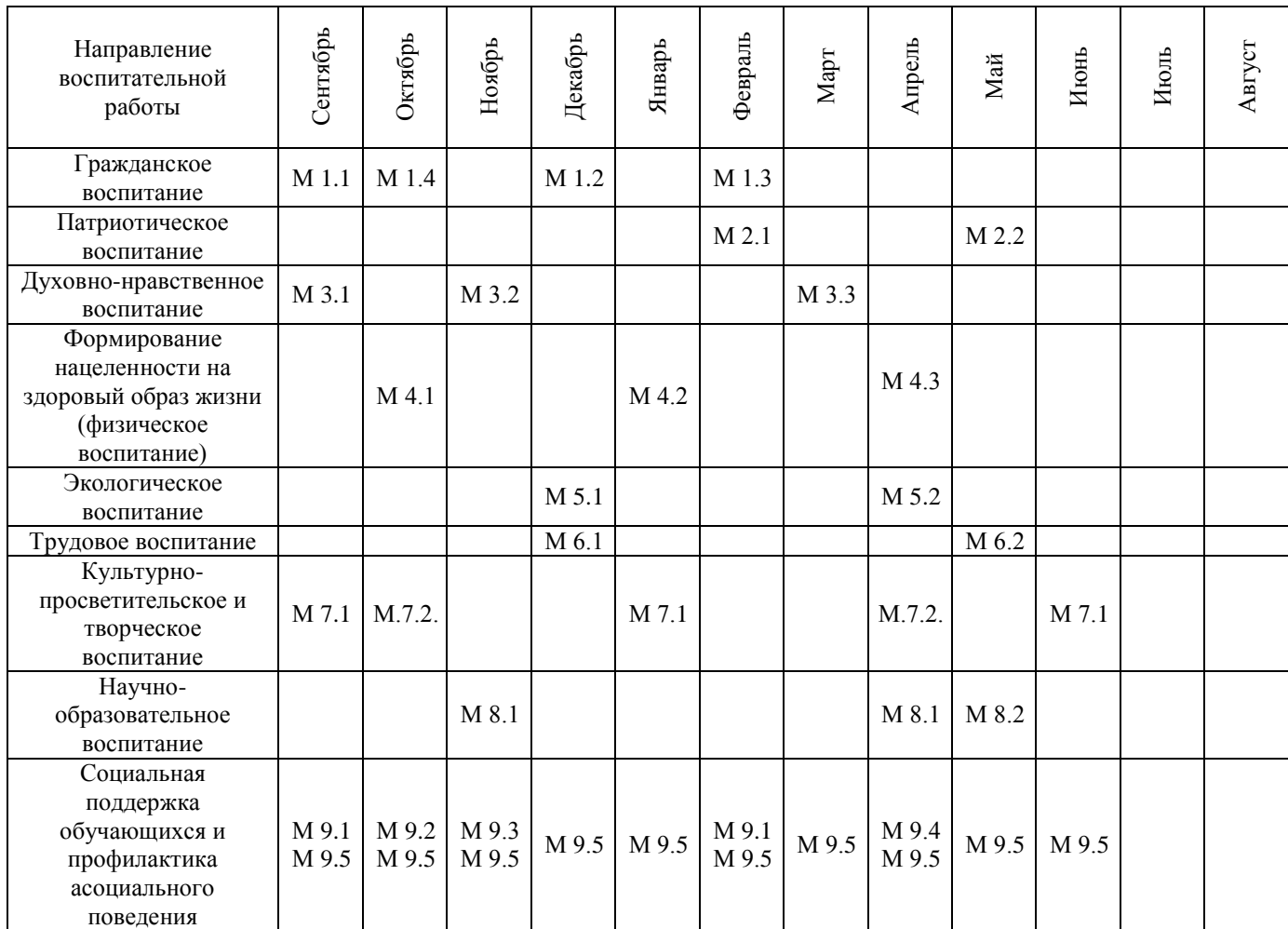

**М 1.1.** Беседа на тему: «Мои права и обязанности» (1 час).

**М 1.2.** Беседа на тему: «Правовое поведение в цифровом пространстве» (1 час).

**М 1.3.** Беседа на тему: «Возможности самореализации в ТГТУ» (1 час).

**М 1.4.** Участие в общеуниверситетском мероприятии «Фестиваль студенческих объединений» (2 часа).

**М 2.1.** Встреча с ветеранами Великой Отечественной войны и труда, ветеранами ТГТУ (1 час).

**М 2.2.** Участие во Всероссийских мероприятиях и акциях, посвященных Победе в Великой Отечественной войне: «Георгиевская ленточка», «Бессмертный полк», «Сирень Победы», «Аллея памяти», «Книга памяти», урок Победы и других (2 часа).

**М 3.1.** Беседа о работниках университета, внесших значительный вклад в развитие профессиональной области (1 час).

**М 3.2.** Беседа о традиционных семейных ценностях (1 час).

**М 3.3.** Беседа о формировании толерантности в молодежной среде (1 час).

**М 4.1.** Беседа на тему: «Спорт и здоровый образ жизни как способ победить негативные пристрастия (в т.ч. к алкоголю)» (1 час).

**М 4.2.** Беседа на тему: «Профилактика коронавирусной инфекции, гриппа и ОРВИ» (1 час).

**М 4.3.** Беседа на тему: «Профилактика ВИЧ-инфекции» (1 час).

**М 5.1.** Беседа на тему: «Решение экологических проблем в эпоху глобализации» (1 час).

**М 5.2.** Беседа на тему: «Бережное отношение к ресурсам – приоритет профессиональной деятельности» (1 час).

**М 6.1.** Беседа на тему: «Профессиональная реализация в условиях рыночной экономики» (1 час).

**М 6.2.** Участие в «Ярмарке вакансий ТГТУ» (2 часа).

**М 7.1** Посещение учреждения культуры (6 часов).

**М.7.2.** Участие в общеуниверситетских мероприятиях творческой направленности.

**М 8.1.** Участие в олимпиадах по отдельным дисциплинам, специальностям и направлениям подготовки (3 часа).

**М 8.2.** Беседа на тему «Технологическое предпринимательство как возможность успешного профессионального развития» (1 час).

**М 9.1.** Встреча с администрацией университета, института, профкома ТГТУ (1 час).

**М 9.2.** Беседа на тему: «Адаптация к учебному процессу» (1 час).

**М 9.3.** Беседа на тему: «О вреде для личности и общества асоциального и девиантного поведения» (1 час).

**М 9.4.** Беседа на тему: «Профилактика суицидального поведения» (1 час).

**М 9.5.** Кураторские часы (1 час).